#### NASA TECHNICAL MEMORANDUM

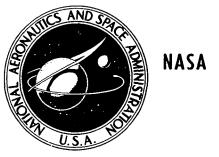

NASA TM X-3323

CASE FILE COPY

# A COMPUTER PROGRAM FOR THE DETERMINATION OF THE ACOUSTIC PRESSURE SIGNATURE OF HELICOPTER ROTORS DUE TO BLADE THICKNESS

G. H. Mall and F. Farassat Langley Research Center Hampton, Va. 23665

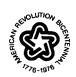

NATIONAL AERONAUTICS AND SPACE ADMINISTRATION · WASHINGTON, D. C. · JANUARY 1976

| 1. Report No. NASA TM X-3323                                                                                                    | 2. Government Accession No.                                                                                                    | 3. Recipient's Catalog No.                                                                                                    |
|----------------------------------------------------------------------------------------------------|----------------------------------------------------------------------------------------------------|----------------------------------------------------------------------------------------------------|
| 4. Title and Subtitle A COMPUTER PROGRAM F                                                                                                    | OR THE DETERMINATION OF                                                                                                    | 5. Report Date<br>January 1976                                                                                                  |
| THE ACOUSTIC PRESSURE ROTORS DUE TO BLADE T                                                                                                    | SIGNATURE OF HELICOPTER<br>HICKNESS                                                                                                    | 6. Performing Organization Code                                                                                                 |
| 7. Author(s) G. H. Mall and F. Farassat                                                                                                    |                                                                                                    | 8. Performing Organization Report No. L-10437                                                                                   |
| 9. Performing Organization Name and Address                                                                                                    |                                                                                                    | 10. Work Unit No. 505-10-26-02                                                                                                  |
| NASA Langley Research Cen<br>Hampton, Va. 23665                                                                                                    | ter                                                                                                    | 11. Contract or Grant No.                                                                                                    |
| 12. Sponsoring Agency Name and Address                                                                                                    |                                                                                                    | 13. Type of Report and Period Covered                                                                                           |
| National Aeronautics and Spa<br>Washington, D.C. 20546                                                                                                    | ace Administration                                                                                                    | Technical Memorandum  14. Sponsoring Agency Code                                                                                |
| Sciences.  16. Abstract  This report presents a helicopter rotors. The result of the programmeters of the programmeters of the programm | computer program for the determ<br>lts are obtained in the form of an<br>am are the rotor geometry and the<br>valid in the near and far fields. | nination of the thickness noise of acoustic pressure time history. e helicopter motion descriptors.  The blade planform must be |
| respect to the ground with a                                                                                                    | er motion is arbitrary. The obser<br>maximum elevation of 45 <sup>0</sup> above o<br>am can also be used for the calcul                         | r below the rotor plane. With                                                                                                   |
|                                                                                                    |                                                                                                    |                                                                                                    |

| 17. Key Words (Suggested by Author(s))                       |                                             | 18. Distribut | tion Statement      |                     |
|--------------------------------------------------------------|---------------------------------------------|---------------|---------------------|---------------------|
| Aeroacoustics<br>Aerodynamic noise<br>Helicopter rotor noise |                                             | Unc           | classified – Unl    | ümited              |
|                                                              |                                             |               |                     | Subject Category 71 |
| 19. Security Classif. (of this report) Unclassified          | 20. Security Classif. (of this Unclassified | page)         | 21. No. of Pages 79 | 22. Price* \$4.75   |

#### CONTENTS

|                                                          | Page |
|----------------------------------------------------------|------|
| SUMMARY                                                  | 1    |
| INTRODUCTION                                             | 1    |
| THE FORMULATION                                          | 2    |
| THE PROGRAM                                              | 3    |
| General Discussion                                       | 3    |
| Method of Solution                                       | 4    |
| Preparation of Input Data                                | 6    |
| Postprocessor Description                                | 8    |
| CONCLUDING REMARKS                                       | 9    |
| APPENDIX A ~ ROTOR THICKNESS NOISE PROGRAM               | 10   |
| Program RTN                                              | 10   |
| Subroutine NEWYH                                         | 20   |
| Subroutine CALCVH                                        | 21   |
| Subroutine RMOTIME                                       | 22   |
| Function FOFETA1                                         | 24   |
| Subroutine OBSPOS                                        | 25   |
| Subroutine CALCYST                                       | 26   |
| Subroutine CALCSP                                        | 30   |
| Function PFUNCN                                          | 42   |
| Subroutine LEETA                                         | 42   |
| Subroutine TEST                                          | 44   |
| APPENDIX B ~ ROTOR THICKNESS NOISE POSTPROCESSOR PROGRAM | 47   |
| Program RTNPP                                            | 47   |
| Subroutine PLOTPT                                        | 51   |
| Subroutine HELP                                          | 54   |
| Subroutine CSDS                                          | 56   |
| Subroutine SPLDER                                        | 57   |
| Subroutine PSEUDO                                        | 60   |
| Subroutine INFOPLT                                       | 60   |
| Subroutine CALPLT                                        | 63   |
| REFERENCES                                               | 65   |
| TABLE I                                                  | 66   |
| FIGURES                                                  | 67   |

## A COMPUTER PROGRAM FOR THE DETERMINATION OF THE ACOUSTIC PRESSURE SIGNATURE OF HELICOPTER ROTORS DUE TO BLADE THICKNESS

G. H. Mall\* and F. Farassat\*\*

Langley Research Center

#### SUMMARY

This report presents a computer program for the determination of the thickness noise of helicopter rotors. The results are obtained in the form of an acoustic pressure time history. The parameters of the program are the rotor geometry and the helicopter motion descriptors. The formulation employed is valid in the near and far fields. The blade planform must be rectangular, but the helicopter motion is arbitrary. The observer position is fixed with respect to the ground with a maximum elevation of  $45^{\circ}$  above or below the rotor plane. With these restrictions, the program can also be used for the calculation of thickness noise of propellers.

#### INTRODUCTION

Thickness noise of helicopter rotors or propellers is the noise generated by the normal velocity distribution on the surface of these rotating bodies. In the past, thickness noise of helicopter rotors and propellers has not been studied thoroughly even after the introduction of some approximations. This noise was investigated by Deming (ref. 1) and Arnoldi (ref. 2); the latter based his analysis on the work of Billing (ref. 3). Deming's and Arnoldi's analyses contain some of the following restrictions which should be removed in applications. These restrictions are of three types:

- (1) The rotor or the propeller is required to be stationary or to move in axial direction at uniform speed.
  - (2) The observer is located in the far field.
  - (3) The acoustic source distribution must be compact.

<sup>\*</sup>Computer Sciences Corporation.

<sup>\*\*</sup>The George Washington University, Joint Institute for Acoustics and Flight Sciences.

For example, Deming's analysis is developed with restrictions 1 and 2. The expression derived in references 4 and 5 removes restrictions 1, 2, and 3. This paper documents a computer program developed to evaluate this expression.

The program, as presented, is for blades with rectangular planform. A variety of uniform airfoil sections can be defined by the user in the program input data. The observer is fixed with respect to the ground; this condition is preferred when experimental and theoretical results are compared. Numerical examples showing favorable comparison with some experimental results are presented in reference 5.

#### THE FORMULATION

Let the surface of the rotor system be specified by  $f(\vec{Y},\tau)=0$ , where  $\vec{Y}$  is a Cartesian frame fixed to the undisturbed medium and  $\tau$  is the time. If  $v_n$  is the local normal velocity of the blade surface and p is the acoustic pressure, then the governing equation for the determination of the thickness noise is (refs. 4 and 5)

$$\frac{1}{c^2} \frac{\partial^2 \mathbf{p}}{\partial \tau^2} - \nabla^2 \mathbf{p} = \frac{\partial}{\partial \tau} \left[ \rho_0 \mathbf{v_n} | \nabla \mathbf{f} | \delta(\mathbf{f}) \right]$$
 (1)

where c is the speed of sound in the undisturbed medium,  $\delta(f)$  is the Dirac delta function, and  $\rho_0$  is the density of the undisturbed medium. The solution of equation (1) is presented in reference 4 and in slightly more general form in reference 5.

In the present work, the  $\eta$ '- and  $\eta$ -frames in reference 5 are replaced by the  $\eta$ - and  $\overline{YH}$ -frames, respectively. Consider one single blade and a nonrotating coordinate system: the  $\overline{YH}$ -frame is fixed to the center of rotation (fig. 1), and a rotating system is the  $\eta$ -frame, fixed to the blade (fig. 2). Let  $T(\eta_1,\eta_2)$  be the thickness function of the blade in this frame. Then the solution of equation (1) is given by equation (32) of reference 5 as follows:

$$p(\vec{X},t) = \frac{\rho_0 c}{2\pi} \frac{\partial}{\partial t} \int_{\tau_1}^{\tau_2} \int_{\Gamma(D.P.)} \frac{T_1 \tilde{V}_1 + T_2 \tilde{V}_2}{r \left[1 - \hat{r}_3^2 + T_1^2 \left(1 - \hat{r}_1^2\right)\right]^{1/2}} d\Gamma d\tau$$
 (2)

where

 $p(\vec{X},t)$  acoustic pressure

 $\rho_{_{
m O}}$  density of undisturbed medium

 $\mathbf{\bar{X}}$ ,t observer position and time

source times when the sphere  $g = \tau - t + |\vec{X} - \vec{Y}|/c = 0$  enters and leaves the blade, respectively  $(\vec{X} \text{ and } t \text{ fixed}), |\vec{X} - \vec{Y}| = r$ 

 $\vec{Y}$  source location  $\vec{Y}$ -frame

(VH1,VH2) vehicle velocity components along Y1 and Y2 axes of  $\vec{Y}\text{-frame}$ 

Ω angular velocity of rotor

 $(\hat{r}_1,\hat{r}_2,\hat{r}_3)$  unit vector along radiation direction in  $\bar{\eta}$ -frame

 $\Gamma$  curve of intersection of sphere g = 0 and mean surface of the blade

D.P. disk plane

$$T_1 = \partial T/\partial \eta_1, \quad T_2 = \partial T/\partial \eta_2$$

$$\tilde{V}_1 = -VH_1 + \eta_2 \Omega$$

$$\tilde{V}_2$$
 = -VH<sub>2</sub> -  $\eta_1 \Omega$ 

For several blades, the contribution of each to the acoustic pressure is added linearly.

#### THE PROGRAM

#### General Discussion

For this program, the blades are assumed to have a rectangular planform with a uniform airfoil section along the span. The thickness distribution function  $T(\eta_1,\eta_2)$  is denoted as  $F(\eta_1)$  here since there is no dependence on  $\eta_2$ . The Rotor Thickness Noise program (RTN) evaluates the integral in equation (2) numerically. Evaluation of this double integral involves one integration over the curve of intersection of the sphere g=0 and the rotor blade; the other integration is over source time. The first of these integrals is evaluated using a trapezoidal integration. The second integral is performed with Simpson's rule and a trapezoidal end-point correction where required. The Rotor Thickness Noise program postprocessor (RTNPP) completes the calculation of the acoustic pressure by differentiating the RTN output numerically with respect to observer time. The purpose of this section is to present detailed descriptions of the RTN and RTNPP programs, to

describe the manner in which input data must be prepared, and to describe the program output. Flow charts and FORTRAN listings of the programs are included as appendixes.

The solution technique employed by the RTN program is presented in the section of this report entitled "Method of Solution." Within this section, several key internal program variables are identified parenthetically. The RTN program reads a number of parameters describing the rotor system structure, the amount of detail to be used in performing the integrations, and various program options. A detailed description of the input required by the program is given in the section entitled "Preparation of Input Data." Output from the RTN program includes an echo of the input data and a table of ordered pairs  $\left[ \phi(\vec{X},t),t \right]$  where t is the observer time and  $\phi(\vec{X},t)$  is defined by equation (3).

$$\Phi(\vec{X},t) = \frac{\rho_{0}c}{2\pi} \int_{\tau_{1}}^{\tau_{2}} \int_{\Gamma(D_{\bullet}P_{\bullet})} \frac{\vec{V}_{1}F'(\eta_{1})}{r \left[1 - \hat{r}_{3}^{2} + F'^{2}(\eta_{1})\left(1 - \hat{r}_{1}^{2}\right)\right]^{1/2}} d\Gamma d\tau$$
(3)

The section entitled "Postprocessor Description" discusses the numerical differentiation methodology used by the RTNPP program in computing the thickness noise from equation (3).

#### Method of Solution

Based upon the translational velocity of the rotor system (VH) and the specified initial value of source time (TAU), the location of the center of the rotor system relative to a fixed coordinate system is determined. This fixed coordinate system (Y) is described in figure 1. The origin of this system is the location of the center of the rotor system at time TAU = 0. The  $Y_1Y_2$ -plane contains the rotor disk and the  $Y_1$ -axis is parallel to the initial orientation of blade number one. The direction from the blade tip to the hub is the positive direction. A new reference frame (YH) is constructed with its origin coinciding with the center of the rotor system at time TAU. This nonrotating coordinate system remains fixed to the helicopter. The position of the observer at time TAU in the YH-frame (X) is computed from the specified location in the Y-frame (X0). The blade-fixed coordinate system is shown in figure 2.

At time TAU, a sphere is constructed with its center at the position of the observer with a radius (RM) equal to the maximum distance between the observer and any blade tip. The observer time (OTIME) is determined by the relation OTIME = TAU - RM/SNDSPD, where SNDSPD is the speed of sound. The radius of this sphere is subsequently permitted to collapse at the speed of sound. The points of intersection of the projection of this

sphere on the rotor system plane and the circle defined by the outer radii of the blades are determined as shown in figure 3. At the position of the observer, the more clockwise of these points (YSTART) defines the initial sweep angle (PHIO). The other point of intersection (YEND) defines the final sweep angle.

The integral over the intersection of the sphere and the rotor blade is performed by sweeping the arc of the intersection of the projection of the sphere and the rotor system plane. The arc is swept in a counterclockwise sense. To execute the sweep of such an arc efficiently, the rotor system is divided into four regions as illustrated in figure 4. These regions are defined as follows:

- IREGION = 0 The point lies outside the circle defined by the outer radius of the blades.
  - = 1 The point lies between the circles defined by the outer and inner radii of the blades, but is not on a blade.
  - = 3 The point lies inside the circle defined by the inner (hub) radius of the blades.
  - = 6 The point lies on a blade.

Three sweep increments are used by the program. In region 1, a rather coarse angular increment (DELPHI1) is used to space across the region. When a blade is encountered, the intersection of the arc with the edge of the blade is computed. A smaller angular increment (DELPHI2) is used to sweep across the blade. An even smaller angular increment is allowed for points near the leading edge for blunt leading edges. The values of the integrand and differential increment are calculated for each point on a blade. The line integral (trapezoidal) is computed dynamically by cumulative summing. The individual contributions of each blade are also summed. The hub region is bypassed by using the computed value of the intersection points of the arc with the inner circle. The line integral is completed when the sweep across the arc reaches the final sweep angle.

When a sweep has been completed, the value of the sweep time (SWPTAU) is increased by a small increment (DELTAU). The center position of the rotor system relative to the observer is recomputed. A new sphere is constructed and its line integral is calculated. This process is continued until the sphere no longer intersects the rotor system. As these line integrals are calculated, they are dynamically accumulated into a Simpson's rule sum. The integrands are multiplied by two or four if they are even or odd terms, respectively, and are then added to the sum. If the last term is even, a trapezoidal correction is made.

After the last line integral has been calculated, the value of the double integral and the corresponding observer time are output. The value of the source time is increased

by some multiple of DELTAU and the entire process is repeated until one of three possible termination criteria is satisfied. These criteria are:

- (1) TAU exceeds a specified maximum value.
- (2) The radius of the contracting sphere becomes less than the outer radius of the blades.
- (3) The angle of the observer relative to the center of the rotor system and the rotor system plane exceeds  $45^{\circ}$ .

The hierarchy of program RTN and its 10 subprograms is illustrated in figure 5. Flow charts and FORTRAN listings of every RTN subprogram are presented in appendix A.

#### Preparation of Input Data

All input data to RTN are associated with the single NAMELIST name ROTOR. These variables are summarized in table I according to dimension, type, and units and are described in the following paragraphs.

CH

Blade chord.

COEFFS

The coefficients for describing the airfoil shape. The airfoil shape used in the subprogram FOFETA1 is given in nondimensional form by

$$F(E)/CH = T(C_1\sqrt{E} + C_2E + C_3E^2 + C_4E^3 + C_5E^4)$$

where  $E = \eta_1/CH$ ,  $\eta_1$  is the distance along the chord from the leading edge, CH is the blade chord, and T is the thickness ratio. The function F(E) is the airfoil thickness function which is the airfoil ordinate at  $\eta_1$ . This equation is suitable for many airfoil shapes, in particular for the NACA four digit airfoil series. The coefficients for this series (from ref. 6) are as follows:

$$C_1 = 1.4845$$

$$C_2 = -0.6300$$

$$C_3 = -1.7580$$

$$C_4 = 1.4215$$

$$C_5 = -0.5075$$

DELTET

The angular displacement of the rotor system between consecutive positions of the contracting sphere. This variable is used with the rotor system angular velocity to compute DELTAU, the time required for the rotor to rotate DELTET degrees. DELTAU is then used as the differ-

ential increment in the integration over time. The source time TAU is increased by some multiple of DELTAU between computations of  $\Phi(\overline{\mathbf{X}},t)$ . A useful formula to select DELTET is

DELTET = 
$$\frac{\text{(CH)(OMEGA) cos }\psi}{2.5(345 - \text{VH cos }\psi)}$$

where  $\psi$  is the angle that the line from observer to the center of rotation makes with the vertical and VH is the helicopter speed.

**DTAUM** 

A factor to determine the time increment between data points. The time increment derived from the variable DELTET is multiplied by DTAUM to determine the time interval between data points. Consequently, the rotor system rotates DTAUM\*DELTET degrees between data points. A useful rule for selecting this factor is

$$DTAUM = \frac{4 \text{ to } 6}{(NBLADES)(DELTET)}$$

**ETAMAX** 

The maximum  $\eta_1$  value for which increased resolution is desired near the leading edge for airfoils with blunt leading edges. Generally, a value between 10 to 15 percent of the chord is sufficient.

**JFLG** 

Rotor system translational motion indicator:

KFLG

Airfoil section type indicator:

MORDATA

Additional data indicator:

MORDATA = .T. Process another data set = .F. Terminate

N

A factor to control the spacing along the arc for points not on a blade (i.e., to skip from one blade to the next). The variable N should not be made too small since a large sweep increment near a blade tip might skip over the blade completely. Approximately N points are used to traverse a distance along the arc equal to the blade chord. A value between 3 and 8 is suggested.

NBLADES The number of blades in the rotor system. The program allows a max-

imum of eight blades.

NS A factor to control spacing along the arc for points on a blade. The

variable NS is used to compute the sweep angular increment, DELPHI2.

The DELPHI2 determines the line integral differential increment.

Approximately NS points are used to traverse a distance along the arc

equal to the blade chord. A value between 15 and 25 is suggested.

OMEGA Angular velocity of the rotor system.

PERDM The number of periods of the blade rotation to be processed. Because

of the lengthy computation time, this number should not be given a large value. This variable is used to establish the maximum time termina-

tion criterion.

R Radius of the blades.

RO Hub radius.

SNDSPD The speed of sound.

TAUINT The initial value of TAU, the source time. Nonzero values of this vari-

able provide a restart capability as well as a means of generating high-

resolution calculations in TAU regions of interest.

THKRAT Blade thickness ratio.

X0 The location of the observer relative to (0,0,0), the initial position of the

center of the rotor system at time TAU = 0 (i.e., the Y-frame).

#### Postprocessor Description

The relationship between the RTN program and the postprocessor (RTNPP) is illustrated in figure 6. Sample RTN output which is input to RTNPP is shown in figure 7. No input, other than the information generated on TAPE12 by RTN, is required by the postprocessor.

The Rotor Thickness Noise program postprocessor in use at Langley Research Center (LRC) performs three functions. The RTN output ordered pairs  $(\Phi,t)$  are used to find the thickness noise by differentiating them numerically with respect to t, the observer time. The resulting thickness noise is interpolated to provide a specification at equally spaced observer time values. The results are then plotted.

Because  $\phi$  is the result of numerical integration, error resulting from finite resolution should be eliminated before attempting to differentiate the RTN output. This elimination is accomplished with a subroutine which fits a smooth cubic spline curve to the set

of data points. This routine requires a specification of the allowed variation of each functional value. For each data point, the difference between the raw data and a value obtained by trigonometric smoothing is used to satisfy this requirement.

The postprocessor output consists of four plots (illustrated in figs. 8 to 11) for each data set. The raw data as output by RTN are displayed in figure 8. The cubic spline curve is presented in figure 9. Figure 10 displays the smoothed data over the raw data to provide a measure of the quality of the cubic spline fit. Figure 11 shows the acoustic pressure time history.

Flow charts and FORTRAN listings of several RTNPP subprograms are presented in appendix B. Several routines required by RTNPP were obtained from the LRC math and graphics libraries. Descriptions of these subroutines are included in appendix B.

#### CONCLUDING REMARKS

This report presents a computer program for calculating the thickness noise of helicopter rotors with rectangular blades. Favorable comparisons with experimental results containing high-speed helicopter blade slap have been found and are reported in reference 5. The program is written in Control Data Corporation (CDC) FORTRAN and, although several postprocessor subroutines are not fully documented because of proprietary rights, sufficient information is supplied to adapt the program to any facility.

Langley Research Center
National Aeronautics and Space Administration
Hampton, Va. 23665
December 12, 1975

#### ROTOR THICKNESS NOISE PROGRAM

This appendix provides a brief description of the calculations performed by each RTN subprogram. The subprogram flow chart and FORTRAN listing follow the description.

#### Program RTN

RTN reads and writes the NAMELIST input data and initializes other variables used elsewhere in the program. Following each contraction of the sphere, a check is made to see if any termination criteria have been satisfied or if the sphere has completed its pass through the rotor system. If the sphere is still intersecting the rotor system, an additional contribution is made to the Simpson's rule integral. If the sphere has passed out of the rotor system, the source time is incremented, the computed value of the double integral is output, and an additional sphere contraction is initiated. If one of the termination criteria has been satisfied, the program terminates unless an additional data set is specified.

APPENDIX A
Flow Chart of Program RTN

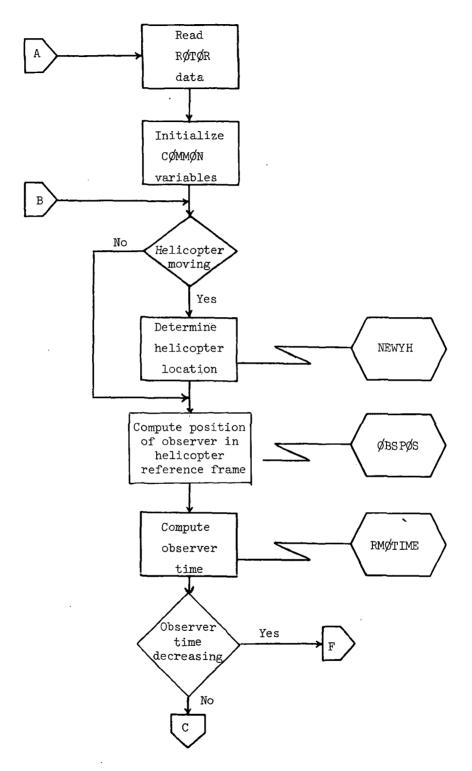

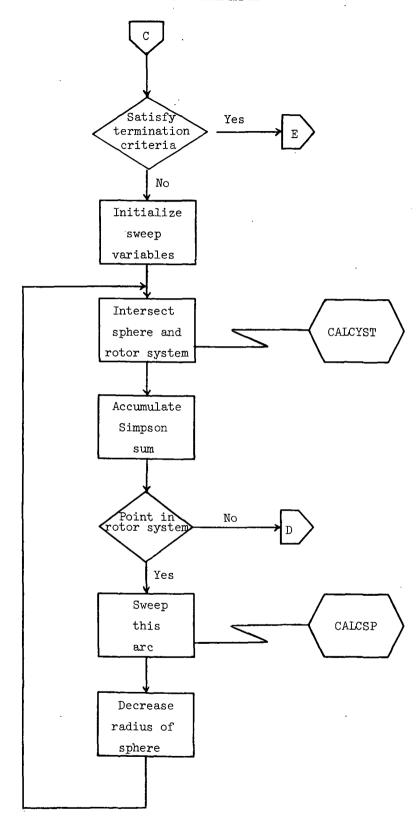

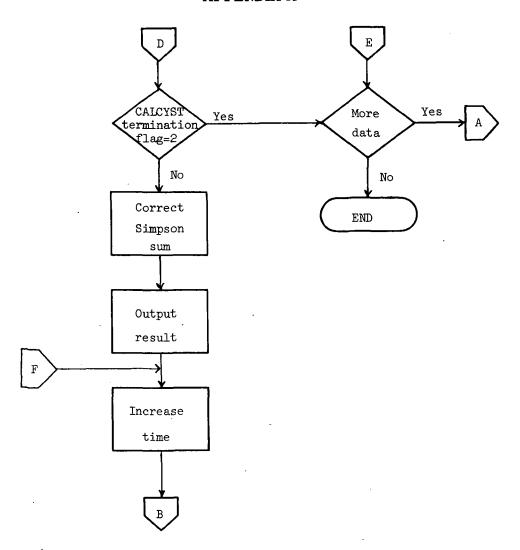

#### Listing of Program RTN

```
PROGRAM RIN(OUTPUT=1918.INPUT=1918.TAPE12=OUTPUT.TAPE5=INPUT)
                                                                           RTN
                                                                                           2
C++
            **************************
C+
                                                                            * RTN
C*
               ROTOR THICKNESS NOISE
                                                                            # RTN
                                                                                           5
C#
                                                                            * RTN
C***
                                                                        **** RTN
      7
Č*
                                                                            * RTN
                                                                                           8
C*
                                                                            ∓ RTN
                                                                                           9
      PURPOSE:
C#
                                                                            ■ RTN
                                                                                          1 C
C*
                                                                            * RTN
                    PROGRAM RTN DETERMINES THE ACOUSTIC PRESSURE
                                                                                          11
                    GENERATED BY A ROTATING THICK BODY, SUCH AS AN IDEALIZED RIGID ROTOR, WITH SOME SPECIFIED MOTION
C*
                                                                            * RTN
                                                                                          12
C+
                                                                            # RTN
                                                                                          13
C#
                    RELATIVE TO AN OBSERVER AT SOME INITIAL DISTANCE
                                                                            * RTN
                                                                                          14
C#
                                                                            * RTN
                    FROM THE BODY. THE PRESENT PROGRAM INCLUDES
                                                                                          15
C*
                    ROUTINES DEVELOPED SOLELY FOR ROTOR SYSTEMS WITH
                                                                            # RTN
                                                                                          16
C*
                    RECTANGULAR BLADES AND UNIFORM AIRFOIL SECTION
                                                                            * RTN
                                                                                          17
C*
                    ACROSS THE SPAN OF THE BLADES.
                                                                            # RTN
                                                                                          18
C#
                                                                            * RTN
                                                                                          19
C#
                                                                            * RTN
                                                                                          20
C#
       METHOD
                                                                            * RTN
                                                                                          21
C#
            0F
                                                                            # RTN
                                                                                          22
C*
     SOLUTIONE
                                                                            * RTN
                                                                                          23
C*
                    THE FORM OF THE SOLUTION UTILIZED BY THIS PROGRAM
                                                                            # RTN
                                                                                          24
C#
                                                                            * RTN
                    INCLUDES A DOUBLE INTEGRAL WHERE ONE INTEGRATION
                                                                                          25
C*
                    IS OVER THE INTERSECTION OF THE CONTRACTING
                                                                            # RTN
                                                                                          26
                    SPHERE C*(TAU-T)+R=0 (CENTERED AT OBSERVER)
AND THE BODY. AND THE OTHER INTEGRATION IS OVER
C*
                                                                            * RTN
                                                                                          27
C#
                                                                            # RTN
                                                                                          28
C#
                    SOURCE TIME, TAU. THE FIRST OF THESE INTEGRALS IS
                                                                            ₹ RTN
                                                                                          29
C*
                    EVALUATED USING A TRAPEZOIDAL INTEGRATION. THE
                                                                            * RTN
                                                                                          30
                    SECOND INTEGRAL IS PERFORMED WITH SIMPSONS
C#
                                                                            * RTN
                                                                                          31
C#
                    RULE AND A TRAPEZOIDAL END POINT CORRECTION
                                                                            # RTN
                                                                                          32
C#
                    WHERE REQUIRED.
                                                                            # RTN
                                                                                          33
C*
                                                                            * RTN
                                                                                          34
C =
                    REGINNING WITH AN INITIAL VALUE OF TIME
                                                                            * RTN
                                                                                          35
                    (TAU), THE TRANSLATIONAL VELOCITY OF THE ROTOR SYSTEM IS USED TO LOCATE THE POSITION OF ITS
C#
                                                                            * RTN
                                                                                          36
C#
                                                                            # RTN
                                                                                          37
C*
                    CENTER. THE LOCATION OF THE OBSERVER PELATIVE
                                                                            * RTN
                                                                                          38
C#
                    TO THIS CENTER POSITION IS DETERMINED AND A
                                                                            # RTN
                                                                                          39
C#
                                                                           # RTN
                    SPHERE IS CONSTRUCTED (CENTERED AT THE OBSERVER)
                                                                                          40
C*
                                                                            * RTN
                    WITH A RADIUS EQUAL TO THE MAXIMUM DISTANCE
                                                                                          41
0*
                    BETWEEN THE OBSERVER AND ANY BLADE TIP. THIS
                                                                            * RTN
                                                                                          42
C*
                    TIME PEPRESENTS THE LOWER LIMIT ON THE TIME
                                                                            * RTN
                                                                                          43
C#
                    INTEGRAL AND THIS SPHERE REPRESENTS THE INITIAL
                                                                            * RTN
                                                                                          44
                    POSITION OF THE CONTRACTING SPHERE. THE POINTS
                                                                            # RTN
C#
                                                                                          45
.C *
                                                                            # RTN
                    OF INTERSECTION OF THE PROJECTION OF THIS
                                                                                          46
C*
                    SPHERE ON THE ROTOR SYSTEM PLANE AND THE CIRCLE
                                                                            * RTN
                                                                                          47
C*
                    DEFINED BY THE BLADES OUTER RADIUS ARE DETERMINED.
                                                                            * RTN
                                                                                          48
C*
                    AT THE OBSERVERS POSITION THE MORE CLOCKWISE OF
                                                                            # RTN
                                                                                          49.
C#
                    THESE POINTS DEFINES THE INITIAL SHEEP ANGLE.
                                                                            * RTN
                                                                                          50
C.≠
                    THE ARC THROUGH THE ROTOR SYSTEM PLANE COR-
                                                                            * RTN
                                                                                          51
C#
                    RESPONDING TO THIS POSITION OF THE SPHERE IS
                                                                            * RTN
                                                                                          52
C*
                    SHEPT IN A COUNTERCLOCKHISE SENSE TO COMPUTE
                                                                            * RTN
                                                                                          53
C*
                    THE LINE INTEGRAL FOR THIS VALUE OF SOURCE TIME.
                                                                                          54
                                                                            * RTN
C*
                                                                            # RTN
                                                                                          55
Ç*
                    TO DECREASE EXECUTION TIME, THO SWEEP INCREMENTS
                                                                            * RTN
                                                                                          56
C*
                    ARE USED BY THE PROGRAM. FOR POINTS ON THE ARC WHICH ARE NOT ON A BLADE A LARGE ANGULAR INCREMENT
                                                                            * RTN
                                                                                          57
C*
                                                                                          58
                                                                            * RTN
C*
                    IS USED TO SPACE ACROSS THESE REGIONS. SMALLER
                                                                            * RTN
                                                                                          59
C*
                    ANGULAR INCREMENTS ARE AUTOMATICALLY USED BY THE
                                                                            * RTN
                                                                                          60
C#
                    PROGRAM WHEN A BLADE IS ENCOUNTERED. FOR BLUNT
                                                                            * RTN
                                                                                          61
C#
                    EDGES A SMALLER INCREMENT MAY BE GENERATED FOR
                                                                           * RTN
                                                                                          62
                    POINTS BETHEEN THE LEADING EDGE AND A MAXIMUM VALUE * RTN
C*
                                                                                          63
C*
                    OF THE DISTANCE FROM THE LEADING EDGE. FOR EACH POINT ON A BLADE THE VALUE OF THE INTEGRAND AND
                                                                            * RTN
                                                                                          64
C*
                                                                            * RTN
                                                                                          65
C*
                    DIFFERENTIAL INCREMENT ARE COMPUTED. THE LINE
                                                                            * RTN
                                                                                          66
```

|                                         |             | INTEGRAL (TRAPEZOIDAL) IS COMPUTED DYNAMICALLY BY CUMULATIVE SUMMING. WHEN A POINT ON THE ARC IS REACHED WHICH IS OUTSIDE THE CIRCLE DEFINED BY THE ROTOR SYSTEM, THE VALUE OF THE PESULTANT INTEGRAL IS MULTIPLIED BY THE APPROPRIATE PHYSICAL CONSTANT.  THE VALUE OF SOURCE TIME IS INCREASED SLIGHTLY. THE CENTER POSITION OF THE ROTOR SYSTEM RELATIVE TO THE OBSERVEP IS RECOMPUTED. A NEW SPHERE IS CONSTRUCTED AND THIS LINE INTEGRAL IS CALCULATED. THIS PROCESS IS CONTINUED UNTIL THE PROJECTION OF THE SPHERE HAS COMPLETELY PASSED THROUGH THE ROTOR SYSTEM. THE FINAL VALUE OF SOURCE TIME REPRESENTS THE UPPER LIMIT ON THE TIME INTEGRAL.  SINCE THE SOURCE TIME DIFFERENTIAL INCREMENT IS CONSTANT. A SIMPSON RULE INTEGRATION IS POSSIBLE. THIS INTEGRAL IS PERFORMED DYNAMICALLY AS A CUMULATIVE SUM. AS LINE INTEGRALS ARE CALCULATED THEY ARE MULTIPLIED BY TWO FOUR) IF THEY ARE | ************* | RTN<br>RTN<br>RTN<br>RTN<br>RTN<br>RTN<br>RTN<br>RTN<br>RTN<br>RTN | 67<br>68<br>69<br>70<br>71<br>72<br>73<br>74<br>75<br>76<br>77<br>78<br>79<br>81<br>82<br>83<br>84<br>85 |
|-----------------------------------------|-------------|----------------------------------------------------------------------------------------------------|---------------|--------------------------------------------------------------------|----------------------------------------------------------------------------------------------------|
| C*                                      |             | EVEN(ODD) TERMS AND ADDED TO THE SUM. IF THE LAST TERM IS EVEN, A TRAPEZOIDAL CORRECTION IS MADE.                                                                                                    | *             | RTN<br>PTN                                                         | 88<br>89                                                                                                 |
| C*                                      |             | THE VALUE OF TAU IS INCREASED AND THE ENTIRE PROCESS IS REPEATED UNTIL ONE OF THREE POSSIBLE TERMINATION CRITERIA IS SATISFIED. THESE CRITERIA APE:                                                                                                    | * * *         | RTN<br>RTN<br>RTN<br>PTN<br>RTN                                    | 90<br>91<br>92<br>93<br>94                                                                               |
| C.                                      |             | 1-TAU EXCEEDS A SPECIFIED MAXIMUM VALUE                                                                                                    |               | RTN<br>RTN                                                         | 95<br>96                                                                                                 |
| C + C + C + C + C + C + C + C + C + C + |             | 2-THE RADIUS OF THE CONTRACTING SPHERE BECOMES LESS THAN THE RADIUS OF THE BLADES CUTER RADIUS                                                                                                    | *             | RTN-<br>RTN<br>RTN<br>RTN                                          | 97<br>98<br>99<br>100                                                                                    |
| C*                                      |             | 3-THE ANGLE OF THE OBSERVER RELATIVE TO THE CENTER OF THE ROTOR SYSTEM AND THE ROTOR SYSTEM PLANE EXCEEDS 45 DEGREES                                                                                                    | *             | RTN<br>RTN<br>RTN<br>RTN<br>RTN                                    | 101<br>102<br>103<br>104<br>105                                                                          |
| C C C C * * * * * * * * * * * * * * * * | `           | ONCE ONE OF THE TERMINATION CRITERIA IS SATISFIED THE PROGRAM TERMINATES UNLESS AN ADDITIONAL DATA SET IS SPECIFIED. NUMERICAL DIFFERENTIATION OF THE OUTPUT. AS WELL AS PLOTTING THE RESULTS AND FORMATTING THE RESULTS FOR SUBSEQUENT ANALYSIS IS PERFORMED IN A COMPANION POST-PROCESSOR.                                                                                                    | * * * * * *   | RIN<br>RIN<br>RIN<br>RIN<br>RIN<br>RIN<br>RIN                      | 109<br>107<br>108<br>109<br>110<br>111                                                                   |
|                                         | PARAMETERS: |                                                                                                    | *             | RTN<br>RTN                                                         | 113<br>114                                                                                               |
| C*<br>C*<br>C*                          | ×o          | THE LOCATION OF THE OBSERVER RELATIVE TO $(0,0,0)$ , THE INITIAL POSITION OF THE ROTOR SYSTEM AT TIME TAU = 0. (METERS)                                                                                                    | *             | RTN<br>RTN<br>RTN                                                  | 115<br>116<br>117<br>118                                                                                 |
| C*<br>C*                                | NBL ADE S   | THE NUMBER OF BLADES IN THE ROTOR SYSTEM. THE PROGRAM ALLOWS A MAXIMUM OF 8 BLADES.                                                                                                    | *             | RTN                                                                |                                                                                                    |
| C+                                      | R           | RADIUS OF THE BLADES. (METERS)                                                                                                    | *             | RTN                                                                | 122<br>123                                                                                               |
| C*                                      | СН          | BLADE CHORD. (METERS)                                                                                                    | #             | RTN<br>RTN                                                         | 124<br>125                                                                                               |
| C+                                      | OMEGA       | ANGULAR VELOCITY OF THE ROTOR SYSTEM. (REVOLUTIONS PER MINUTE)                                                                                                    | *             | RTN<br>RTN<br>RTN                                                  | 126<br>127<br>128                                                                                        |
| C.÷<br>C.÷                              | RO          | HUB RADIUS. (METERS)                                                                                                    |               | RTN                                                                | 129<br>130                                                                                               |
| C.                                      | THKRAT      | BLADE THICKNESS RATIO.                                                                                                    |               | RTN<br>RTN<br>RTN                                                  | 131<br>132<br>133                                                                                        |

|     |           | •                                                   |   |     |     |
|-----|-----------|-----------------------------------------------------|---|-----|-----|
| Č*  | DELTET    | ANGULAR DISPLACEMENT OF THE ROTOR SYSTEM BETWEEN    |   | RTN | 134 |
| -   | 920121    |                                                     |   |     |     |
| C.  | •         | CONSECUTIVE POSITIONS OF THE CONTRACTING SPHERE.    |   | RTN | 135 |
| C*. |           | THIS VARIABLE IS USED WITH THE ROTOR SYSTEM ANGULAR |   |     | 136 |
| C.+ | •         | VELOCITY TO COMPUTE THE SOURCE TIME DIFFERENTIAL    | * | RTN | 137 |
| C*  |           | INCREMENT, DELTAU. (DEGREES)                        | * | RTN | 138 |
| Ç*  |           | 2.00 (2.00)                                         |   | RTN | 139 |
| _   |           | 510700 TO 0017001 OD107100 11 010 05715511 D1 1050  |   |     |     |
| C.  | Ŋ         | FACTOR TO CONTROL SPACING ALONG ARC BETWEEN BLADES  |   | RTN | 140 |
| C*  |           | (I.E., TO SKIP FROM ONE BLADE TO THE NEXT).         | * | RTN | 141 |
| C#  |           | APPROXIMATELY N POINTS ARE USED TO TRAVERSE A       | - | RTN | 142 |
| C*  |           | DISTANCE ALONG THE ARC EQUAL TO THE BLADE CHORD.    |   | RTN | 143 |
| C*  |           | PIONANCE ABONG THE ARGUET TO THE GEARE ON THE       |   | RTN | 144 |
|     |           | 510700 TO 0007001 CO10700 11000 100 00 1 01 105     |   |     |     |
| C.+ | NS        | FACTOR TO CONTROL SPACING ALONG ARC ON A BLADE.     |   | RTN | 145 |
| C.  |           | APPROXIMATELY NS POINTS ARE USED TO TRAVERSE A      | * | RTN | 146 |
| C*  |           | DISTANCE ALONG THE ARC EQUAL TO THE GLADE CHORD.    | * | RTN | 147 |
| C*  |           | THIS VARIABLE DETERMINES THE LINE INTEGRAL          | * | RIN | 148 |
| Č*  |           | DIFFERENTIAL INCREMENTS.                            |   | RTN | 149 |
|     |           | DITTERENTIAL INONLHENTS.                            | _ |     |     |
| C*  |           |                                                     |   | RTN | 150 |
| C.  | KFLG      | AIRFOIL SECTION TYPE INDICATOR.                     | • | RTN | 151 |
| C.  |           |                                                     | * | RTN | 152 |
| C*  |           | KFLG = 0: SHARP LEADING EDGE                        |   | RTN | 153 |
| Č*  |           | W 20 , 0 T ON W 2 EADING EBSE                       | * | RTN | 154 |
|     |           | - 44 GUNT LEADING FOCE                              |   |     |     |
| C*  |           | = 1: BLUNT LEADING EDGE                             | - | RTN | 155 |
| C.  |           |                                                     |   | RTN | 156 |
| C.  | ETAMAX    | MAXIMUM ETA VALUE FOR WHICH INCREASED RESOLUTION    | * | RTN | 157 |
| C+  |           | IS DESIRED NEAR THE LEADING EDGE FOR BLUNT LEADING  | * | RTN | 158 |
| Č*  |           | EDGES.                                              | * | RTN | 159 |
| -   |           | 20023                                               |   |     |     |
| C.* |           |                                                     | _ | RTN | 160 |
| C.+ | BLNTN     | FACTOR TO GENERATE FINE SPACING NEAR THE LEADING    |   | RTN | 161 |
| C.+ |           | EDGE FOR BLUNT LEADING EDGES. FOR ETA VALUES        | * | RTN | 162 |
| C+  |           | BETWEEN ZERO AND ETAMAX. THE SPACING FACTOR NS IS   | * | RTN | 163 |
| C.* |           | MULTIPLIED BY BLNTN.                                |   | RTN | 164 |
| Č*  |           | HOLIT ELE ST SERVING                                |   | RTN | 165 |
|     |           |                                                     |   |     |     |
| C + | JFLG      | ROTOR SYSTEM TRANSLATIONAL MOTION INDICATOR.        |   | RTN | 166 |
| C.+ |           |                                                     | * | RTN | 167 |
| C*  |           | JFLG = 0: HOVERING HELICOPTER.                      | * | RIN | 168 |
| C*  |           |                                                     |   | RTN | 169 |
|     |           |                                                     |   |     |     |
| C.+ |           | = 1: HELICOPTER IN FORWARD FLIGHT.                  | • | RIN | 176 |
| C.  |           |                                                     | * | RTN | 171 |
| C * | COEFFS    | COEFFICIENTS IN THE FUNCTION DESCRIBING THE AIRFOIL | # | RTN | 172 |
| C.* | -         | SECTION. A MINUS SIGN MUST APPEAR EXPLICITLY FOR    |   | RTN | 173 |
| Č*  |           | NEGATIVE TERMS.                                     | * |     | 174 |
| Č#  |           | NEON TECHNISE                                       | _ |     |     |
|     |           |                                                     | _ | RTN | 175 |
| C.* | TAUINT    | THE INITIAL VALUE OF SOURCE TIME (TAU). (SECONDS)   | * | RTN | 176 |
| C*  |           | $\cdot$                                             | * | RIN | 177 |
| C.+ | . PERDM   | THE NUMBER OF PERIODS OF THE ROTOR SYSTEM TO BE     | # | RIN | 178 |
| C*  |           | PROCESSED. THIS VARIABLE IS USED TO ESTABLISH       | * | RTN | 179 |
| Č*  |           | THE MAXIMUM TIME TERMINATION CRITERION.             |   | RTN | 180 |
| C*  |           | THE RESTROY THE TERRITOR OFFICERIORS                | - |     |     |
|     | 0.7.4     | TIME INCORNENT OFFICEN DATE                         | - | RTN | 181 |
| Ç.≠ | DTAUM     | TIME INCREMENT BETWEEN DATA POINTS. THE SOURCE      | • | RTN | 182 |
| C * |           | TIME DIFFEPENTIAL INCREMENT DERIVED.FROM DELTET     |   | RTN | 183 |
| C * |           | IS MULTIPLIED BY DIAUM TO DETERMINE THIS INCPEMENT. | * | RTN | 184 |
| C*  |           |                                                     | # | RTN | 185 |
| Č*  | SNOSPD    | SPEED OF SOUND. (METERS/SEC)                        |   | RTN | 186 |
| €*  | 311.731 0 | 3, 55 3, 300,000 (115,15,73,350)                    |   |     |     |
|     |           |                                                     |   | RTN | 187 |
| C*  | MORDATA   | A LOGICAL VARIABLE TO SPECIFY IF AN ADDITIONAL      | * | RTN | _   |
| C * |           | DATA SET IS TO BE PROCESSED.                        | # | RTN | 189 |
| C + |           |                                                     | * | RTN | 190 |
| C+  |           |                                                     |   | RTN | 191 |
| C*  | REGUIRED  |                                                     |   | RTN |     |
|     |           | •                                                   |   |     | 192 |
| C.  | ROUTINES: |                                                     |   | RTN | 193 |
| C.  |           | SUBROUTINE NEWYH                                    | * | RTN | 194 |
| C.* |           | SUBROUTINE CALCVH (SEE ADDITIONAL DETAILS)          | * | RTN | 195 |
| C + |           | SUBROUTINE OBSPOS                                   |   | RTN | 196 |
| Č*  |           | SUBROUTINE RMOTIME                                  |   | RTN | 197 |
| C.+ |           | SUBROUTINE CALCYST                                  |   |     |     |
|     |           |                                                     | - | RTN | 198 |
| C#  |           | SUBROUTINE CALCSP                                   | * | RTN | 199 |
| C+  |           | FUNCTION FOFETAL (SEE ADDITIONAL DETAILS)           | * | RTN | 200 |
|     |           |                                                     |   |     |     |

| C*  |                   | FUNCTION PEUNCN                                                                                    |     | RTN        | 201                |
|-----|-------------------|----------------------------------------------------------------------------------------------------|-----|------------|--------------------|
| Ç.  |                   | SUBROUTINE TEST (SEE ADDITIONAL DETAILS)                                                           |     | RTN        | 202                |
| C+  |                   | SUBROUTINE LEETA                                                                                   |     | RTN        | 203                |
| C*  |                   |                                                                                                    | *   | RTN        | 204                |
| C.  |                   |                                                                                                    | *   | RTN        | 205                |
| C.+ |                   |                                                                                                    |     | RTN        | 206                |
| €*  | DETAILS           | FOR A MCVING ROTOR SYSTEM (JFLG = 1), A SUBROUTINE                                                 |     | RTN        | 207<br>208         |
| C*  |                   | MUST BE PROVIDED TO DESCRIBE THE MOTION.                                                           |     | RTN        | 209                |
| C.+ |                   | ,                                                                                                  |     | RTN        | 210                |
| C+  |                   | SUBROUTINE CALCUH(VH.TIME)                                                                         | ¥   | RTN        | 211                |
| C.+ |                   |                                                                                                    |     | RTN        | 212                |
| C.* |                   | SUBROUTINE CALCUM DEFINES THE VECTOR VH(3)                                                         |     | RTN        | 213                |
| C*  |                   | WHICH MUST CONTAIN THE THREE COMPONENTS OF THE ROTOR SYSTEM TRANSLATIONAL VELOCITY AT              | *   | RTN<br>RTN | 214<br>215         |
| D#  |                   | T = TIME. THESE COMPONENTS ARE TO BE SPECIFIED                                                     |     | RTN        | 216                |
| C*  |                   | IN THE POTOR SYSTEM REFERENCE FRAME. THE THREE                                                     |     | RTN        | 217                |
| Č+  |                   | AXES IN THIS COORDINATE SYSTEM ARE DEFINED AS                                                      |     | RTN        | 218                |
| C*  |                   | FCLLOWS.                                                                                           | *   | RTN        | 219                |
| C*  | •                 |                                                                                                    |     | RIN        | 220                |
| C*  |                   | THE Y1 AXIS IS PARALLEL TO THE INITIAL                                                             | *   | RTN        | 221                |
| C+  |                   | OFIENTATION OF BLADE NUMBER ONE WITH THE DIRECTION FROM THE BLADE TIP TO THE CENTER                | •   | RTN<br>RTN | 222<br>22 <b>3</b> |
| C+  |                   | OF THE ROTOR SYSTEM TAKEN AS POSITIVE.                                                             | *   | RTN        | 224                |
| C#  | ,                 | 01 THE 4010% STSTEM TRAZE AS 1032111020                                                            |     | RTN        | 225                |
| C.+ |                   | THE Y2 AXIS IS PERPENDICULAR TO Y1 PASSING                                                         |     | RTN        | 226                |
| C+  |                   | THROUGH THE CENTER OF THE ROTOR SYSTEM AND                                                         | •   | RTN        | 227                |
| C * |                   | LYING IN THE ROTOR SYSTEM PLANE. THE                                                               |     | RTN        | 228                |
| C.+ |                   | DIRECTION TO THE LEFT OF AN OBSERVER FACING                                                        | *   | RTN        | 229                |
| C+  |                   | TCWARD POSITIVE Y1 IS TAKEN AS POSITIVE.                                                           |     | RTN<br>RTN | 230<br>231         |
| C*  |                   | THE YE AXIS IS PERPENDICULAR TO THE PLANE                                                          |     | RTN        | 232                |
| C*  |                   | OF THE ROTOR SYSTEM WITH THE POSITIVE                                                              |     | RTN        | 233                |
| C * |                   | DIRECTION DETERMINED BY THE USUAL CONVENTION                                                       | *   | RTN        | 234                |
| C*  |                   | FOR A RIGHT-HANDED COORDINATE SYSTEM.                                                              | *   | RTN        | 235                |
| C.* |                   | THE DESCENT HERSTON OF FUNCTION SOSSIA IMPOSES                                                     | *   | RTN        | 236                |
| C+  |                   | THE PRESENT VERSION OF FUNCTION FOFETA1 IMPOSES A LIMITATION TO UNIFORM AIRFOIL SECTION ACROSS THE |     | RTN        | 237<br>238         |
| C.  |                   | SPAN OF THE BLADES. FOR NONUNIFORM AIRFOIL SECTION                                                 |     | RTN        | 239                |
| C#  |                   | THIS FUNCTION MUST BE MODIFIED.                                                                    | *   | RTN        | 240                |
| C+  |                   |                                                                                                    |     | RTN        | 241                |
| C*  |                   | THE PRESENT VERSION OF SUBROUTINE TEST IMPOSES A                                                   |     | RTN        | 242                |
| C*  |                   | LIMITATION TO ROTOR SYSTEMS WITH RECTANGULAR BLADES. FOR OTHER BLADE SHAPES THIS SUBROUTINE        |     | RTN        | 243<br>244         |
| C+  |                   | MUST BE MODIFIED.                                                                                  |     | RTN<br>RTN | 245                |
| C*  |                   | 7007 02 70017120                                                                                   |     | RTN        | 246                |
| C+  |                   |                                                                                                    |     | RTN        | 247                |
| C.* | SOURCE            |                                                                                                    |     | RTN        | 248                |
| C+  |                   | RTN WAS PROGRAMMED AT LANGLEY RESEARCH CENTER BY                                                   |     | RTN        | 249                |
| Ը+  |                   | COMPUTER SCIENCES CORPORATION BASED UPON A DESIGN BY F. FAFASSAT.                                  |     | RTN        | 250<br>251         |
| C*  |                   | DI F. IMPASSAI.                                                                                    |     | RTN        | 252                |
| C*  |                   |                                                                                                    | *   | RTN        | 253                |
| C*  | LANGUAGE:         |                                                                                                    | *   | RTN        | 254                |
| Ç*  |                   | FCRTRAN                                                                                            | *   | RTN        | 255                |
| C*  |                   |                                                                                                    |     | RTN        | 256                |
| C.  | 0.1.7.0           |                                                                                                    |     | RTN        | 257                |
| C+  | DATE<br>RELEASED: | ·                                                                                                  |     | RTN<br>RTN | 258<br>259         |
| C.  | NACCASEU*         | MAY 1. 1974                                                                                        |     | RTN        | 260                |
| Č*  |                   | *****                                                                                              |     | RTN        | 261                |
| C*  |                   |                                                                                                    | +   | RTN        | 262                |
| C.* | LATEST            | •                                                                                                  |     | RTN        | 263                |
| C.  | REVISION:         | DECEMBED AC ADJE                                                                                   |     | RTN        | 264                |
| C+  |                   | DECEMBER 16, 1975                                                                                  |     | RTN        | 265<br>266         |
| C.+ | ,                 |                                                                                                    |     | RTN        | 267                |
|     | ***********       | ******************                                                                                 | * * | RTN        | . 268              |

```
LOGICAL MORDATA
                                                                                  RTN
                                                                                              269
                                                       ETA(2,8),
       DIMENSION
                     BETA(8),
                                      COEFFS (5) .
                                                                                  RTN
                                                                                              270
                                      X0(3),
                                                       Y(3).
                                                                                  RTN
                                                                                              271
     1
                     X(3),
     2
                     YEND(2),
                                      YH(3).
                                                       YSTART(2).
                                                                                  RTN
                                                                                              272
                                                                                  RIN
                                                                                              273
      3
                     VH(3)
                                                        BLNTN.
                                                                    CBETA.
                                                                                  RTN
                                                                                              274
       COMMON
                       ALFA.
                                  BETA.
                                             BLADES.
                                             DEL TAU,
                                                                    ETA2.
                                                                                  RTN
                                                                                              275
                       CH,
                                  COEFFS.
                                                        ETA,
                                  FAC.
                                             FN.
     2
                       FTAMAX.
                                                        FNS.
                                                                    FETA1.
                                                                                  RTN
                                                                                              276
     3
                       IFLAG.
                                  IREGION,
                                             J2,
                                                         JFLG,
                                                                    KFLG.
                                                                                  RTN
                                                                                              277
                                                        PI,
                                                                                              278
                                  OMEGAR.
                                                                                  RTN
     4
                       NBL ADES.
                                             OTIME.
                                                                    R.
                                                        SBETA.
     5
                                                                    SNDSPD.
                                                                                  RTN
                                                                                              279
                      RM,
                                  PMIN.
                                             s.
                                                                    THKRAT.
                                                                                  RTN
                       SRCDST,
                                  SWPCST,
                                             SWPTAU,
                                                         TAU,
                                                                                              286
                       TIMTHRU.
                                                        xa.
                                                                    YEND.
                                                                                  RTN
                                                                                              281
                                  VH.
                                             χ,
                                                        DELF
                                                                                  RTN
                                                                                              282
                       YH.
                                  YSTART.
                                             DELETA1.
       NAMELIST/ROTOR/XO, NBLADES, R, CH, OMEGA, RO, THKRAT, DELTET, N, NS, KFLG,
                                                                                  RTN
                                                                                              283
     1 ETAMAX, BLNTN, JFLG, COEFFS, TAUINT, PERDM, DTAUM, SNOSPD, MORDATA
                                                                                  RTN
                                                                                              284
                                                                                  RTN
C
                                                                                              285
                                                                                  RTN
C
          READ NAMELIST DATA
                                                                                              286
С
                                                                                  RTN
                                                                                              287
                                                                                  R T.N
   10 READ(5, ROTOR)
                                                                                              288
       WPITE (12, ROTOR)
                                                                                  RTN
                                                                                              289
C
                                                                                  RIN
                                                                                              290
                                                                                  RTN
                                                                                              291
C
          INITALIZE VARIABLES
С
                                                                                  RTN
                                                                                              292
                                                                                  RTN
                                                                                              293
      PI = 3.14159265358979
       OMEGAR = 2.*OMEGA*PI/60.
                                                                                  RTN
                                                                                              294
       TESTIM = 0.
                                                                                  RIN
                                                                                              295.
       YH(1) = 0.
                                                                                  RTN
                                                                                              296
                                                                                  RTN
                                                                                              297
       YH(2) = 0.
       YH(3) = 0.
                                                                                  RTN
                                                                                              298
       Y(1) = 0.
                                                                                              299
                                                                                  RTN
       Y(2) = C.
                                                                                  RTN
                                                                                              30C
                                                                                  RTN
       Y(3) = 0.
                                                                                              301
       VH(1) = 0.
                                                                                  RTN
                                                                                              3C2
                                                                                  RTN
      VH(2) = 0.
                                                                                              303
       VH(3) = 0.
                                                                                  RTN
                                                                                              304
                                                                                  RIN
       ALFA = ASIN(0.5*CH/R)
                                                                                              305
      PMIN = R
                                                                                  RTN
                                                                                              306
                                                                                  RTN
      RSQ=R*R
                                                                                              307
                                                                                  RTN
                                                                                              368
      POSQ=RO*RO
                                                                                  RTN
                                                                                              309
       TAU = TAUINT
       IF(KFLG.EQ.O) BLNTN = 1.
                                                                                  RIN
                                                                                              310
                                                                                  RTN
      NPTS=D
                                                                                              311
       PKEP1 = 0.
                                                                                  RTN
                                                                                              312
      PKEP2 = C.
                                                                                  RTN
                                                                                              313
       SCRIP1 = 0.
                                                                                  RTN
                                                                                              314
                                                                                  RTN
       SCRIPTP=0.0
                                                                                              315
                                                                                  RTN
       BLADES = FLOAT(NBLADES)
                                                                                              316
                                                                                  PIN
С
                                                                                              317
C
          COMPUTE SOURCE TIME DIFFERENTIAL INCREMENT AND MAXIMUM TIME
                                                                                  RTN
                                                                                              318
C
            TERMINATION CRITERION
                                                                                  RTN
                                                                                              319
                                                                                  RTN
                                                                                              320
C
       DELTAU = DELTET/(6.*OMEGA)
                                                                                  RTN
                                                                                              321
       PERIOD = 60./(OMEGA*BLADES)
                                                                                  RTN
                                                                                              322
       TAUMAX = TAUINT + PERDM*PERIOD
                                                                                  RTN
                                                                                              323
C
                                                                                  RTN
                                                                                              324
                                                                                  RIN
                                                                                              325
C
          S. N. 20 BEGINS A NEW DATA POINT
                                                                                  RTN
C
                                                                                              326
                                                                                  RTN
   20 IF (JFLG.NE.D) CALL NEWYH(TAU)
                                                                                              327
C
                                                                                   RTN
                                                                                              328
C
          DETERMINE RELATIVE LOCATIONS OF POTOR SYSTEM AND OBSERVER
                                                                                  RIN
                                                                                              329
                                                                                  PTN
                                                                                              33 G
C
                                                                                  RTN
                                                                                              331
       CALL OBSPOS
                                                                                  PTN
C
                                                                                              332
          CONSTRUCT INITIAL SPHERE
                                                                                  RTN
                                                                                              333
C
                                                                                  RTN
                                                                                              334
C
                                                                                              335
                                                                                   RTN
       CALL RMOTIME
       DTIM = OTIME - TESTIM
                                                                                  RTN
                                                                                              336
C
                                                                                  RTN
                                                                                              337
```

```
IF OBSERVER TIME IS DECREASING SKIP TO NEXT DATA POINT
                                                                                RTN
                                                                                           338
                                                                                RTN
C
                                                                                           339
      IF (DTIM.LE.O.) GO TO 40
                                                                                RTN
                                                                                           340
      TESTIM = OTIME
                                                                                RTN
                                                                                           341
      OPSANGL = ASIN(X(3)/SQRT(X(1)**2 + X(2)**2 + X(3)**2))
                                                                                           342
                                                                                RTN
C
                                                                                RTN
                                                                                           343
          IF ANY TERMINATION CRITERION IS SATISFIED SKIP TO THE
C
                                                                                RIN
                                                                                           344
C
            CHECK FOR ADDITIONAL DATA
                                                                                RTN
                                                                                           345
C
                                                                                RTN
                                                                                           346
      IF (08SANGL.GT. (PI/4.)) GO TO 60
                                                                                RTN
                                                                                           347
      IF (RM.LT.RMIN) GO TO 65
                                                                                RTN
                                                                                           348
      IF (TAU. GT. TAUMAX) GO TO 60
                                                                                RTN
                                                                                           349
C
                                                                                RTN
                                                                                           350
                                                                                           351
C
          INITIALIZE SWEEP VARIABLES
                                                                                RTN
C
                                                                                RTN
                                                                                           352
      SWPTAU=TAU
                                                                                RTN
                                                                                           353
                                                                                           354
      TIMTHRU=C.C
                                                                                RIN
      IEVEN = -1
                                                                                RTN
                                                                                           355
C
                                                                                           356
                                                                                RIN
C
          S. N. 30 BEGINS A NEW POSITION OF THE SPHERE
                                                                                RTN
                                                                                           357
                                                                                PTN
                                                                                           358
                                                                                           359
   30 TIMTHRU = TIMTHRU + 1.
                                                                                RTN
                                                                                RTN
                                                                                           360
      IFVEN = -IEVEN
      FN = N
                                                                                RTN
                                                                                           361
      FNS = NS
                                                                                RTN
                                                                                           362
      CALL CALCYST(RSQ, PHIO)
                                                                                PTN
                                                                                           363
                                                                               RTN
      PHI = PHIC
                                                                                           364
                                                                               RTN
                                                                                           365
C
          AND TO CUMULATIVE SIMPSON SUM
                                                                                RTN
                                                                                           366
                                                                                RTN
                                                                                           367
      PKEP2 = PKEP1
                                                                               PTN
                                                                                           368
      PKEP1 = SCRIP1
                                                                                RTN
                                                                                           369
      PRELT = 2. *SCRIP1
                                                                                RTN
                                                                                           37C
                                                                                           371
      IF (IEVEN.GT.0) PDELT = 2.*PDELT
                                                                                RIN
      IF(TIMTHRU.LT.2.5) POELT = SCRIP1
                                                                                RTN -
                                                                                           372
      SCRIPTP = SCRIPTP + POELT
                                                                               RTN
                                                                                           373
C
                                                                                RTN
                                                                                           374
C
          IF IFLAG=C. WE ARE IN THE ROTOR SYSTEM
                                                                                RTN
                                                                                           375
C
                                                                                           376
                                                                                RIN
      IF (IFLAG. EQ. G) GO TO 50
                                                                                RTN
                                                                                           377
C
                                                                                RTN
                                                                                           378
C
          IF IFLAG=2, A TERMINATION CRITERION WAS DETECTED IN CALCYST
                                                                                QTN
                                                                                           379
C
                                                                                RTN
                                                                                           380
      IF(IFLAG.EQ.2) GO TO 60
                                                                                RTN
                                                                                           381
¢
                                                                                RTN
                                                                                           382
С
          OTHERWISE, HE HAVE COMPLETED THIS DATA POINT. CORRECT THE
                                                                                RTN
                                                                                           383
C
            SIMPSON INTEGRATION AND OUTPUT THE RESULTS
                                                                                RTN
                                                                                           384
C
                                                                                RTN
                                                                                           385
      POELT = -PKEP1
                                                                                RTN
                                                                                           386
      IF (IEVEN.GT.O) POELT = (PKEP2 - 5.*PKEP1)/2.
                                                                                RTN .
                                                                                           387
      SCRIPTP = SCRIPTP + PDELT
                                                                                RTN
                                                                                           388
      SCRIPTP = SCRIPTP/3.
                                                                                RTN
                                                                                           389
      NPTS=NPTS+1
                                                                                RTN
                                                                                           390
      P = SCRIPTP*415./(2.*PI)
                                                                                           391
                                                                               RTN
      WRITE (12,70) NPTS, TAU, OTIME, P
                                                                                           392
                                                                                RTN
      SCRIP1 = 0.
                                                                               RTN
                                                                                           393
      PKEP1 = 0.
                                                                                RTN
                                                                                           394
      PKEP2 = 0.
                                                                                RTN
                                                                                           395
      SCRIPTP=0.0
                                                                                           396
                                                                                RTN
                                                                                RTN
                                                                                           397
C
          INCREASE THE TIME AND BEGIN A NEW DATA POINT
                                                                                RTN
                                                                                           398
C
                                                                                RTN
                                                                                           399
   4C TAU = TAU + DTAUM*DELTAU
                                                                                RTN
                                                                                           400
      GO TO 20
                                                                                RTN
                                                                                           401
¢
                                                                               RTN
                                                                                           402
¢
         WE ARE IN THE ROTOR SYSTEM. SWEEP THE ARC
                                                                               RTN
                                                                                           403
```

| C          |                                  | RTN | 404   |
|------------|----------------------------------|-----|-------|
| 50 CALL C  | ALCSP(RSQ, POSQ, PHI, Y, SCRIP1) | RTN | 405   |
| GO TO      | 30                               | RTN | 406   |
| C          |                                  | RTN | 467   |
| C CHE      | CK FOR ADDITIONAL DATA           | RTN | 468   |
| C          |                                  | RTN | 409   |
| .60 NPTS = | 0                                | RTN | 410   |
| WRITE(     | 12,70) NPTS                      | RTN | 411   |
| IF (MOR    | DATA) GO TO 10                   | RTN | 412   |
| C          |                                  | RTN | 413   |
| C TER      | MINATION.                        | RTN | . 414 |
| C          |                                  | RTN | 415   |
| 70 FORMAT  | (I5, 3E25.15)                    | RTN | 416   |
| END        | •                                | RTN | 417   |

#### Subroutine NEWYH

This routine calculates YH, the three coordinates of the center of the rotor system relative to its initial location. This routine is called only for moving (translational) rotor systems.

#### Flow Chart of Subroutine NEWYH

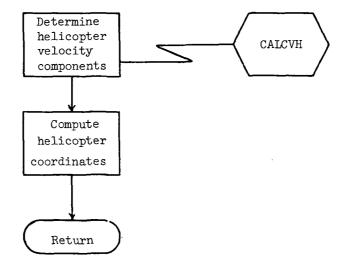

#### Listing of Subroutine NEWYH

| SUBROUTINE NEWYH(TIME)                                        |    | NEWYH | 2    |
|---------------------------------------------------------------|----|-------|------|
| C+++++++++++++++++++++++++++++++++++++                        | ** | NEWYH | 3    |
| C*                                                            |    | NEWYH | 4    |
| C* SUBROUTINE NEWYH IS CALLED BY PROGRAM RTN AND SUBROUTINE   | *  | NEWYH | 5    |
| C* CALCYST. THIS ROUTINE RETURNS YH(3). THE THREE             | *  | NEWYH | 6    |
| C* COORDINATES OF THE CENTER OF THE ROTOR SYSTEM RELATIVE     | *  | NEWYH | 7    |
| C* TO ITS INITIAL LOCATION (0.0.0). SUBROUTINE NEWYH IS       |    | NEWYH | 8    |
| C* CALLED ONLY FOR MOVING (TRANSLATIONAL) ROTOR SYSTEMS TO    |    | MEMAH | 9    |
| C* DETERMINE THE POSITION AT THE TIME SPECIFIED BY THE        |    | NEWYH | 10   |
| C* VARIABLE TIME (M/SEC). THE ROTOR SYSTEM VELOCITY (POSSIBLY |    | NEWYH | 11   |
| C* TIME-DEPENDENT) IS OBTAINED FROM SUBROUTINE CALCYH.        |    | NEWYH | 12   |
| C*                                                            | #  | NEWYH | 13   |
| <u>C</u> ************************************                 | ** | NEWYH | 14   |
| DIMENSION BETA(8), COEFFS(5), ETA(2.8),                       |    | NEWYH | 15   |
| 1 X(3), X0(3),                                                |    | NEWYH | 16   |
| 2 YEND(2), YH(3), YSTART(2),                                  |    | NEWYH | 17   |
| 3 VH(3)                                                       |    | NEWYH | 18   |
| COMMON ALFA, BETA, BLADES, BLNTN, CBETA,                      |    | NEWYH | 19   |
| 1 CH, COEFFS, DELTAU, ETA, ETA2,                              |    | NEWYH | 20   |
| 2 ETAMAX, FAC, FN, FNS, FETA1,                                |    | NEWYH | 21   |
| 3 IFLAG. IREGION, J2, JFLG, KFLG.                             |    | NEWYH | 22   |
| 4 NBLADES, OMEGAR, OTIME, PI, R,                              |    | NEWYH | 23   |
| 5 RM. RMIN, S. SBETA. SNOSPD.                                 |    | NEWYH | 24   |
| 6 SRCDST, SWPDST, SWPTAU, TAU, THKRAT,                        |    | NEWYH | 25   |
| 7 TIMTHRU, VH. X. XO, YEND.                                   |    | NEWYH | - 26 |
| 8 YH. YSTART. DELETA1, DELF                                   |    | NEWYH | 27   |
| CALL CALCUH(TIME)                                             |    | NEWYH | 28   |
| DO 10 I=1.3                                                   |    | NEWYH | 29   |
| YH(I) = VH(I)*TIME                                            |    | NEWYH | 30   |
| 10 CONTINUE                                                   |    | NEWYH | 31   |
| RETURN                                                        |    | NEWYH | 32   |
| END                                                           |    | NEWYH | 33   |

#### Subroutine CALCVH

CALCVH returns the three components of the translational velocity of the rotor system. In general, this subroutine is a user-supplied subroutine which must be provided for any case other than for that of a hovering helicopter. The routine included with the current version of RTN provides for a constant velocity of 61.73 m/sec (120 knots) directed along the  $Y_1$ -axis.

Flow Chart of Subroutine CALCVH

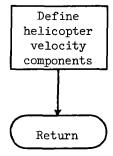

#### Listing of Subroutine CALCVH

|         | SUBROUTINE CA | LCVH(TIME) |           |              |                         |            | CALCVH | 2      |
|---------|---------------|------------|-----------|--------------|-------------------------|------------|--------|--------|
| C***    | **********    | *********  | ********  | *******      | ********                | ********** | CALCVH | 3      |
| C*      |               |            |           |              |                         | *          | CALCVH | 4      |
| Č*      | SUBROUTINE    | CALCUH IS  | CALLED BY | SUBROUTIN    | NE NEWYH. C             |            | CALCVH | 5      |
| C*      |               |            |           |              | THE VELOC               |            | CALCVH |        |
| Č*      |               |            |           |              | THE VARIABLE            |            | CALCVH | 6<br>7 |
| č*      |               |            |           |              | T VELOCITY              | _          | CALCVH | 8      |
| C*      | 32 3          | , occ      | 014       | c 52, c.152, |                         |            | CALCVH | ğ      |
| C***    |               | *********  | ********* | *******      | . * * * * * * * * * * * |            | CALCVH | 10     |
| <b></b> | DIMENSION     | BETA (8) . | COEFF     | S/EL.        | ETA(2.8).               |            | CALCVH | 11     |
|         |               | X(3).      | XG(3)     | · · ·        | LIMIZAGIA               |            | CALCVH | 12     |
|         | 2             | -          | YH(3)     | •            | VCTADT (O)              |            |        |        |
|         | 3             | YEND(2),   | THUST     | •            | YSTART(2),              |            | CALCVH | 13     |
|         | -             | VH (3)     |           |              | <del>-</del>            |            | CALCVH | 14     |
|         | COMMON        | ALFA,      | BETA.     | BLADES,      | BLNTN,                  | CBETA,     | CALCVH | 15     |
|         | 1             | CH,        | COEFFS.   | DELTAU,      | ETA,                    | ETA2,      | CALCVH | 16     |
|         | 2             | ETAMAX,    | FAC,      | FN,          | FNS.                    | FETA1,     | CALCVH | 17     |
|         | 3             | IFLAG.     | IREGION,  | J2,          | JFLG,                   | KFLG,      | CALCVH | 18     |
|         | 4             | NBL ADES.  | OMEGAR,   | OTIME,       | PI,                     | R•         | CALCVH | 19     |
|         | 5             | RM,        | RMIN,     | S.           | SBETA,                  | SNDSPD,    | CALCVH | 20     |
|         | 6             | SRCOST,    | SWPOST,   | SWPTAU,      | TAU.                    | THKRAT,    | CALCVH | 21     |
|         | 7             | TIMTHRU.   | VH.       | Χ,           | X0.                     | YEND.      | CALCVH | 22     |
|         | 8 .           | YH.        | YSTART.   | DELETA1.     | DELF                    | ,          | CALCVH | 23     |
|         | VH(1) = 61.73 |            |           |              |                         | •          | CALCVH | 24     |
|         | VH(2)=0.0     |            |           |              |                         |            | CALCVH | 25     |
|         | VH(3)=0.0     |            |           |              |                         |            | CALCVH | 26     |
|         | PETURN        |            |           |              |                         |            | CALCVH | 27     |
|         | END           |            |           |              |                         |            | CALCVH | 28     |
|         |               |            |           |              |                         |            |        |        |

#### Subroutine RMOTIME

This subroutine determines the range from the observer to the most distant blade tip in the rotor system. This range (RM) is the initial radius of the contracting sphere. Corresponding to this range and the current value of source time, the value of the observer time (OTIME) is also computed.

### APPENDIX A Flow Chart of Subroutine RMOTIME

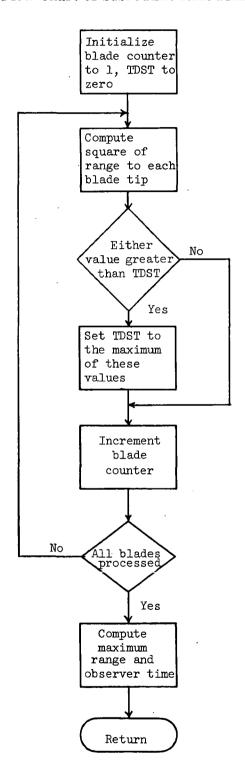

#### Listing of Subroutine RMOTIME

| C*                                                                                                    |      | SUBROUTINE R |              |            |           |                       |             |       | RHOTIME | 2    |
|----------------------------------------------------------------------------------------------------|------|--------------|--------------|------------|-----------|-----------------------|-------------|-------|---------|------|
| C*                                                                                                    | •    | **********   | *******      | ********   | ****      | *******               | *********   |       |         |      |
| C* DETERMINES THE RANGE TO THE MOST DISTANT TIP IN THE POTOR * RHOTIME 6 C* SYSTEM, WHICH IS USED AS THE MAXIMUM SMEEPING DISTANCE * RHOTIME 7 FOR A GIVEN TAU. THE OBSERVERS TIME (CORRESPONDING TO TAU) * RHOTIME 8 C* IS ALSO PETUPNED. * RHOTIME 10  DIMENSION BETA(8), COEFFS(5), ETA(2,8), RHOTIME 11  1 X(3), X0(3), RHOTIME 12 2 YEND(2), YH(3), YSTART(2), RHOTIME 13 COMMON ALFA, BETA, BLADES, BLNTN, CBETA, RHOTIME 16 1 CH, COEFFS, DELTAU, ETA, ETA2, RHOTIME 16 1 CH, COEFFS, DELTAU, ETA, ETA2, RHOTIME 17 2 ETAMAX, FAC, FN, FNS, FETA1, RHOTIME 18 3 IFLAG, IREGION, J2, JFLG, KFLG, RHOTIME 19 4 NBLADES, OMEGAR, OTIME, PI, R, RHOTIME 19 4 NBLADES, OMEGAR, OTIME, PI, R, RHOTIME 20 5 RM, RMIN, S, SBETA, SNDSPD, RHOTIME 21 6 SRCOST, SHPDST, SMPTAU, TAU, THKRAT, RHOTIME 22 7 TIMTHRU, VH, X, XG, YEND, RHOTIME 22 8 YYA, YSTAPT, DELETA1, DELF DIST(A,B,C,D,E) = (A - D*COS(E))**2 + (B - D*SIN(E))**2 + C*C RHOTIME 25 TOST = 0. XBETA = OMEGAR*TAU DD 10 [=1,NBLADES] TIP1 = XBETA + PI*(1, + 2.*FLOAT(I-1)/BLADES) - ALFA RHOTIME 25 TIP1 = ZBETA + PI*(1, + 2.*FLOAT(I-1)/BLADES) - ALFA RHOTIME 26 TIP2 = TIP1 + 2.*ALFA CI = DIST(X(1),X(2),X(3),R,TIP2) IF (DI.GE.TOST) TOST = DI 10 CONTINUE RM = SORT(TOST) RHOTIME 35 RHOTIME 36 RHOTIME 36 RHOTIME 37 RETURN                                                                                                    | -    |              |              |            |           |                       |             |       |         |      |
| C* SYSTEM, WHICH IS USED AS THE MAXIMUM SWEEPING DISTANCE                                                                                                    | •    |              |              |            |           |                       |             |       |         |      |
| C* FOR A GIVEN TAU. THE OBSERVERS TIME (CORRESPONDING TO TAU) * RHOTIME 8  C* IS ALSO RETURNED. * RHOTIME 10  C***********************************                                                                                                    |      |              |              | _          |           | _                     | _           |       |         |      |
| C* IS ALSO PETUPNED.                                                                                                    | -    |              |              |            |           |                       |             |       |         |      |
| C**  C********************************                                                                                                    | C.   | FOR A G      | SIVEN TAU. T | HE OBSERVE | RS TIME ( | CORRESPOND            | ING TO TAU) | *     | RMOTIME |      |
| DIMENSION RFTA(8). COEFFS(5). ETA(2,8). RMOTIME 12  1                                                                                                    | C.   | IS ALSO      | RETURNED.    |            |           |                       |             | *     | RMOTIME | 9    |
| DIMENSION                                                                                                    | C.*  |              |              |            | •         |                       |             | *     | RMOTIME | 10   |
| 1                                                                                                    | C*** | **********   | ******       | *******    | *******   | * * * * * * * * * * * | ********    | * * * | RMOTIME | 11   |
| 2 YEND(2), YH(3), YSTART(2), RMOTIME 14 3 VH(3)  COMMON ALFA, BETA, BLADES, BLNTN, CBETA, RMOTIME 15 1 CH, COEFFS, DELTAU, ETA, ETA2, RMOTIME 16 1 CH, COEFFS, DELTAU, ETA, ETA2, RMOTIME 17 2 ETAMAX, FAC, FN, FNS, FETA1, RMOTIME 18 3 IFLAG, IREGION, J2, JFLG, KFLG, RMOTIME 19 4 NBLADES, OMEGAR, OTIME, PI, R, RMOTIME 20 5 RM, RMIN, S, SBETA, SNDSPD, RMOTIME 21 6 SRCDST, SMPDST, SMPTAU, TAU, THKRAT, RMOTIME 22 7 TIMTHRU, VH, X, XG, YENO, RMOTIME 23 8 YH, YSTART, DELETA1, DELF COIST = 0, RMOTIME 25 TOST = 0, RMOTIME 25 TOST = 0 OMEGAR*TAU RMOTIME 25 TOST = 0 OMEGAR*TAU RMOTIME 26 TIP1 = XBETA + PI*(1, + 2.*FLOAT(I-1)/BLADES) - ALFA RMOTIME 29 TIP2 = TIP1 + 2.*ALFA RMOTIME 30 OI = DIST(X(1), X(2), X(3), R, TIP1) RMOTIME 31 IF(DI.GE.TOST) TOST = DI RMOTIME 32 OI = OIST(X(1), X(2), X(3), R, TIP2) RMOTIME 35 RM = SORT(TOST) OTST = DI RMOTIME 35 OTIME = TAU + RM/SNOSPD RMOTIME 37 RETURN                                                                                                    |      | DIMENSION    | BETA(8).     | COEFF      | \$ (5) ,  | ETA(2,8),             |             |       | RMOTIME | 12   |
| COMMON   ALFA, BETA, BLADES, BLNTN, CBETA, RMOTIME   16                                                                                                    |      | 1            | X(3),        | X0(3)      | • .       |                       |             |       | RMOTIME | 13   |
| COMMON ALFA, BETA, BLADES, BLNTN, CBETA, RMOTIME 16  1                                                                                                    |      | 2            | YEND(2).     | YH(3)      | ,         | YSTART(2)             | •           |       | RMOTIME | 14   |
| 1                                                                                                    |      | 3            | VH(3)        | •          |           |                       |             |       | RMOTIME | 15   |
| 2 ETAMAX, FAC, FN, FNS, FETA1, RMOTIME 18 3 IFLAG, IREGION, J2, JFLG, KFLG, RMOTIME 19 4 NBLADES, OMEGAR, OTIME, PI, R, RMOTIME 20 5 RM, RMIN, S, SBETA, SNDSPD, RMOTIME 21 6 SRCDST, SWPDST, SWPTAU, TAU, THKRAT, RMOTIME 22 7 TIMTHRU, VH, X, XG, YEND, RMOTIME 23 8 YH, YSTART, DELETA1, DELF RMOTIME 24 DIST(A,B,C,D,E) = (A - D*COS(E))**2 + (B - D*SIN(E))**2 + C*C RMOTIME 25 TOST = 0. XBETA = OMEGAR*TAU DO 10 [=1.NBLADES TIP1 = XBETA + PI*(1. + 2.*FLOAT(I-1)/BLADES) - ALFA RMOTIME 28 TIP2 = TIP1 + 2.*ALFA CI = DIST(X(1),X(2),X(3),R,TIP1) IF(DI.GE.TOST) TDST = DI RMOTIME 30 IF(DI.GE.TOST) TDST = DI RMOTIME 33 IF(DI.GE.TOST) TDST = DI RMOTIME 34 10 CONTINUE RM = SORT(TOST) OTIME = TAU + PM/SNDSPD RETURN RMOTIME 38                                                                                                    |      | COMMON       | ALFA.        | BETA,      | BLADES,   | BLNTN,                | CBETA.      |       | RMOTIME | 16   |
| 3                                                                                                    |      | 1            | CH,          | COEFFS.    | DEL TAU.  | ETA,                  | ETA2,       |       | RMOTIME | 17   |
| 3                                                                                                    |      | 2            | ETAMAX.      | FAC.       | FN,       | FNS.                  | FETA1.      |       | RMOTIME | 18   |
| 5 RM, RMIN, S, SBETA, SNDSPD, RMOTIME 21 6 SRCDST, SMPDST, SMPTAU, TAU, THKRAT, RMOTIME 22 7 TIMTHRU, VH, X, XG, YEND, RMOTIME 23 8 YH, YSTART, DELETA1, DELF DIST(A,B,C,D,E) = (A - D*COS(E))**2 + (B - D*SIN(E))**2 + C*C RMOTIME 25 TOST = 0.  XBETA = OMEGAR*TAU RMOTIME 27 DO 10 1=1,NBLADES RMOTIME 28 TIP1 = XBETA + PI*(1. + 2.*FLOAT(I-1)/BLADES) - ALFA RMOTIME 29 TIP2 = TIP1 + 2.*ALFA RMOTIME 30 DI = DIST(X(1),X(2),X(3),R,TIP1) RMOTIME 31 IF(DI.GE.TOST) TOST = DI RMOTIME 32 DI = DIST(X(1),X(2),X(3),R,TIP2) RMOTIME 33 IF(DI.GE.TOST) TOST = DI RMOTIME 33 IF(DI.GE.TOST) TOST = DI RMOTIME 33 OTIME = TAU + PM/SNDSPD RMOTIME 36 OTIME = TAU + PM/SNDSPD RMOTIME 37 RETURN                                                                                                    |      |              | IFLAG,       | IREGION.   | J2•       | JFLG.                 | KFLG,       |       | RMOTIME | 19   |
| 6                                                                                                    |      | 4            | NBL ADES,    | OMEGAR.    | OTIME.    | PI,                   | R.          |       | RMOTIME | 20   |
| 6                                                                                                    |      | 5            | RM,          | RMIN.      | S.        | SBETA.                | SNDSPD.     |       | RMOTIME | 21   |
| 7                                                                                                    |      | 6            | SRCDST.      | SWPDST.    | SWPTAU.   | TAU.                  | THKRAT,     |       | RMOTIME | 22   |
| DIST(A,B,C,D,E) = (A - D*COS(E))**2 + (B - D*SIN(E))**2 + C*C RMOTIME 25 TOST = 0. RMOTIME 26 XBETA = OMEGAR*TAU RMOTIME 27 DO 10 1=1.NBLADES RMOTIME 28 TIP1 = XBETA + PI*(1. + 2.*FLOAT(I-1)/BLADES) - ALFA RMOTIME 29 TIP2 = TIP1 + 2.*ALFA RMOTIME 30 OI = DIST(X(1),X(2),X(3),R,TIP1) RMOTIME 31 IF(DI.GE.TOST) TOST = DI RMOTIME 32 DI = DIST(X(1),X(2),X(3),R,TIP2) RMOTIME 33 IF(DI.GE.TOST) TOST = DI RMOTIME 34 10 CONTINUE RMOTIME 35 RM = SQRT(TOST) RMOTIME 36 OTIME = TAU + PM/SNDSPD RMOTIME 37 RETURN                                                                                                    |      |              | TIMTHRU,     | VH.        | Χ.        | XG,                   | YEND,       |       | RMOTIME | 23   |
| TOST = 0.  XBETA = OMEGAR*TAU  DO 10 [=1.NBLADES  TIP1 = XBETA + PI*(1. + 2.*FLOAT(I-1)/BLADES) - ALFA  RMOTIME 28  TIP2 = TIP1 + 2.*ALFA  PI = DIST(X(1), X(2), X(3), R, TIP1)  IF (DI.GE.TOST) TOST = DI  RMOTIME 32  DI = DIST(X(1), X(2), X(3), R, TIP2)  RMOTIME 33  IF (DI.GE.TOST) TOST = DI  CONTINUE  RM = SORT(TOST)  RMOTIME 34  10 CONTINUE  RM = SORT(TOST)  RMOTIME 37  RETURN                                                                                                    |      | 8            | YH.          | YSTART.    | DELETA1.  | DELF                  |             |       | RMOTIME | . 24 |
| TOST = 0.  XBETA = OMEGAR*TAU  DO 10 [=1.NBLADES  TIP1 = XBETA + PI*(1. + 2.*FLOAT(I-1)/BLADES) - ALFA  RMOTIME 28  TIP2 = TIP1 + 2.*ALFA  PI = DIST(X(1), X(2), X(3), R, TIP1)  IF (DI.GE.TOST) TOST = DI  RMOTIME 32  DI = DIST(X(1), X(2), X(3), R, TIP2)  RMOTIME 33  IF (DI.GE.TOST) TOST = DI  CONTINUE  RM = SORT(TOST)  RMOTIME 34  10 CONTINUE  RM = SORT(TOST)  RMOTIME 37  RETURN                                                                                                    |      | DIST(A.B.C.D | .E) = (A -   | D*COS(E))* | *2 + (B - | D*SIN(E))             | **2 + C*C   |       | RMOTIME | 25   |
| DO 10 I=1.NBLADES  TIP1 = XBETA + PI*(1. + 2.*FLOAT(I-1)/BLADES) - ALFA  RMOTIME 29  TIP2 = TIP1 + 2.*ALFA  PI = DIST(X(1),X(2),X(3),R.TIP1)  RMOTIME 31  IF(DI.GE.TOST) TDST = DI  RMOTIME 32  DI = DIST(X(1),X(2),X(3),R,TIP2)  RMOTIME 33  IF(DI.GE.TOST) TDST = DI  RMOTIME 34  10 CONTINUE  RM = SORT(TDST)  RMOTIME 35  RMOTIME 36  OTIME = TAU + PM/SNDSPD  RMOTIME 37  RETURN                                                                                                    |      | TOST = 0.    |              |            |           | •                     |             |       | RHOTIME | 26   |
| DO 10 [=1.NBLADES TIP1 = XBETA + PI*(1. + 2.*FLOAT(I-1)/BLADES) - ALFA RMOTIME 29 TIP2 = TIP1 + 2.*ALFA RMOTIME 30 DI = DIST(X(1),X(2),X(3),R,TIP1) RMOTIME 31 IF(DI.GE.TOST) TDST = DI RMOTIME 32 DI = DIST(X(1),X(2),X(3),R,TIP2) RMOTIME 33 IF(DI.GE.TOST) TDST = DI RMOTIME 34 10 CONTINUE RM = SORT(TDST) RMOTIME 35 RMOTIME 37 RETURN RMOTIME 38                                                                                                    |      | XBETA = OMEG | AR*TAU       |            |           |                       |             |       | RMOTIME |      |
| TIP1 = XBETA + PI*(1. + 2.*FLOAT(I-1)/BLADES) - ALFA  RMOTIME                                                                                                    |      | DO 10 [=1.NB | LADES        |            |           |                       |             |       | RMOTIME |      |
| TIP2 = TIP1 + 2.*ALFA  PI = DIST(X(1), X(2), X(3), R, TIP1)  RMOTIME 31  IF (DI.GE.TOST) TDST = DI  RMOTIME 32  DI = DIST(X(1), X(2), X(3), R, TIP2)  RMOTIME 33  IF (DI.GE.TOST) TDST = DI  RMOTIME 34  10 CONTINUE  RM = SORT(TDST)  OTIME = TAU + PM/SNDSPD  RMOTIME 37  RETURN  RMOTIME 38                                                                                                    |      | TIP1 = XBETA | + PI*(1. +   | 2.*FLOAT   | I-1)/8LAD | ES) - ALFA            |             |       | RMOTIME |      |
| DI = DIST(X(1),X(2),X(3),R,TIP1)       RMOTIME       31         IF(DI.GE.TOST) TDST = DI       RMOTIME       32         DI = DIST(X(1),X(2),X(3),R,TIP2)       RMOTIME       33         IF(DI.GE.TOST) TDST = DI       RMOTIME       34         10 CONTINUE       RMOTIME       35         RM = SQRT(TDST)       RMOTIME       36         OTIME = TAU + PM/SNDSPD       RMOTIME       37         RETURN       RMOTIME       38                                                                                                    |      | TIP2 = TIP1  | + 2. * ALFA  | _          |           | _                     |             |       | RMOTIME | 30   |
| IF (DI.GE.TOST)   TDST = DI                                                                                                    |      |              |              | ).R.TIP1)  |           | •                     |             |       | RMOTIME | 31   |
| DI = DIST(X(1),X(2),X(3),R,TIP2)       RMOTIME       33         IF (DI.GE.TDST) TOST = DI       RMOTIME       34         10 CONTINUE       RMOTIME       35         RM = SORT(TDST)       RMOTIME       36         OTIME = TAU + PM/SNDSPD       RMOTIME       37         RETURN       RMOTIME       38                                                                                                    |      |              |              |            |           |                       |             |       |         |      |
| IF (DI.GE.TDST) TOST = DI       RMOTIME       34         10 CONTINUE       RMOTIME       35         RM = SORT(TDST)       RMOTIME       36         OTIME = TAU + PM/SNDSPD       RMOTIME       37         RETURN       RMOTIME       38                                                                                                    |      |              |              |            |           |                       | _           |       |         |      |
| 10 CONTINUE RMOTIME 35 RM = SORT(TOST) RMOTIME 36 OTIME = TAU + PM/SNDSPD RMOTIME 37 RETURN RMOTIME 38                                                                                                    |      |              |              |            |           |                       | •           |       |         |      |
| RM = SORT(TOST) RMOTIME 36 OTIME = TAU + PM/SNDSPD RMOTIME 37 RETURN RMOTIME 38                                                                                                    | 1    |              |              |            |           |                       |             |       |         |      |
| OTIME = TAU + PM/SNDSPD RMOTIME 37 RETURN RMOTIME 38                                                                                                    | _    |              | ST)          |            |           |                       |             |       |         |      |
| RETURN RMOTIME 38                                                                                                    |      |              |              |            |           |                       |             |       |         |      |
| to the contract of the contract of the contrac |      |              |              |            |           |                       |             |       |         |      |
| END . KHOITME 33                                                                                                    |      | END          |              |            |           |                       |             |       | RMOTIME | 39   |

#### Function FOFETA1

This subprogram computes the blade thickness for specified distance along the blade chord. The function included with the current version of RTN is limited to uniform airfoil section across the span.

#### Flow Chart of Function FOFETAL

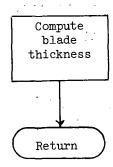

#### Listing of Function FOFETA1

|            | FUNCTION FOF  | ETA1(XETA)   |            |            |              |             | FOFE TA1 | 2  |
|------------|---------------|--------------|------------|------------|--------------|-------------|----------|----|
| C ** * * * | *********     | *********    | ******     | *******    | ********     | ********    | FOFETA1  | 3  |
| C.         |               |              |            |            |              | *           | FOFE TA1 | 4  |
| C.         | FUNCTION      | FOFETA1 COM  | PUTES THE  | BLADE THIS | CKNESS FOR : | SPECIFIED * | FOFETA1  | 5  |
| C*         | DISTANC       | E ALONG THE  | RLADE CHO  | RD         |              | *           | FOFETA1  | 6  |
| C.         |               |              |            |            |              | *           | FOFETA1  | 7  |
| C++++      | *******       | ********     | *******    | *******    | ********     | *******     | FOFETA1  | 8  |
|            | DIMENSION     | BETA(8),     | COEFF      | S(5),      | ETA(2,8),    |             | FOFETA1  | 9  |
| 1          | •             | X(3).        | X0(3)      | •          |              |             | FOFETA1  | 10 |
| 2          | 2             | YEND(2),     | YH(3)      | •          | YSTART(2),   |             | FOFETA1  | 11 |
| 3          | 3             | VH(3)        |            |            |              |             | FOFE TA1 | 12 |
|            | CCMMON        | ALFA.        | BETA,      | BLADES,    | BLNTN.       | CBETA.      | FOFETA1  | 13 |
| 1          | Į.            | CH,          | COEFFS.    | DEL TAU,   | ETA,         | ETA2,       | FOFETA1  | 14 |
| 2          | }             | ETAMAX.      | FAC.       | FN,        | FNS,         | FETA1,      | FOFETA1  | 15 |
| 3          |               | IFLAG.       | IREGION,   | J2,        | JFLG,        | KFLG,       | FOFE TA1 | 16 |
| 4          | •             | NBL ADES,    | OMEGAR.    | OTIME.     | P <b>I</b> , | R•          | FOFETA1  | 17 |
| 5          | ;             | RM.          | RMIN,      | S.         | SRE TA.      | SNOSPD,     | FOFE TA1 | 18 |
| 6          | )             | SRCDST,      | SWPDST.    | SWPTAU,    | TAU.         | THKRAT,     | FOFE TA1 | 19 |
| 7          | •             | TIMTHRÚ,     | VH,        | Χ,         | X0,          | YEND,       | FOFETA1  | 20 |
| 8          | }             | YH,          | YSTART,    | DELETA1.   | DELF         |             | FOFETA1  | 21 |
|            | E = XETA/CH   |              | · • •      |            |              |             | FOFETA1  | 22 |
|            | A = COEFFS(1  | ) +SQRT(E)   |            |            |              |             | FOFETA1  | 23 |
|            | A1 = COEFFS ( | 5) *E + COEF | FS (4)     |            |              |             | FOFE TA1 | 24 |
|            | A1 = A1*E +   | COEFFS(3)    |            |            |              |             | FOFETA1  | 25 |
|            | A1 = {A1*E +  | COEFFS(2))   | <b>+</b> € |            |              |             | FOFE TA1 | 26 |
|            | FOFETAL' = (4 | + A1) * THKR | AT         |            |              |             | FOFETA1  | 27 |
| 10         | RE TURN       |              |            |            |              |             | FOFFTA1  | 28 |
|            | END           |              |            |            |              |             | FOFETA1  | 29 |

#### Subroutine OBSPOS

This subroutine returns X, the three coordinates of the observer relative to the YH-frame fixed to the helicopter.

#### Flow Chart of Subroutine OBSPOS

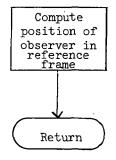

#### Listing of Subroutine OBSPOS

| C*************************************                                                                                                    |
|----------------------------------------------------------------------------------------------------|
| C* SUBROUTINE OBSPOS IS CALLED BY PROGRAM RTN AND BY SUBROUTINE * OBSPOS 5 C* CALCYST. THIS ROUTINE RETURNS X(3), THE THREE * OBSPOS 6 C* COORDINATES OF THE OBSEPVER IN THE CURRENT ROTOR SYSTEM * OBSPOS 7 C* REFERENCE FRAME. * OBSPOS 8                                                                                                    |
| C# SUBROUTINE OBSPOS IS CALLED BY PROGRAM RTN AND BY SUBROUTINE # 0BSPOS 5 C# CALCYST. THIS ROUTINE RETURNS X(3), THE THREE # 0BSPOS 6 C# COORDINATES OF THE OBSEPVER IN THE CURRENT ROTOR SYSTEM # 0BSPOS 7 C# REFERENCE FRAME. # 0BSPOS 8                                                                                                    |
| C* CALCYST. THIS ROUTINE RETURNS X(3), THE THREE * OBSPOS 6 C* COORDINATES OF THE OBSERVER IN THE CURRENT ROTOR SYSTEM * OBSPOS 7 C* REFERENCE FRAME. * OBSPOS 8                                                                                                    |
| C* COORDINATES OF THE OBSERVER IN THE CURRENT ROTOR SYSTEM * OBSPOS 7 C* REFERENCE FRAME. * OBSPOS 8                                                                                                    |
| C* REFERENCE FRAME. * OBSPOS 8                                                                                                    |
|                                                                                                    |
|                                                                                                    |
| C*************************************                                                                                                    |
| CIMENSION BETA(8). COEFFS(5), ETA(2,8), OBSPOS 11                                                                                                    |
| 1 X(3), X9(3), CHACLE, WY GBSPOS 12                                                                                                    |
| · · · · · · · · · · · · · · · · · · ·                                                                                                    |
|                                                                                                    |
| The state of the state of the s |
| COMMON ALFA, BETA, BLACES, BLNTN, CBETA, OBSPOS 15                                                                                                    |
| 1 CH, COEFFS, DELTAU, ETA, ETA2, OBSPOS 16                                                                                                    |
| 2 ETAMAX, FAC, FN, FNS, FETA1, OBSPOS 17                                                                                                    |
| 3 IFLAG, IREGION, J2, JFLG, KFLG, ORSPOS 18                                                                                                    |
| 4 NBLADES, OMEGAR, OTIME, PI, R, OBSPOS 19                                                                                                    |
| 5 RM, RMIN, S, SBETA, SNDSPD, OBSPOS 2G                                                                                                    |
| 6 SRCDST, SWPDST, SWPTAU, TAU, THKRAT, OBSPOS 21                                                                                                    |
| 7 TIMTHRU, VH, X, XO, YEND, OBSPOS 22                                                                                                    |
| 8 YH, YSTART, DELETA1, DELF OBSPOS 23                                                                                                    |
| X(1) = X(1) - YH(1) OBSPOS 24                                                                                                    |
| X(2) = XO(2) - YH(2) 08SPOS 25                                                                                                    |
| $X(3) = X_0^*(3) - YH(3)$ OBSPOS 26                                                                                                    |
| RETURN OBSPOS 27                                                                                                    |
| END OBSPOS 28                                                                                                    |

#### Subroutine CALCYST

Subroutine CALCYST is called by RTN. A second entry point, CALCY, is used by subroutine CALCSP. This subprogram calculates the points of intersection of the projection of the sphere on the rotor system plane with the circles(s) defined by the rotor system. The calculation is made for either the circle defined by the outer blade radius or for that defined by the hub radius. The two components of the more clockwise point of intersection (relative to the observer) are returned in YSTART. The more counterclockwise point is returned in YEND. The angle (at the observer's position) defined by YSTART is returned in PHIO. The CALCYST entry contracts the sphere. The CALCY entry does not.

APPENDIX A

Flow Chart of Subroutine CALCYST

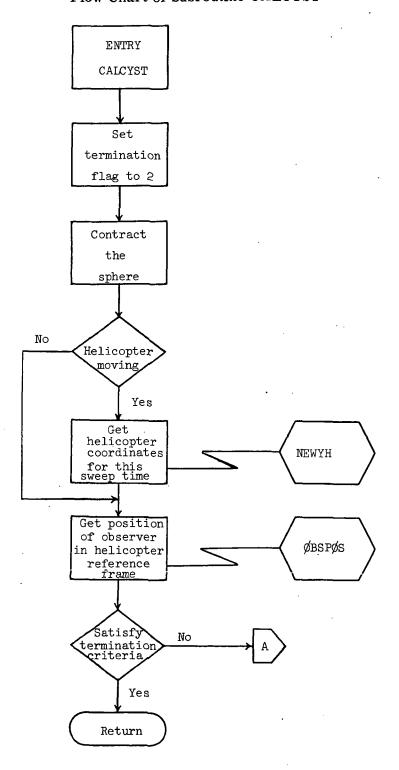

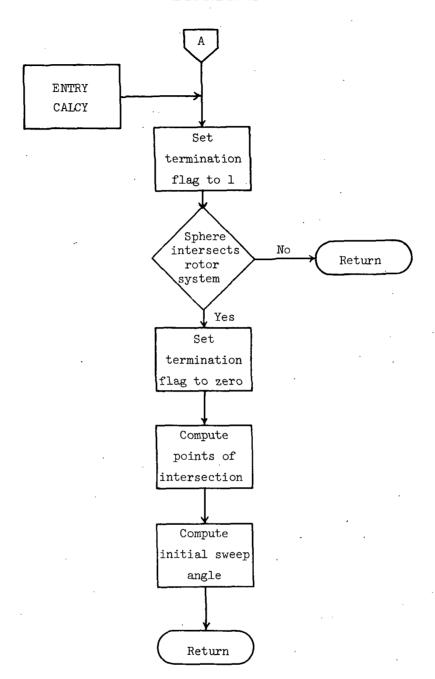

#### Listing of Subroutine CALCYST

```
SUBROUTINE CALCYST(RSQ.PHIG)
                                                                               CALCYST
                                                                                            2
                                       ..... CALCYST
C###
                                                                                            3
C*
                                                                            * CALCYST
C+
          SUBROUTINE CALCYST IS CALLED BY PROGRAM RTN. A SECOND ENTRY
                                                                            * CALCYST
           POINT, CALCY, IS USED BY SUBROUTINE CALCSP. THIS ROUTINE
                                                                            * CALCYST
C#
                                                                                            6
C*
            CALCULATES THE POINTS OF INTERSECTION OF THE PROJECTION
                                                                            * CALCYST
           OF THE CONTRACTING SPHERE ON THE ROTOR SYSTEM PLANE WITH
                                                                            * CALCYST
C*
                                                                                            A
           THE CIRCLE(S) DEFINED BY THE ROTOR SYSTEM. WHEN THE ROUTINE * CALCYST
C*
                                                                                            9
           IS ENTERED WITH RSQ EQUAL TO THE OUTER BLADE RADIUS, THE
C#
                                                                            * CALCYST
                                                                                           10
          OUTER CIRCLE IS USED. WHEN ENTERED WITH RSQ EQUAL TO THE
Č#
                                                                            * CALCYST
                                                                                           11
           INNER BLADE RADIUS. THE INNER CIRCLE IS USED. THE X AND Y
                                                                             * CALCYST
C*
                                                                                           12
           COMPONENTS OF THE POINT OF INTERSECTION MORE CLOCKWISE (RELATIVE TO THE OBSERVER) ARE RETURNED IN YSTART(2). THE MORE COUNTERCLOCKWISE POINT IS RETURNED IN YEND(2). THE
                                                                            * CALCYST
C*
                                                                                           13
                                                                            * CALCYST
C+
                                                                                          14
                                                                            * CALCYST
C#
                                                                                           15
Č*
           ANGLE (AT THE OBSERVERS POSITION) DEFINED BY YSTART IS
                                                                            * CALCYST
                                                                                          16
C*
           RETURNED IN PHIO. THE CALCYST ENTRY CONTRACTS THE SPHERE.
                                                                            * CALCYST
                                                                                          17
                                                                            * CALCYST
C*
           THE CALCY ENTRY DOES NOT.
                                                                                          18
C+
                                                                            * CALCYST
                                                                                          19
    *** *** *** *** *** *** *** CALCYST
                                                                                          20
                    BETA(8),
      DIMENSION
                                    COEFFS(5), ETA(2,8),
                                                                              CALCYST
                                                                                          21
                                    X0(3),
                                                                              CALCYST
                    X(3).
                                                                                          22
     1
                                                    YSTART(2).
                                                                              CALCYST
                    YEND (2),
                                    YH(3).
                                                                                          23
     2
                    VH(3)
                                                                              CALCYST
                                                                                          24
                                           BLADES,
      COMMON
                     ALFA.
                                BETA.
                                                      BLNTN.
                                                                CBETA.
                                                                              CALCYST
                                                                                          25
                                COEFFS,
                                           DELTAU.
                                                     ETA,
                                                                ETA2,
                                                                              CALCYST
                                                                                          26
                     CH.
                     ETAMAX.
                                FAC.
                                           FN.
                                                      FNS.
                                                                FETA1.
                                                                              CALCYST
                                                                                          27
                     TEL AG.
                                TREGION.
                                                      JFLG.
                                                                KFLG.
                                                                              CALCYST
                                                                                          28
     3
                                           J2.
                                                                R.
                                                                              CALCYST
                     NBL ADES.
                                OMEGAR.
                                           OTIME.
                                                                                          29
                                                      PI,
                                           s,
                                                      SBETA.
                                                                 SNDSPD.
                                                                               CALCYST
                                                                                          30
                     RM,
                                RMIN.
                                                      TAU,
                                           SWPTAU.
                     SRCDST.
                                SWPDST.
                                                                 THKRAT.
                                                                              CALCYST
                                                                                          31
                                VH,
                                           Х,
                                                      xc.
                                                                YEND.
                                                                              CALCYST
                     TIMTHRU.
                                                                                          32
                                YSTAPT.
                                           DELETA1.
                                                      DELF
                                                                              CALCYST
                                                                                          33
                     YH.
      IFLAG = 2
                                                                              CALCYST
                                                                                          34
      SWPTAU = SWPTAU + DELTAU
                                                                               CALCYST
                                                                                          35
C
                                                                              CALCYST
                                                                                          36
         CONTRACT THE SPHERE
                                                                              CALCYST
C
                                                                                          37
C
                                                                              CALCYST
                                                                                          38
      SWPDST = RM - SNDSPD*TIMTHRU*DELTAU
                                                                              CALCYST
                                                                                          39
      IF(JFLG.NE.0) CALL NEWYH(SWPTAU)
                                                                              CALCYST
                                                                                          40
      CALL OBSPOS
                                                                              CALCYST
                                                                                          41
      OBSANGL = ASIN(X(3)/SQRT(X(1)**2 + X(2)**2 + X(3)**2))
                                                                              CALCYST
                                                                                          42
C
                                                                              CALCYST
                                                                                          43
C
          TEST TERMINATION CRITERIA
                                                                              CALCYST
                                                                                           44
C
                                                                               CALCYST
                                                                                          45
      IF(ORSANGL.GT.(PI/4.)) GO TO 10
                                                                               CALCYST
                                                                                          46
      IF (RM.LT.RMIN) GO TO 10
                                                                               CALCYST
                                                                                          47
      ENTRY CALCY
                                                                               CALCYST
                                                                                          48
      IFLAG = 1
                                                                               CALCYST
                                                                                          49
      SURDSQ = X(1)*X(1) + X(2)*X(2)
                                                                               CALCYST
                                                                                          50
      OBSDSQ = SURDSQ + X(3)*X(3)
                                                                               CALCYST
                                                                                          51
      DELTA = 0.5*(OBSDSQ + PSQ - SWPDST*SWPDST)
                                                                               CALCYST
                                                                                          52
      DISC = RSQ*SURDSO - DELTA*DELTA
                                                                               CALCYST
                                                                                           53
      IF(DISC.LE.G.) GO TO 10
                                                                               CALCYST
                                                                                           54
                                                                               CALCYST
                                                                                          55
      IFLAG = 0
                                                                                          56
C
                                                                               CALCYST
C
         COMPUTE INTERSECTIONS AND INITIAL SHEEP ANGLE
                                                                              CALCYST
                                                                                           57
                                                                              CALCYST
                                                                                          58
                                                                                          59
      FAC = 1.0
                                                                               CALCYST
                                                                              CALCYST
      IF(X(1),LT,0.) FAC = -1.6
                                                                                          60
      IF (ABS(X(1)).LT.P) GO TO 5
                                                                               CALCYST
                                                                                          61
      YSTART(2) = (X(2)*DELTA + X(1)*SQRT(DISC))/SURDSQ
                                                                               CALCYST
                                                                                          62
      YSTAPT(1) = (OELTA - X(2)*YSTART(2))/X(1)
                                                                              CALCYST
                                                                                          63
      YEND(2) = (X(2)*DELTA - X(1)*SQRT(DISC))/SURDSQ
                                                                              CALCYST
                                                                                          64
      YEND(1) = (PELTA - X(2)*YEND(2))/X(1)
                                                                           CALCYST
                                                                                          65
                                                                               CALCYST
      GO TO 7
                                                                                          66
    5 \text{ YSTART(1)} = (X(1) *DELTA - FAC*X(2)*DISC)/SURDSQ
                                                                              CALCYST
                                                                                          67
      YSTART(2) = (DELTA - X(1)*YSTART(1))/X(2)
                                                                              CALCYST
                                                                                          68
      YEND(1) = (X(1)*DELTA + FAC*X(2)*DISC)/SURDSQ
                                                                              CALCYST
                                                                                          69
                                                                             CALCYST
      YEND(2) = (DELTA - X(1)*YEND(1))/X(2)
                                                                                          7.0
    7 \text{ SPCDST} = \text{SQRT}(\text{SWPDST**2} - \text{X}(3)**2)
                                                                              CALCYST
                                                                                          71
      PHIS = ACOS((.9999999999*(YSTART(1) + X(1))/SPCDST)
                                                                              CALCYST
                                                                                          72
      IF (YSTART(2).LT.X(2)) PHIO = 2.*PI - PHIO
                                                                              CALCYST
                                                                                          73
   10 RETURN
                                                                              CALCYST
                                                                                          74
      END
                                                                               CALCYST
```

#### Subroutine CALCSP

This routine controls the sweeping across the arc defined by a fixed position of the contracting sphere. The sweep is in a counterclockwise direction beginning at PHIO and terminating when a point is reached outside the circle defined by the rotor system. A trapezoidal integration over the intersection of the arc with each blade is performed dynamically. The coarseness of the sweep increment is determined as a function of whether or not a point is on a blade. Even finer sweep increments are used near the leading edge of blades with blunt leading edges.

#### Flow Chart of Subroutine CALCSP

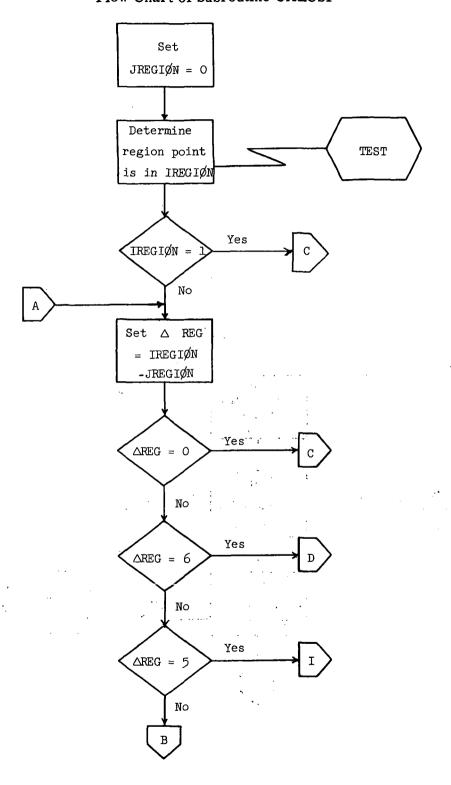

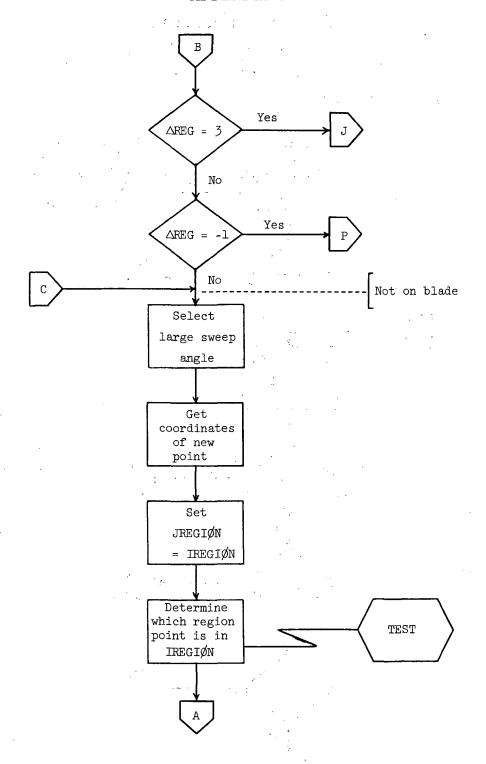

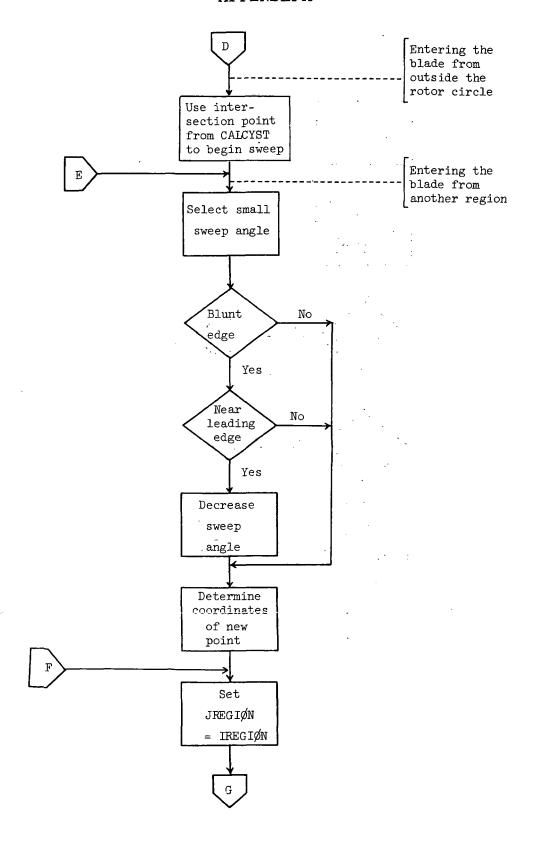

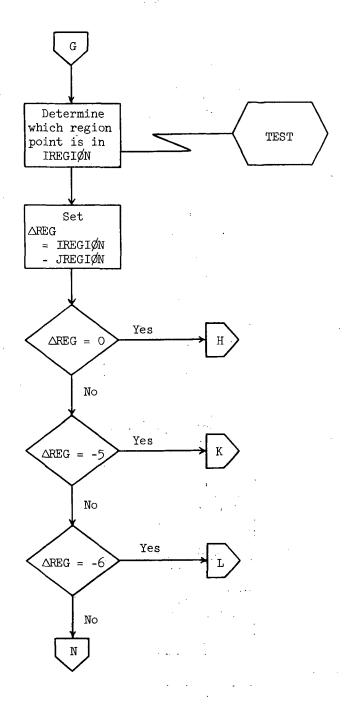

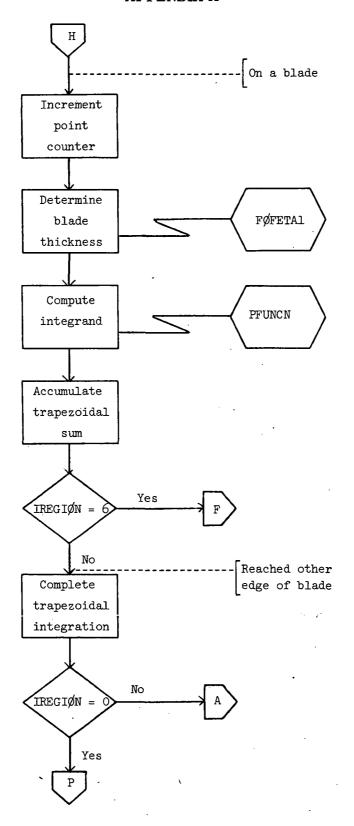

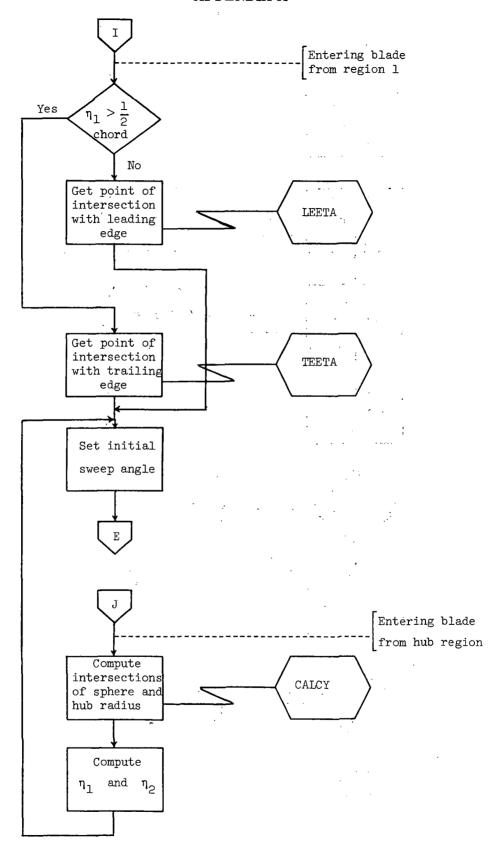

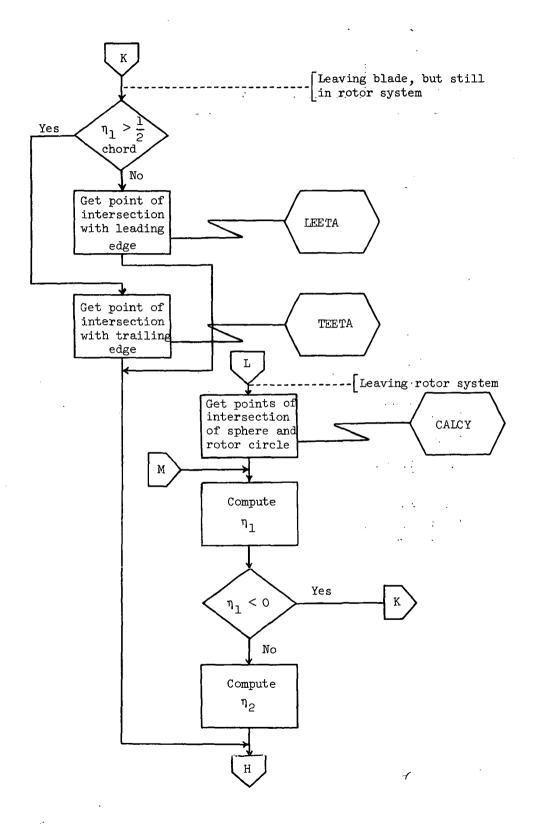

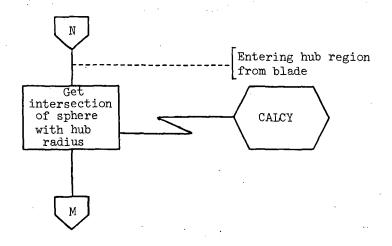

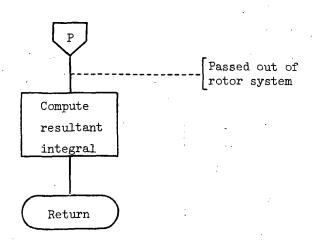

## Listing of Subroutine CALCSP

```
SUBROUTINE CALCSP(RSQ, ROSQ, PHI, Y, SCRIPTP)
                                                                                 CALCSP
                                                                                              2
                                                   ,
******* CALCSP
C##
                                                                                              3
                                                                               * CALCSP
C*
C*
          SUBROUTINE CALCSP IS CALLED BY PROGRAM RTN. THIS ROUTINE
                                                                              * CALCSP
                                                                                              5
            CONTROLS THE SMEEPING (COUNTERCLOCKWISE) ACROSS THE ARC
                                                                               * CALCSP
C*
                                                                                              6
            DEFINED BY A FIXED POSITION OF THE CONTRACTING SPHERE. THO SWEFPING INCREMENTS ARE USED: DELPHI2 FOR SWEEPING
                                                                               * CALCSP
C*
                                                                                              7
C*
                                                                               * CALCSP
                                                                                              8
            ACROSS A ROTOR BLADE AND DELPHI1 FOR THE SPACE BETWEEN
                                                                               * CALCSP
C*
C#
            BLADES, AS DETERMINED BY SUBROUTINE TEST. THE LINE INTEGRAL * CALCSP
                                                                                             10
C*
            REPRESENTING THE CONTRIBUTION OF EACH BLADE IS A
                                                                               * CALCSP
                                                                                             11
            TRAPEZOIDAL INTEGRATION. POINTS ON THE EDGE OF ANY BLADE
                                                                               * CALCSP
C#
                                                                                             12
                                                                               * CALCSP
C#
            ARE OBTAINED FROM SUBROUTINES LEFTA AND TEETA.
                                                                                             13
C*
                                                                               * CALCSP
                                                                                             14
C#
                                                                              ** CALCSP
                                                                                             15
                                                                                CALCSP
                                                      ETA(2,8),
      DIMENSION
                     BETA(8),
                                     COEFFS(5),
                                                                                             16
     1
                     x(3),
                                     X0(3).
                                                      Y(3),
                                                                                 CALCSP
                                                                                             17
                     YEND(2),
                                     YH(3),
                                                      YLST(3).
                                                                                 CALCSP
                                                                                             18
     2
                     YSTART (2),
                                                                                 CALCSP
     3
                                     VH(3)
                                                                                             19
                                 BETA,
                                            BLADES.
                                                       BLNTN,
                                                                   CBETA.
                                                                                 CALCSP
                                                                                             20
      COMMON
                      ALFA,
                                                       ETA.
                                 COEFFS.
                                            DELTAU.
                                                                  ETA2.
                                                                                 CALCSP
                                                                                             21
                      CH.
                                            FN,
                                                       FNS,
                                                                                 CALCSP
                      ETAMAX.
                                 FAC.
                                                                   FETA1.
                                                                                             22
     3
                                 IREGION,
                                                       JFLG,
                                                                   KFLG.
                                                                                 CALCSP
                                                                                             23
                      IFLAG.
                                            J2,
                                 OMEGAR.
                                                       PI.
                                                                                 CALCSP
                      NBL ADES.
                                                                   R.
                                                                                             24
                                            OTIME,
                                                                   SNDSPD,
                                                       SBETA.
                                                                                 CALCSP
     5
                      RM,
                                 RMIN.
                                                                                             25
                      SRCDST,
                                 SWPDST,
                                            SWPTAU.
                                                       TAU,
                                                                   THKRAT,
                                                                                 CALCSP
                                                                                             26
     6
                                 VH,
                                                                                 CALCSP
                                                                                             27
                      TIMTHRU,
                                                       XG.
                                                                   YEND.
                                                                                 CALCSP
     8
                      YH,
                                 YSTART.
                                            DELETA1.
                                                       DELE
                                                                                             28
C
                                                                                 CALCSP
                                                                                             29
C
          INITIALIZE VARIABLES FOR THIS SWEEP
                                                                                 CALCSP
                                                                                             3 G
                                                                                 CALCSP
                                                                                             31
                                                                                 CALCSP
      DELPHI1 = CH/(FN*SRCOST)
                                                                                             32
      DELPHI2 = CH/(FNS*SRCDST)
                                                                                 CALCSP
                                                                                             33
                                                                                 CALCSP
      DELETA1 = D.
                                                                                             34
      DELF = 0.
                                                                                 CALCSP
                                                                                             35
       YLST(3) = C.
                                                                                 CALCSP
                                                                                             36
                                                                                 CALCSP
                                                                                             37
       JREGION = 0
                                                                                 CALCSP
       SUMSP = 0.
                                                                                             38
      DGLST = 0.
                                                                                 CALCSP
                                                                                             39
                                                                                 CALCSP
      SCRIPTP = C.
                                                                                             40
                                                                                 CALCSP
                                                                                             41
       J = 1
                                                                                 CALCSP
      J2 = 1
                                                                                             42
C
                                                                                 CALCSP
                                                                                             43
                                                                                 CALCSP
C
                                                                                             44
          DETERMINE WHICH REGION WE ARE IN
C
                                                                                 CALCSP
                                                                                             45
                                                                                 CALCSP
       CALL TEST (YSTART, RSQ, ROSQ, SWPTAU)
                                                                                             46
                                                                                 CALCSP
                                                                                             47
       IF (IREGION.EQ.1) GO TO 20
   16 IDELREG = IREGION - JREGION
                                                                                 CALCSP
                                                                                             48
                                                                                 CALCSP
       IF (IDELREG.EQ.C) GO TO 20
                                                                                             49
       IF(IDELREG.EQ.6) GO TO 30
                                                                                 CALCSP
                                                                                             50
                                                                                 CALCSP
       IF(IDELREG.EQ.5) GO TO 90
                                                                                             51
       IF (IDELREG.EQ.3) GO TO 130
                                                                                 CALCSP
                                                                                             52
       IF (IDELREG.EG.-1) GO TO 80
                                                                                 CALCSP
                                                                                             53
C
                                                                                 CALCSP
                                                                                             54
C
          NOT ON A BLADE. SELECT LARGE ANGLE AND SEARCH THE ARC
                                                                                 CALCSP .
                                                                                             55
С
                                                                                 CALCSP
                                                                                             56
   20 DELPHI = DELPHI1
                                                                                 CALCSP
                                                                                             57
      PHI = PHI + FAC*DELPHI
                                                                                 CALCSP
                                                                                             58
      Y(1) = X(1) + SRCOST*COS(PHI)
                                                                                 CALCSP
                                                                                             59
      Y(2) = X(2) + SPCDST*SIN(PHI)
                                                                                 CALCSP
                                                                                             60
       JREGION = IREGION
                                                                                 CALCSP
                                                                                             61
                                                                                 CALCSP
      CALL TEST (Y, RSQ, ROSQ, SWPTAU)
                                                                                             62
                                                                                 CALCSP
      GO TO 19
                                                                                 CALCSP
                                                                                             64
C
         ENTERING REGION 6 FROM REGION G. USE THE INTERSECTION DATA
                                                                                 CALCSP
                                                                                             65
C
                                                                                 CALCSP
                                                                                             66
   3C Y(1) = YSTART(1)
                                                                                 CALCSP
                                                                                             67
                                                                                 CALCSP
      Y(2) = YSTART(2)
                                                                                             68
C
                                                                                 CALCSP
                                                                                             69
```

(3-"

```
С
          ENTERING REGION 6 FROM ANOTHER REGION. SELECT SMALL ANGLE
                                                                               CALCSP
                                                                                           7 በ
Ċ
            AND PROCESS THE BLADE
                                                                               CALCSP
                                                                                           71
r:
                                                                               CALCSP
                                                                                           72
   46 DELPHI = DELPHI2
                                                                               CALCSP
                                                                                           73
      IF (ETA (1. J2).LT.ETAMAX) DELPHI = DELPHI/BLNTN
                                                                               CALCSP
                                                                                           74
      FETA1 = FOFETA1 (ETA(1,J2))
                                                                               CALCSP
                                                                                           75
   50 JREGION = IREGION
                                                                               CALCSP
                                                                                           76
C
                                                                               CALCSP
                                                                                           77
          INCREASE THE SWEEP ANGLE AND TEST THE NEXT POINT
C
                                                                               CALCSP
                                                                                           78
C
                                                                               CALCSP
                                                                                           79
      PHI = PHI + FAC*DELPHI
                                                                               CALCSP
                                                                                           8.0
      ETA11 = ETA(1,J2)
                                                                               CALCSP
                                                                                           81
      ETA22 = ETA(2,J2)
                                                                               CALCSP
                                                                                           82
                                                                             CALCSP
      FETA11 = FETA1
                                                                                           8.3
      SAVETA = DELETA1
                                                                             CALCSP
                                                                                           84
      SAVEF = DELF
                                                                               CALCSP
                                                                                           85
      YLST(1) = Y(1)
                                                                               CALCSP
                                                                                           86
      YLST(2) = Y(2)
                                                                               CALCSP
                                                                                           87
      Y(1) = X(1) + SRCDST*COS(PHI)
Y(2) = X(2) + SRCDST*SIN(PHI)
                                                                               CALCSP
                                                                                           A A
                                                                             CALCSP
                                                                                           89
      CALL TEST(Y,RSQ,ROSQ,SWPTAU)
                                                                               CALCSP
                                                                                           90
      IDELREG = IREGION - JREGION
                                                                               CALCSP
                                                                                           91
      IF (IDELREG.EQ.0) GO TO 65
                                                                               CALCSP
                                                                                           92
      IF (IDELREG.EQ.-5) GO TO 140
                                                                               CALCSP
                                                                                           93
      IF (IDELREG.EQ.-6) GO TO 170
                                                                               CALCSP
                                                                                           94
      GO TO 180
                                                                               CALCSP
                                                                                           95
C
                                                                               CALCSP
                                                                                           96
                                                                                           97
C
         ON A RIADE
                                                                               CALCSP
C
                                                                               CALCSP
                                                                                           98
   60 J = J + 1
                                                                               CALCSP
                                                                                           99
      DELETA1 = ETA(1,J2) - ETA11
DELETA2 = ETA(2,J2) - ETA22
                                                                               CALCSP
                                                                                          100
                                                                               CALCSP
                                                                                          101
      FETA1 = FOFETA1 (ETA (1.J2))
                                                                               CALCSP
                                                                                          102
      DELF = FETA1 - FETA11
                                                                               CALCSP
                                                                                          103
      DELGAM = SQRT(DELF**2 + DELETA1**2 + DELETA2**2)
                                                                               CALCSP
                                                                                          104
      IF(DELETA1.LT.C.) DELGAM = - DELGAM
                                                                              CALCSP
                                                                                          165
      SP = PFUNCN(ETA22, DELF, DELETA1, YLST)
                                                                              CALCSP
                                                                                          106
      SUMSP = SUMSP + SP*DELGAM
                                                                              CALCSP
                                                                                          107
      SP = PFUNCH (ETA22, SAVEF, SAVETA, YLST)
                                                                               CALCSP
                                                                                          108
      SUMSP = SUMSP + SP*DGLST
                                                                               CALCSP
                                                                                          109
      DGLST = DELGAM
                                                                               CALCSP
                                                                                          110
      IF (IREGION.EQ.6) GO TO 50
                                                                               CALCSP
                                                                                          111
C
                                                                               CALCSP
                                                                                          112
         JUST LEFT REGION 6. PERFORM THE TRAPEZOIDAL INTEGRATION
                                                                               CALCSP
C
                                                                                          113
                                                                               CALCSP
                                                                                          114
      SP = PFUNCN(FTA(2,J2),DELF,DELETA1,Y)
                                                                               CALCSP .
                                                                                          115
                                                                               CALCSP
      SUMSP = SUMSP + SP*DELGAM
                                                                                          116
                                                                               CALCSP
      IF (IREGION.EQ.C) GO TO 85
                                                                                          117
      DGLST = 0.
                                                                              CALCSP
                                                                                          118
      DELETA1 = 0.
                                                                               CALCSP
                                                                                          119
                                                                               CALCSP
      DELF = G.
                                                                                          120
                                                                               CALCSP
                                                                                          121
      J = 1
      J2 = 1
                                                                               CALCSP
                                                                                          122
      GO TO 20
                                                                               CALCSP
                                                                                          123
C
                                                                               CALCSP
                                                                                          124
         PASSED OUT OF THE ROTOR SYSTEM FOR THIS ARC
                                                                               CALCSP
C
                                                                                          125
                                                                               CALCSP
                                                                                          126
   8C SCRIPTP = 0.5*DFLTAU*SUMSP/SWPDST
                                                                               CALCSP
                                                                                          127
                                                                               CALCSP
                                                                                          128
                                                                                          129
                                                                               CALCSP
C
                                                                               CALCSP
                                                                                          130
          ENTERING REGION 6 FROM REGION 1
C
                                                                                        . 131
                                                                               CALCSP
C
                                                                               CALCSP
                                                                                          132
   90 IF(ETA(1.J2).GT.CH/2.) GO TO 100
                                                                               CALCSP
                                                                                          133
C
                                                                               CALCSP
                                                                                          134
          THROUGH THE LEADING EDGE
C
                                                                               CALCSP
                                                                                          135
C
                                                                               CALCSP
                                                                                          136
      CALL LEETA (ETA (2, J2), Y)
                                                                                          137
                                                                               CALCSP
      FTA(1,J2) = 0.
                                                                               CALCSP
                                                                                          138
      GO TO 110
                                                                               CALCSP
                                                                                          139
C
                                                                                          140
                                                                               CALCSP
          THPOUGH THE TRAILING EDGE
```

| _ |     |                                                              |        |     |
|---|-----|--------------------------------------------------------------|--------|-----|
| C |     | CALL TEETALETALE (C) W.                                      | CALCSP | 141 |
|   | 100 | CALL TEETA (ETA (2, J2), Y)                                  | CALCSP | 142 |
|   | _   | ETA(1,J2) = CH                                               | CALCSP | 143 |
|   |     | ETA(2,J2) = ETA2                                             | CALCSP | 144 |
| C |     |                                                              | CALCSP | 145 |
| C |     | SET ANGLE AND RETURN TO BLADE LOGIC                          | CALCSP | 146 |
| C |     |                                                              | CALCSP | 147 |
|   | 120 | PHI = ACOS(J.99999999*(Y(1) ~ X(1))/SRCDST)                  | CALCSP | 148 |
|   |     | IF(Y(2).L1.X(2)) PHI = 2.*PI - PHI                           | CALCSP | 149 |
|   |     | GO TO 40                                                     | CALCSP | 15C |
| C |     |                                                              | CALCSP | 151 |
| C |     | ENTERING REGION 6 FROM REGION 3. START FROM INTERSECTION     | CALCSP | 152 |
| C |     | WITH INNER RADIUS                                            | CALCSP | 153 |
| Č |     |                                                              | CALCSP | 154 |
| - | 130 | CALL CALCY(ROSQ,PHX)                                         | CALCSP | 155 |
|   |     | Y(1) = YEND(1)                                               | CALCSP |     |
|   |     | Y(2) = YEND(2)                                               |        | 156 |
|   |     | ETA(1,J2) = CH/2 Y(1)*SBETA + Y(2)*CBETA                     | CALCSP | 157 |
|   |     | IF (ETA (1, J2) - LT - C.) GO TO 90                          | CALCSP | 158 |
|   |     |                                                              | CALCSP | 159 |
|   |     | ETA(2,J2) = -Y(1)*CBETA - Y(2)*SBETA GO TO 120               | CALCSP | 160 |
| _ |     | \$6 TO 124                                                   | CALCSP | 161 |
| č |     | ENTERTUS DESTRUCTOR A FRANCESCON S                           | CALCSP | 162 |
| C |     | ENTERING REGION 1 FROM REGION 6                              | CALCSP | 163 |
| С |     |                                                              | CALCSP | 164 |
| _ | 140 | IF (ETA (1, J2).GT.CH/2.) GO TO 150                          | CALCSP | 165 |
| C |     |                                                              | CALCSP | 166 |
| C |     | THROUGH LEADING EDGE                                         | CALCSP | 167 |
| С |     |                                                              | CALCSP | 168 |
|   |     | CALL LEETA(ETA(2,J2),Y)                                      | CALCSP | 169 |
|   |     | ETA(1,J2) = I.                                               | CALCSP | 176 |
|   |     | GO TO 16C                                                    | CALCSP | 171 |
| С |     |                                                              | CALCSP | 172 |
| Č |     | THROUGH TPAILING EDGE                                        | CALCSP | 173 |
| Č |     |                                                              | CALCSP | 174 |
| Ŭ | 150 | CALL TEETA (ETA (2, J2), Y)                                  | CALCSP | 175 |
|   |     | ETA(1,J2) = CH                                               | CALCSP | 176 |
|   | 155 | ETA(2,J2) = ETA2                                             | CALCSP | 177 |
|   | 150 | CO TO 60                                                     | CALCSP | 178 |
| C |     |                                                              | CALCSP | 179 |
| Ċ |     | LEAVING THE ROTOR SYSTEM FOR THIS ARC. GET INTERSECTION WITH | CALCSP | 180 |
| c |     | OUTER RADIUS                                                 | CALCSP | 181 |
| Č |     | OUTER RADIOS                                                 | CALCSP | 182 |
| C | 470 | CALL CALCY (RSQ, PHX)                                        | CALCSP | 183 |
|   | 1,0 | Y(1) = YEND(1)                                               | CALCSP | 184 |
|   |     | Y(2) = YEND(2)                                               |        |     |
|   |     |                                                              | CALCSP | 185 |
| _ |     | GO TO 190                                                    | CALCSP | 186 |
| C |     | CUTCOTUC DECION 2 FORM DECION 6 CET INTERPRETATION WITH      | CALCSP | 187 |
| C |     | ENTERING REGION 3 FROM PEGION 6. GET INTERSECTION WITH       | CALCSP | 188 |
| Č |     | INNER RADIUS                                                 | CALCSP | 189 |
| C |     | CALL TO A CHARGO DUYA                                        | CALCSP | 190 |
|   | 180 | CALL CALCY (ROSQ.PHX)                                        | CALCSP | 191 |
|   |     | Y(1) = YSTART(1)"                                            | CALCSP | 192 |
|   |     | Y(2) = YSTART(2)                                             | CALCSP | 193 |
|   | 190 | ETA(1, J2) = CH/2. + Y(1)*SBETA + Y(2)*CBETA                 | CALCSP | 194 |
|   |     | IF(ETA(1,J2).LT.0.) GO TO 140                                | CALCSP | 195 |
|   |     | ETA(2,J2) = -Y(1)*CBETA - Y(2)*SBETA                         | CALCSP | 196 |
|   |     | GO TO 50                                                     | CALCSP | 197 |
|   |     | END                                                          | CALCSP | 198 |
|   |     | • •                                                          |        |     |

## Function PFUNCN

This function subprogram computes the integrand of the line integral at each sweep position.

## Flow Chart of Function PFUNCN

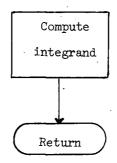

## Listing of Function PFUNCN

```
FUNCTION PRUNCH(XETA, DELF, DELETA1, Y)
                                                                                 PFUNCN
C * *
                                                                                 PFUNCN
C*
                                                                                 PFUNCN
                                                                                               4
C*
          FUNCTION PFUNCH IS CALLED BY SURROUTINE CALCSP. THIS FUNCTION * PFUNCH
                                                                                               5
C*
            COMPUTES THE INTEGRAND OF THE LINE INTEGRAL AT EACH
                                                                                 PFUNCN
C*
            SWEEP POSITION.
                                                                                 PFUNCN
                                                                                               7.
C*
                                                                                 PEUNCN
                                                                                               8
                                                                                 PFUNCN
                                                                                              9
      DIMENSION -
                     BETA(8),
                                      COEFFS(5).
                                                      ETA(2,8),
                                                                                 PFUNCN
                                                                                             10
                                                                                 PFUNCN
     1
                     x(3).
                                      X9(3),
                                                                                             11
     2
                     YEND(2),
                                      YH(3),
                                                       YSTART(2),
                                                                                 PFUNCN
                                                                                             12
                     VH(3)
                                                                                 PFUNCN
                                                                                             13
      DIMENSION Y(3)
                                                                                 PFUNCN
                                                                                             14
       COMMON
                      ALFA.
                                 BETA.
                                            BLADES,
                                                        BLNTN,
                                                                   CBETA.
                                                                                 PFUNCN
                                                                                             15
                                 COEFFS.
                                            DEL TAU.
                                                        ETA.
                                                                   ETA2,
                                                                                 PFUNCN
                                                                                             16
17
                      CH.
                      ETAMAX,
                                                                   FETA1.
                                                                                 PELINCN
                                                        FNS.
                                 FAC.
                                            FN,
     3
                      IFLAG.
                                 IREGION,
                                             J2,
                                                        JFLG,
                                                                   KFLG,
                                                                                 PFUNCN
                                                                                             18
                                                                                             19
     4
                      NBL ADES.
                                 OMEGAR.
                                            OTIME,
                                                        PI.
                                                                                 PFUNCN
                                                        SBETA.
                                                                   SNDSPD.
                                                                                 PFUNCN
     5
                      RM.
                                 RMIN.
                                            s,
                                                                                             20
                      SPCDST,
                                 SWPDST,
                                             SWPTAU,
                                                        TAU,
                                                                   THKRAT,
                                                                                 PFUNCN
                                                                                             21
                      TIMTHRU,
                                                        xc.
                                                                   YEND,
                                                                                 PFUNCN
                                                                                             22
                                 VH.
                                             χ.
     8 YH, YSTART, DELETAX, DELFX
                                                                                 PEUNCN
                                                                                             23
      PFUNCH = Q.
                                                                                 PFUNCN
                                                                                             24
      S = (((X(1) - Y(1))*SBETA + (Y(2) - X(2))*CBETA)*DELF
                                                                                 PEUNCN
                                                                                             25
                                                                                 PFUNCN
     1 + (X(3) - Y(3)) + DELETA1) / SWPDST
                                                                                             26
      Q = DELF**2 + DELETA1**2 - S**2
                                                                                 PFUNCN
                                                                                             27
                                                                                 PFUNCN
      IF(Q.LT.1.E-10) RETURN
                                                                                             28
      PFUNCN = DELF*(OMEGAR*XETA - VH(2)*CBETA + VH(1)*SBETA)/SQRT(Q)
                                                                                 PEUNCN
                                                                                             29
      RETURN
                                                                                 PFUNCN
                                                                                             30
      END
                                                                                 PFUNCN
```

## Subroutine LEETA

Subroutine LEETA returns the coordinates (in the YH frame) of the point of intersection of a fixed arc and the leading edge of a blade. The second ETA component (see fig. 2) is also returned. A second entry point, TEETA, does the same thing for a trailing edge.

# APPENDIX A Flow Chart of Subroutine LEETA

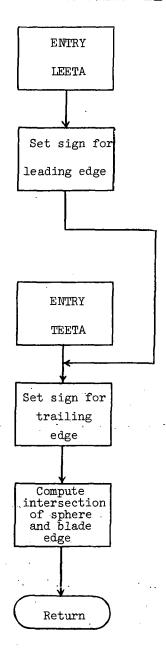

## Listing of Subroutine LEETA

```
LEETA
      SUBROUTINE LEETA (XETA.Y)
                                                                             LEFTA
                                                                                          3
C#
                                                                             LEETA
         SUBROUTINE LEETA IS CALLED BY SUBROUTINE CALCSP. THIS
Č*
                                                                           * LEETA
           ROUTINE PETURNS THE COORDINATES (IN THE Y REFERENCE
                                                                           * LEETA
                                                                                          6
C*
           FRAME) OF THE INTERSECTION OF A FIXED-SWEEPING ARC AND
C#
                                                                           * LEFTA
                                                                                          7
           THE LEADING EDGE OF A BLADE. A SECOND ENTRY POINT, TEETA.
C#
                                                                           * LEETA
                                                                                          8
C*
                                                                           * LEETA
           DOES THE SAME FOR THE TRAILING EDGE. THE SECOND ETA
                                                                                          9
C#
           COMPONENT IS ALSO RETURNED.
                                                                             LEETA
                                                                                         10
C*
                                                                           * LEETA
                                                                                         11
      **************
                                                                             LEFTA
                                                                                         12
                                    COEFFS(5),
                                                    ETA(2,8),
                                                                             LEETA
                                                                                         13
      DIMENSION
                    BETA(8),
                                    X0(3).
                                                                                         14
                    X (3) -
                                                    Y(3),
                                                                             LEFTA
                                                    YSTART(2).
                                                                             LEETA
                                                                                         15
     2
                    YEND(2).
                                    YH(3).
     3
                    VH(3)
                                                                             LEETA
                                                                                         16
      COMMON
                                BETA.
                                          BLADES,
                                                     BLNTN.
                                                                CBETA,
                                                                             LEETA
                                                                                         17
                     ALFA,
                                                     ETA,
                                                                             LEETA
                                                                                         18
                     CH,
                                COEFFS.
                                          DELTAU.
                                                                FTA2.
     2
                     ETAMAX,
                                                     FNS.
                                                                FETA1,
                                                                             LEETA
                                                                                         19
                                FAC,
                                          FN.
     3
                                IREGION.
                                                                             LEETA
                                                                                         20
                                          J2,
                                                     JFLG,
                                                                KFLG,
                     IFLAG.
                                                                             LEETA
                                                                                         21
                                                     PI.
                                OMEGAR,
                                          OTIME.
                     NBL ADES.
                                                     SBETA,
                                                                SNDSPD.
     5
                     RM,
                                RMIN.
                                                                             LEFTA
                                                                                         22
                                          SWPTAU,
                     SRCDST.
                                SWPDST,
                                                     TAU,
                                                                THKRAT.
                                                                             LEETA
                                                                                         23
     6
                                                     XC...
                                                                YEND.
                                                                             LEETA
                                                                                         24
     7
                     TIMTHRU,
                                VH.
                                YSTART.
                                                                                         25
     8
                     YH,
                                          DELETA1,
                                                     DELF
                                                                             LEETA
      A = -0.5*CH
                                                                             LEETA
                                                                                         26
      60 TO 10
                                                                             LEETA
                                                                                         27
      ENTRY TEETA
                                                                             LEETA
                                                                                         28
      A = 0.5*CH
                                                                             LÉETA
                                                                                         29
                                                                             LEETA
                                                                                         30
   10 R = -A
      XBAR1 = X(1) + A*SBETA
                                                                             LEETA
                                                                                         31
      XBAR2 = X(2) + B*CBETA
                                                                             LEETA
                                                                                         32
                                                                                         33
      XBAR = X(1)*CBETA + X(2)*SBETA
                                                                             LEFTA
      XTILDE = XBAR1*XBAR1 + XBAR2*XBAR2 - SRCDST*SRCDST
                                                                             LEETA
                                                                                         34
      DISC1 = SQRT(XBAR*XBAR - XTILDE)
                                                                             LEETA
                                                                                         35
                                                                                         36
      ETA2 = -XBAR + DISC1
                                                                             LEETA
      IF (ABS (XETA - ETA2).GE.CH/FN) ETA2 = ETA2 - 2.*DISC1
                                                                             LEETA
                                                                                         37
                                                                             LEETA
      Y(1) = B*SBETA -ETA2*CRETA
                                                                                         38
                                                                             LEETA
                                                                                         39
      Y(2) = A*CBETA - ETA2*SBETA
      RETURN
                                                                             LEETA
                                                                                         40
      ENO:
                                                                             LEETA
```

## Subroutine TEST

TEST returns the region index (IREGION) for a given pair of coordinates in the YH reference frame at a given time. The region indices correspond to points outside the outer radius, inside the hub radius, within the rotor system but not a blade, and on a blade. When a point is found to be on a blade, the routine returns the blade number, the angle made by that blade, the sine and cosine of this angle, and the ETA coordinates of the point. The subroutine included with the current version of RTN is limited to rotor systems with rectangular blades.

## Flow Chart of Subroutine TEST

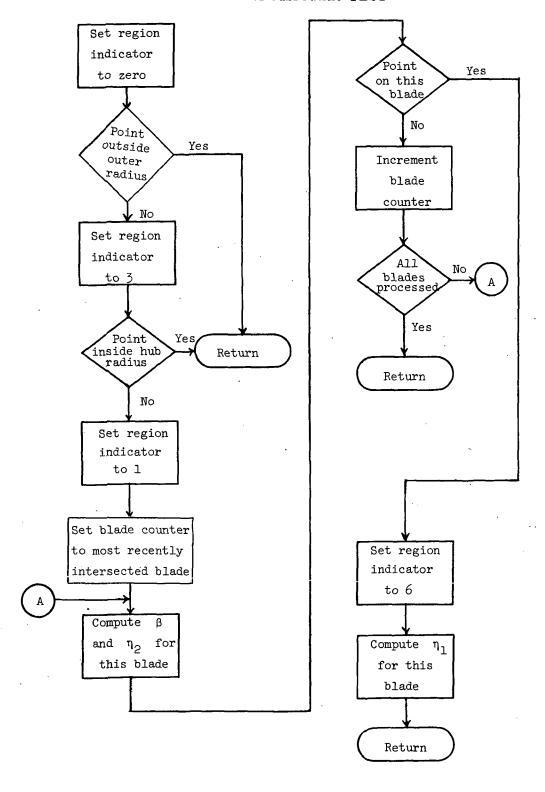

## Listing of Subroutine TEST

```
SUBROUTINE TEST(Y, RSQ, ROSQ, TIME)
* TEST
C*
                                                                                   4
C*
         SUBROUTINE TEST IS CALLED BY SUBROUTINE CALCSP. THIS
                                                                     * TEST
C*
                                                                     * TEST .
          ROUTINE RETURNS THE REGION INDEX FOR A GIVEN TIME AND
                                                                     * TEST
           A GIVEN PAIR OF COORDINATES IN THE Y REFERENCE FRAME.
C*
                                                                     * TEST
C*
          THE REGION INCEX HAS FOUR POSSIBLE VALUES.
                                                                                   8
                                                                     * TEST
C*
                                                                                   q
                                                                     * TEST
C*
             IREGION = C: THE POINT LIES OUTSIDE THE CIRCLE
                                                                                  16
                                                                     * TEST
C*
                          DEFINED BY THE BLADES OUTER RADIUS
                                                                                  11
                                                                     * TEST
C#
                                                                                  12
                                                                     * TEST
C*
                          THE POINT LIES BETWEEN THE CIRCLES
                                                                                  13
                                                                     * TEST
                          DEFINED BY THE BLADES OUTER AND
C#
                                                                                  14
g#
                                                                     * TEST
                          INNER RADII, BUT IS NOT ON A BLADE
                                                                                  15
                                                                    * TEST
C*
                                                                                  16
                                                                     * TEST
C+
                          THE POINT LIES INSIDE THE CIPCLE
                                                                                  17
C*
                                                                     * TEST
                          DEFINED BY THE BLADES INNER RADIUS
                                                                                  18
                                                                     * TEST
C#
                                                                                  19
                                                                     * TEST
C+
                    = 6: THE POINT LIES ON A BLADE.
                                                                                  20
C*
                                                                     * TEST
                                                                                  21
        WHEN THE REGION INDEX IS 6. TEST RETURNS THE BLADE NUMBER.
C*
                                                                     * TEST
                                                                                  22
         J2, THE ANGLE MADE BY THAT BLADE, THE SIN AND COSINE OF THIS ANGLE, SBETA AND CBETA, AND THE ETA COORDINATES OF
                                                                     * TEST
C+
                                                                                  23
                                                                     * TEST
C*
                                                                                  24
                                                                     * TEST
C*
          THE POINT.
                                                                                  25
                                                                    * TEST
                                                                                  26
27
     DIMENSION BETA(8), COEFFS(5), ETA(2,8), TEST

X(3), X0(3), Y(3), TEST

YEND(2), YH(3), YSTART(2), TEST
                                                                                  28
                                                                                  29
                                                               TEST
TEST
                                                                                  3.0
    2
                  VH(3)
                                                                                  31
                         BETA,
                             BETA, BLADES, BLNTN, CBETA, COFFFS, DELTAU, ETA, ETA2, FAC, FN, FNS, FETA1, TRECTON 12
                                                                    TEST
                  ALFA.
                                                                                  32
                                                          TEST
FETA1. TEST
KFLG, TEST
R, TEST
SNOSPD
                  CH,
                                                                                  3.3
                  ETAMAX, FAC, IFLAG, IREGION,
                                       FN,
                                                                                  34
                                       J2,
                                                JFLG.
                                                                                  3,5
                   NBLADES, OMEGAR,
                                       OTIME.
                                                PI.
                                                                                  36
    5
                   RM,
                             RMIN,
                                                 SBETA.
                                                           SNDSPD.
                                                                       TEST
                                                                                  37
                                       S• '
                                                           THKRAT, TEST
                                                TAU,
                   SRCDST.
                             SWPDST,
                                       SWPTAU,
                                                                                  38
                                                           YEND. TEST
                   TIMTHRU, VH.
                                                 X0.
                                                                                  39
                   YH,
                             YSTART.
                                       DELETA1.
                                                DELF
                                                                     , TEST
                                                                                  40
     RYQ = Y(1)**2 + Y(2)**2
                                                                       TEST
                                                                                  41
      IREGION = C
                                                                       TEST
                                                                                  42
                                                             TEST
      IF(RYSO.GT.RSQ) GO TO 3
                                                                                  43
      IREGION = 3
                                                                       TEST
                                                                                  44
      IF (RYSQ.LT.ROSQ) GO TO 3
                                                                       TEST
                                                                                  45
      IREGION = 1
LIMTOP = J2 + NBLADES - 1
                                                                   Page TEST
                                                                                  46
                                                                       TEST .
                                                                                  47
                                                                       TEST
      DO 1 J=J2,LIMTOP
                                                                                  48
                                                                     TEST
                                                                                  49
      T = J
                                                                      TEST :
      IF(J.GT.NBLADES) I = J - NBLADES
                                                                                  50
                                                                   TEST
      BETA(I) = OMEGAR*TIME + FLOAT(I-1)*6.283185308/FLOAT(NBLADES)
                                                                                  51
      CPETA = COS(RETA(I))
                                                                   .. TEST.
                                                                                  52
                                                                       TEST
                                                                                  53
      SBETA = SIN(BETA(I))
      IF((Y(2)*CBETA - Y(1)*SBETA)**2.GT.CH*CH/4.) GO TO 1
                                                                      TEST
                                                                                  54
      ETA(2,I) = -Y(1)*CBETA - Y(2)*SBET4
IF(ETA(2,I).GT.G.) GO TO 2
                                                                       TEST
                                                                                  55
                                                                      TEST
                                                                                  56
                                                                       TEST
                                                                                  57
    1 CONTINUE
      CBETA = COS(BETA(J2))
                                                                       TEST
                                                                                  58
      SBETA = SIN(BETA(J2))
                                                                                  59
                                                                       TEST
      GO TO 3
                                                                       TEST
                                                                                  60
    2 IREGION = 6
                                                                       TEST
                                                                                  61
                                                                       TEST
      J2 = I
                                                                                  62
      ETA(1.J2) = CH/2. - Y(1)*SBETA + Y(2)*CBETA
                                                                       TEST
                                                                                  63
    3 RETURN
                                                                       TEST
                                                                                  64
                                                                       TEST
                                                                                  65
      FNC
```

#### ROTOR THICKNESS NOISE POSTPROCESSOR PROGRAM

This appendix includes brief descriptions of each of the RTNPP subprograms. Where possible, each description is followed by a flow chart and FORTRAN listing of the subprogram. The CSDS subroutine is the property of International Mathematical and Statistical Library (IMSL). Four other subroutines, SPLDER, PSEUDO, INFOPLT, and CALPLT, are the property of Langley Research Center. For these five subroutines, FORTRAN listings are not included, but the more detailed descriptions (ref. 7) provided should permit their replacement by similar routines which might be available at other facilities.

## Program RTNPP

Program RTNPP reads the output from the RTN program. If the contents of TAPE12 were disposed to the card punch following execution of the RTN program, this deck should be placed in the RTNPP input stream. If TAPE12 is a disk file, it should be rewound prior to executing RTNPP. No other input is necessary for the postprocessor program. Once the data has been read and stored into arrays, trigonometric smoothing is used to obtain an estimate of the validity of each data point in the  $\Phi(\vec{X},t)$  plotted against t spectrum. These estimates are then passed to a cubic spline smoothing routine. Interpolation is performed on the smoothed data to provide values at equally spaced values of the observer time. The smoothed data are numerically differentiated with respect to the observer time and the results are plotted.

# Flow Chart of Program RTNPP

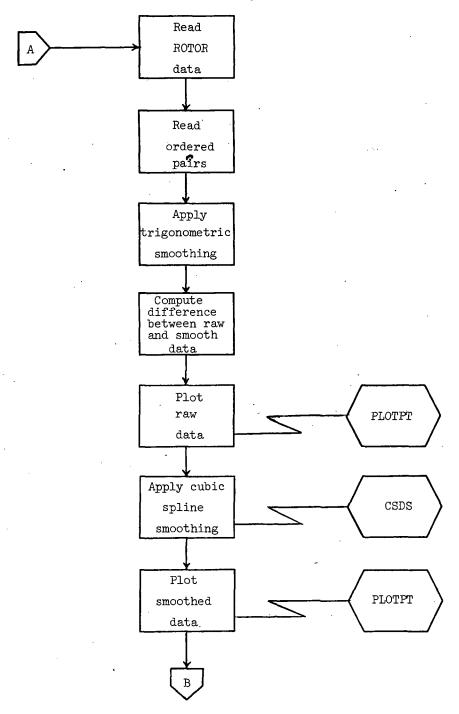

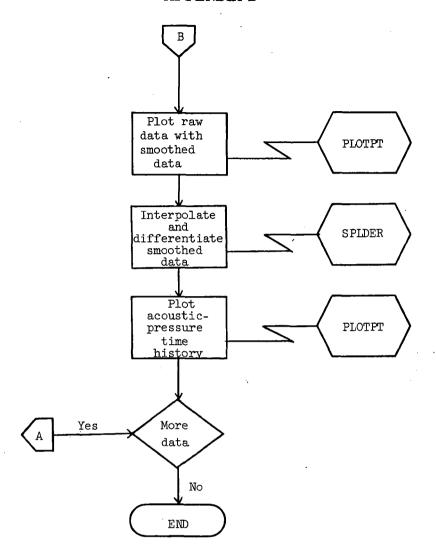

## Listing of Program RTNPP

```
PROGRAM RINPP(INPUT=101B, OUTPUT=101B, TAPE5=INPUT, TAPE6=OUTPUT)
                                                                             RINPP
    DIMENSION SCRIPTP (350), OTIME (350), F (500), T (500), DER1 (500),
                                                                             RTNPP
                                                                                          3
   1 CER2(500), COEF (350,4), WK (3850), DF (350)
                                                                             RTNPP
                                                                                          5
                                                                             RINPP
    DIMENSION X0(3), COEFFS(5)
    LOGICAL MORDATA
                                                                             RTNPP
                                                                                          6
    NAMELIST/ROTOR/XC.NBLADES.R.CH.OMEGA.RO.THKRAT.DELTET.N.NS.KFLG.
                                                                             RTNPP
   1 ETAMAX.BLNTN.JFLG.COEFFS.TAUINT.PERDM.DTAUM.SNDSPD.MORDATA
                                                                             RTNPP
                                                                                          8
                                                                             RTNPP
                                                                                          9
  1 FORMAT(1HG, *IERR = *, I5)
  2 FORMAT(15,3525.15)
                                                                             RINPP
                                                                                         10
    M = 0
                                                                             RTNPP
                                                                                         11
    INIT = C
                                                                             RTNPP
                                                                                         12
                                                                             RTNPP
                                                                                         13
 10 READ(5.ROTOR)
    WRITE(6, ROTOR)
                                                                             RTNPP
                                                                                         14
                                                                             RTNPP
                                                                                         15
20 CONTINUE
                                                                             RTNPP
    M = M + 1
                                                                                         16
                                                                             RTNPP
 30 CONTINUE
                                                                                         17
                                                                             RTNPP
                                                                                         18
    READ (5,2) I,Z,OTIME (M), SCRIPTP (M)
    OTIME(M) = 1000.*OTIME(M)
                                                                             RTNPP
                                                                                         19
                                                                             RTNPP
                                                                                         20
    IF(I.NE.0) GO TO 22
    M = M - 1
                                                                             RTNPP
                                                                                         21
                                                                             RTNPP
    MNPTS = 350
                                                                                         22
    NCVS = 1
                                                                             RTNPP
                                                                                         23
    M = M/3
                                                                             RTNPP
                                                                                         24
                                                                             RTNPP
                                                                                         25
    M = 3 + M
    DT = (OTIME(M) - OTIME(1))/499.
                                                                             RTNPP
                                                                                         26
                                                                             RINPP
                                                                                         27
    00 40 IJ=1.509
    T(IJ) = OTIME(1) + FLOAT(IJ-1)*DT
                                                                             RTNPP
                                                                                         28
                                                                             RTNPP
                                                                                         29
 40 CONTINUE
                                                                             RTNPP
                                                                                         30
    MM = 500
    S = FLOAT(M) + SORT(FLOAT(2*M))
                                                                             RTNPP
                                                                                         31
                                                                             RTNPP
                                                                                         32
    PI = 3.141592654
                                                                             RTNPP
                                                                                         33
    NM1 = M - 1
                                                                             RTNPP
                                                                                         34
    DO 50 I=1.M
                                                                             RTNPP
                                                                                         35
    DER1(I) = 0.
                                                                             RTNPP
                                                                                         36
    WK(I) = 0.
    DF(I) = SCRIPTP(I) - SCRIPTP(1) - FLOAT(I-1)*(SCRIPTP(M) - SCRIPTP RTNPP
                                                                                         37
   1 - (1) ) / FLOAT (NM1)
                                                                             RTNPP
                                                                                         38
                                                                             RTNPP
                                                                                         39
 50 CONTINUE
                                                                             RTNPP
                                                                                         40
    NNMM= MINC(85.M)
                                                                             RTNPP
    00 70 J=1.NNMM
                                                                                         41
                                                                             RTNPP
                                                                                         42
    DC 50 I=2.NM1
    WK(J) = WK(J) + DF(I)*SIN(FLOAT(J*(I-1))*PI/FLOAT(NM1))
                                                                             PTNPP
                                                                                         43
                                                                             RTNPP
                                                                                         44
 6C CONTINUE
    WK(J) = 2.*WK(J)/FLCAT(NM1)
                                                                             RTNPP
                                                                                         45
                                                                             RTNPP
 70 CONTINUE
                                                                                         46
    DO 90 I=2.NM1
                                                                             RTNPP
                                                                                         47
                                                                             RTNPP
                                                                                         48
    PC 80 J=1.NNMM
                                                                             RTNPP
    DER1(I) = DEP1(I) + WK(J) + SIN(FLOAT(J+(I-1)) + PI/FLOAT(NM1))
                                                                                         49
 8C CONTINUE
                                                                             RTNPP
                                                                                         50
                                                                             RTNPP
    COEF(I,1) = DEP1(I) + SCRIPTP(1) + FLOAT(I-1)*(SCRIPTP(M)
                                                                                         51
                                                                             RTNPP
                                                                                         52
   1 - SCRIPTP(1))/FLOAT(NM1)
 98 CONTINUE
                                                                             RTNPP
                                                                                         53
                                                                             RTNPP
                                                                                         54
    CCEF(1,1) = SCRIPTP(1)
    COEF(M,1) = SCRIPTP(M)
                                                                             RTNPP
                                                                                         55
                                                                             RTNPP
    DO 100 I=1,M
                                                                                         56
    DF(I) = 1.5 + ABS(COEF(I,1) - SCRIPTP(I))
                                                                             RINPP .
                                                                                         57
100 CONTINUE
                                                                             RTNPP
                                                                                         58
    ML = 0
                                                                             RTNPP
                                                                                         59
                                                                             RTNPP
                                                                                         60
    IF(INIT.GT.0) ML = 1
                                                                             RTNPP
    INIT = INIT + 1
                                                                                         61
    CALL PLOTPT (OTIME, SCRIPTP, M, ML, 1)
                                                                             RTNPP
                                                                                         62
    ML = 1
                                                                             RTNPP
                                                                                         63
    IH = -1
                                                                             RTNPP
                                                                                         64
```

```
RTNPP
    CALL CSDS (MNPTS, M, OTIME, SCRIPTP, DF, S, IN, COEF, WK, IERR)
                                                                                           65
    WRITE(6.1) IERR
                                                                               RTNPP
                                                                                           66
    CALL PLOTPT (OTIME, COEF, M, ML, 2)
                                                                               RTNPP
                                                                                           67
                                                                               RTNPP
    XMN = OTIME(1)
                                                                                           68
    XMX = OTIME(M)
                                                                               RTNPP
                                                                                           69
                                                                               RINPP
    YMN = 1.E10
                                                                                           70
    YMX = -1.E10
                                                                               RTNPP
                                                                                           71
                                                                               RTNPP
    DO 110 I=1.H
                                                                                           72
    IF(SCRIPTP(I).LT.YMN) YMN = SCRIPTP(I)
                                                                               RTNPP
                                                                                           73
    IF (SCRIPTP(I).GT.YMX) YMX = SCRIPTP(I)
                                                                               RTNPP
                                                                                           74
    IF (COEF (I.1).LT.YMN) YMN = COEF (I.1)
                                                                               RTNPP
                                                                                           75
    IF(COEF(I,1).GT.YMX) YMX = COEF(I,1)
                                                                               RTNPP
                                                                                           76
                                                                               RTNPP
110 CONTINUE
                                                                                           77
    OTIME(M+1) = XMN
                                                                               RTNPP
                                                                                           78
    OTIME(M+2) = XMX
                                                                               RTNPP
                                                                                           79
    SCRIPTP(M+1) = YMN
                                                                               RINPP
                                                                                           80
    SCRIPTP(M+2) = YMX
                                                                               RTNPP
                                                                                           81
    COEF(M+1,1) = YMN
                                                                               RINPP
                                                                                           82
                                                                               RTNPP
    COEF(M+2,1) = YMX
                                                                                           83
                                                                               RTNPP
    CALL PLOTPT (OTIME, SCRIPTP, M, ML, 4)
                                                                                           84
                                                                               RTNPP
                                                                                           85
    CALL PLOTPT(OTIME, COEF, M, ML, 5)
                                                                               RTNPP
                                                                                           86
    IH = -1
                                                                               RTNPP
    CALL SPLDER (MNPTS, M, NCVS, MM, MM, OTIME, COEF, T, F, DER1, DER2, IW, WK,
                                                                                           87
   1 IERR)
                                                                               RTNPP
                                                                                           88
    WRITE(6,1) IERR
                                                                               RTNPP
                                                                                           89
                                                                               RTNPP
                                                                                           90
    DO 120 I=1, MM
    DER1(I) = 1000.*DER1(I)
                                                                               RTNPP
                                                                                           91
                                                                                           92
                                                                               RTNPP
120 CONTINUE
                                                                               RTNPP
                                                                                           93
    ML = 2
                                                                               RTNPP
    IF (MORDATA) NL = 1
                                                                                           94
                                                                               RTNPP
                                                                                           95
    CALL PLOTPT (T, DER1, MM, ML, 3)
                                                                               RTNPP
                                                                                           96
    M = 0
                                                                               RTNPP
    IF (MORDATA) GO TO 10
                                                                                           97
    STOP
                                                                               RTNPP
                                                                                           98
                                                                                           99
                                                                               RTNPP
    END
```

## Subroutine PLOTPT

This subroutine serves as an interface between RTNPP and the graphics output library. Plot size and captions are provided for each plot.

APPENDIX B

Flow Chart of Subroutine PLOTPT

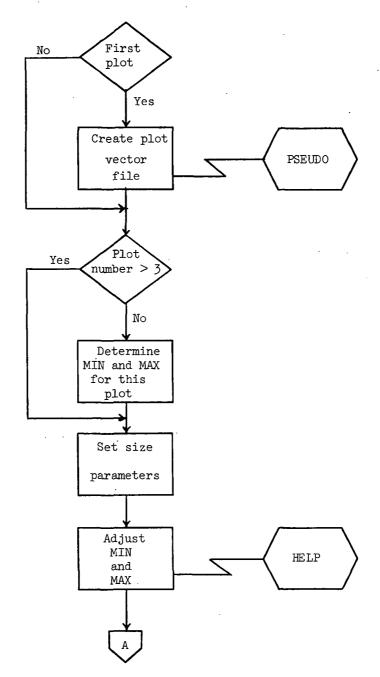

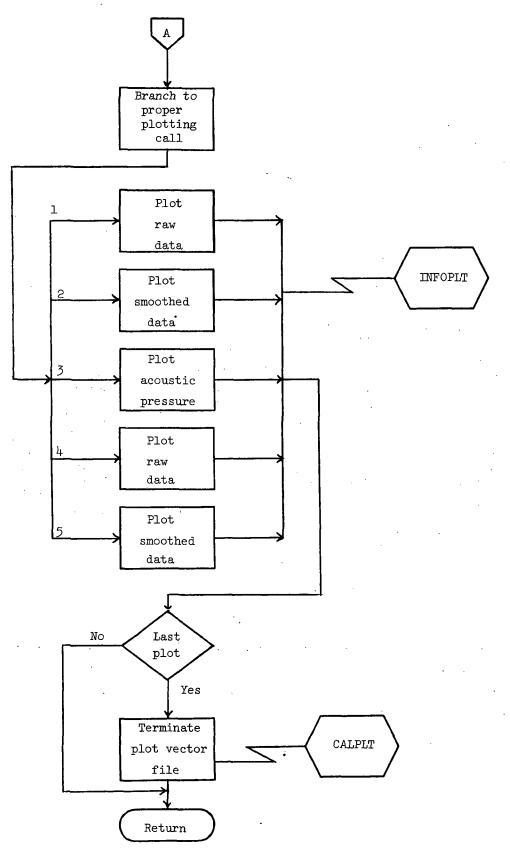

## Listing of Subroutine PLOTPT

```
SUBROUTINE PLOTPT(X,Y,N,ML,J)
                                                                             PLOTPT
                                                                                          2
   DIMENSION X(1),Y(1)
                                                                             PLOTPT
                                                                                          3
                                                                             PLOTPT
   IF (ML.EQ.0) CALL PSEUDO
   IF (J.GT.3) GO TO 15
                                                                             PL OTPT
                                                                                          5
                                                                             PLOTPT
                                                                                          6
   XMIN = 1.E10
   YMIN = 1.E10
                                                                             PLOTPT
                                                                                          7
                                                                             PLOTPT
                                                                                          8
   XMAX =-1.E10
   YMAX =-1.E10
                                                                             PLOTPT
                                                                                          9
   DO 10 I=1.N
                                                                             PLOTPT
                                                                                         10
                                                                             PLOTPT
   IF(X(I).LT.XMIN) XMIN = X(I)
                                                                                         11
                                                                             PLOTPT
                                                                                         12
   IF(Y(I).LT.YMIN) YMIN = Y(I)
   IF(X(I).GT.XMAX) XMAX = X(I)
                                                                             PLOTPT
                                                                                         13
                                                                             PLOTPT
   IF(Y(I).GT.YMAX) YMAX = Y(I)
                                                                                         14
10 CONTINUE
                                                                             PLOTPT
                                                                                         15
                                                                             PLOTPT
                                                                                         16
   GO TO 16
15 CONTINUE
                                                                             PLOTPT
                                                                                         17
                                                                             PLOTPT
   XMIN = X(N+1)
                                                                                         18
                                                                             PLOTPT
                                                                                         19
   XMAX = X(N+2)
                                                                             PLOTPT
   YMIN = Y(N+1)
                                                                                         20
   YMAX = Y(N+2)
                                                                             PLOTPT
                                                                                         21
                                                                             PLOTPT
16 CONTINUE
                                                                                         22
                                                                             PLOTPT
   SH = 8.
                                                                                         23
                                                                             PLOTPT
                                                                                         24
   SV = 5.
   ISH = 8
                                                                             PLOTPT
                                                                                         25
   ISV = 5
                                                                             PLOTPT
                                                                                         26
                                                                             PL OT PT
                                                                                         27
   CALL HELP(XMIN, XMAX, ISH, XMIN, XMAX)
                                                                             PLOTPT
   CALL HELP (YMIN, YMAX, ISV, YMIN, YMAX)
                                                                                         28
   GO TO (20,30,40,60,70),J
                                                                             PLOTPT
                                                                                         29
                                                                             PLOTPT
                                                                                         30
20 CALL INFOPLT(1, N, X, 1, Y, 1, XMIN, XMAX, YMIN, YMAX, 1.,
  1 13,13HOBSERVER TIME,18,18HSCRIPTP (PAN DATA), C.SH, SV, 1.,1.)
                                                                             PLOTPT
                                                                                         31
   GO TO 50
                                                                             PLOTPT
                                                                                         32
30 CALL INFOPLT(1, N, X, 1, Y, 1, XMIN, XMAX, YMIN, YMAX, 1.,
                                                                             PLOTPT
                                                                                         33
  1 13,13HOBSERVER TIME,16,16HSCRIPTP (SPLINE),0,SH,SV,1.,1.)
                                                                             PLOTPT
                                                                                         34
                                                                             PLOTPT
   GO TO 50
                                                                                         35
                                                                             PLOTPT
40 CALL INFOPLT(1,N,X,1,Y,1,XMIN,XMAX,YMIN,YMAX,1.,
                                                                                         36
  1 28.28HOBSERVER TIME (MILLISECONDS),17,17HPRESSURE (N/M**2),0,
                                                                             PLOTPT
                                                                                         37
  2 SH, SV, 1., 1.)
                                                                             PLOTPT
                                                                                         38
                                                                             PLOTPT
                                                                                         39
   GO TO 50
60 CALL INFOPLT(0, N, X, 1, Y, 1, XMIN, XMAX, YMIN, YMAX,
                                                                             PLOTPT
                                                                                         40
  1 1., 13, 13HOBSERVER TIME, 7, 7HSCRIPTP, 0, SH, SV, 1., 1.)
                                                                             PLOTPT
                                                                                         41
   GO TO 50
                                                                             PLOTPT
                                                                                         42
                                                                             PLOTPT
                                                                                         43
70 CALL INFOPLT(1, N, X, 1, Y, 1, XMIN, XMAX, YMIN, YMAX,
                                                                             PLOTPT
  1 1.,13,13HOBSERVER TIME,7,7HSCRIPTP,0,SH,SV,1.,1.)
                                                                                         44
                                                                             PLOTPT
                                                                                         45
50 IF(ML.EQ.2) CALL CALPLT(0.,0.,999)
                                                                             PLOTPT
                                                                                         46
   RETURN
                                                                             PLOTPT
   END
```

#### Subroutine HELP

This routine serves to eliminate the problem of rounding associated with the annotation of the values of the variable at the tic marks. If the specified values for the minimum and maximum result in rounding, a smaller minimum and larger maximum are substituted so that rounding does not occur.

## Flow Chart of Subroutine HELP

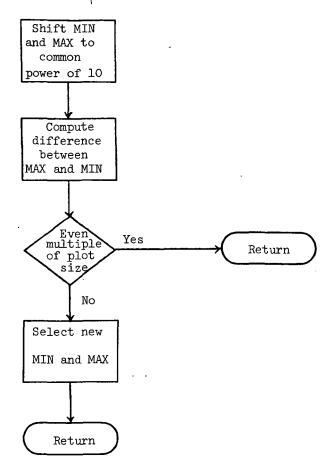

## Listing of Subroutine HELP

```
HELP
   SUBROUTINE HELP(X1, X2, D, XMIN, XMAX)
                                                                              HELP
   INTEGER 0
                                                                              HELP
   P1 = ALOGIC (ARS(X1))
                                                                              HELP
   P2 = ALOG10 (ABS (X2))
   P = AMAX1(P1,P2)
                                                                              HELP
                                                                              HELP
   IF(P.LT.0.) P = P - 1.
IP = P - 2.
                                                                                            7
                                                                              HELP
                                                                                            8
                                                                              HELP
                                                                                            9
   X1P = X1/16.**IP
                                                                              HELP
                                                                                           10
   X2P = X2/10.**IP
                                                                              HELP
   IX1P = X1P - 1.
                                                                                           11
                                                                              HELP
                                                                                           12
   IX2P = X2P + 1.
                                                                              HELP
   IDIF = IX2P - IX1P
                                                                                           13
                                                                               HELP
   N = IDIF/(0+1)
                                                                               HELP
                                                                                           15
   JDIF = N*(0+1)
                                                                              HELP
                                                                                           16
   IF(IDIF.EQ.JDIF) GO TO 10
                                                                               HELP
   N = N + 1
                                                                                           17
                                                                               HELP
                                                                                           18
   KDIF = N*(D+1)
   LDIF = (KDIF - IDIF)/2
IXIP = IXIP - LDIF
                                                                              HELP
                                                                                           19
                                                                               HELP
                                                                                           20
                                                                               HELP
                                                                                           21
   IX2P = IX1P + KDIF
                                                                               HELP
10 CONTINUE
                                                                                           22
                                                                               HELP
                                                                                           23
   XMIN = FLOAT(IX1P)*10.**IP
                                                                               HELP
                                                                                           24
   XMAX = FLOAT(IX2P)*10.**IP
                                                                               HELP
                                                                                           25
   RETURN
                                                                               HELP
   END
```

#### Subroutine CSDS

Language: FORTRAN

<u>Purpose</u>: To fit a smooth cubic spline curve to a set of data points representing a univariate function. The functional values are allowed to vary by specified amounts in smoothing the curve. Data points may be unequally spaced.

Use: CALL CSDS (MAX,IX,X,F,DF,S,IPT,COEF,WK,IERR)

- MAX An input integer specifying the maximum number of data points for the independent variable, as given in the dimension statement of the calling program.
- IX An input integer specifying the actual number of data points for the independent variable. IX  $\leq$  MAX.
- X A one-dimensional input array dimensioned at least IX in the calling program.
  Upon entry to CSDS, X(I) must contain the I-th value of the independent variable.
- F A one-dimensional input array dimensioned at least IX in the calling program.

  Upon entry to CSDS, F(I) must contain the I-th value of the function.
- DF A one-dimensional input array dimensioned at least IX in the calling program. Upon entry to CSDS, DF(I) must contain an estimate of the standard deviation of F(I). The value DF(I) determines the amount of variation permitted in the I-th functional value in smoothing the data. If the standard deviations of the functional values cannot be estimated, specifying DF = 1 is suggested.
- A nonnegative input parameter which controls the extent of smoothing. A value in the range  $(IX (2*IX)**.5) \le S \le (IX + (2*IX)**.5)$  is suggested. Increasing values of S permit increasing amounts of smoothing of the functional values. If S = 0 is specified, an unsmoothed cubic spline curve passing through the data points is computed.
- IPT An input initialization parameter. The user must specify IPT = -1 whenever a new X-array is input. The routine will then check to insure that the X-array is in strictly increasing order.
- COEF A two-dimensional output array which must be dimensioned (MAX,4) in the calling program. Upon return, COEF(I,J) contains the J-th coefficient of the spline for the interval beginning at point X(I). The functional value of the spline at abscissa X1, where  $X(I) \leq X1 \leq X(I+1)$  is given by:

$$F(X1) = ((COEF(I,4)*H + COEF(I,3))*H + COEF(I,2))*H + COEF(I,1)$$

where H = X1 - X(I)

WK A one-dimensional work area array dimensioned at least (7\*IX + 9) in the calling program.

IERR An output integer error parameter.

- = 0 Normal return.
- = J The J-th element of the X-array is not in strictly increasing order. No calculation performed.
- = -1 There are less than four values in the X-array. No calculation performed.

Upon return, this parameter should be tested in the calling program.

<u>Method</u>: A set of IX data points  $(X_i, F_i)$ , i = 1, 2, ... IX are given, where  $F_i$  is the functional value at point  $X_i$ . A set of weights  $DF_1, DF_2$ . .  $DF_{IX}$  and a nonnegative smoothing parameter S are also given.

The routine computes a cubic spline G(X) having the following properties:

i) 
$$\sum_{i=1}^{IX} \left\{ \left[ G(X_i) - F_i \right] \middle/ DF_i \right\}^2 \leq S$$

ii) 
$$\int_{X_1}^{X_{IX}} [G''(X)]^2 dx = Minimum of all splines satisfying property (i)$$

#### Subroutine SPLDER

Language: FORTRAN

<u>Purpose</u>: To perform a cubic spline approximation, interpolation, and differentiation. SPLDER computes  $F = f_i(X)$ ,  $DER1 = f_i'(X)$ , and  $DER2 = f_i''(X)$  for any number of different dependent variable arrays associated with the independent variable array.

<u>Use</u>: CALL SPLDER (MNPTS,N,NCVS,MMAX,M,X,Y,T, F, DER1,DER2,IW,WK, IERR)

MNPTS An input integer specifying the maximum number of values in the independent variable array as stated in the dimension statement of the calling program.

- N An input integer specifying the number of values in the independent variable array.  $N \leq MNPTS$ .
- NCVS An input integer specifying the number of dependent variable tables associated with the independent variable.
- NMAX An input integer specifying the maximum number of values at which interpolation is desired as stated in the dimension statement of the calling program.
- M An input integer specifying the number of values at which interpolation is desired on this entry into SPLDER.  $M \leq MMAX$ .
- X A one-dimensional input array containing the independent variables. The array X should be dimensioned by at least N in the calling program, and the value must be monotonic.
- Y A two-dimensional input array containing the dependent variables. The array Y is dimensioned with variable dimension in the subroutine; therefore, Y must be dimensioned in the calling program with first dimension MNPTS and second dimension at least NCVS.
- A one-dimensional input array containing the values of the independent variable for which values of the dependent variable and the first and second derivatives are desired. The array T must be dimensioned by at least M in the calling program.
- F A two-dimensional output array in which SPLDER stores the values of the function at the M values of the independent variable. The array F is dimensioned with variable dimension in the subroutine; therefore F must be dimensioned in the calling program with first dimension MMAX and second dimension at least NCVS.
  - DER1 A two-dimensional output array in which SPLDER stores the values of the derivative of the function at the M values of the independent variable. The array DER1 is dimensioned by variable dimension in the subroutine; therefore, DER1 must be dimensioned in the calling program with first dimension MMAX and second dimension at least NCVS.
  - DER2 A two-dimensional output array in which SPLDER stores the values of the second derivative of the function at the M values of the independent variable. The array DER2 is dimensioned by variable dimension in the subroutine; therefore, DER2 must be dimensioned in the calling program with first dimension MMAX and second dimension at least NCVS.
  - IW An input-output integer.

INPUT: IW is the initialization integer. Whenever a new X- or Y-array is input, IW must be set to -1. This condition will cause the independent variable array to be tested to determine if it is increasing.

Also, certain values pertaining to the X- and Y-arrays will be computed. These values will not change unless either the X- or Y-arrays are replaced.

OUTPUT: IW is an index pointer indicating that  $X_{IW} \le X_O \le X_{IW+1}$ . On the next call to SPLDER, the previous IW is used to begin the search for the interval containing the interpolation point.

WK An array used by SPLDER as a work area. WK must be dimensioned at least 3(NxNCVS) + 8N. This array should not be used elsewhere in the program.

IERR An output integer error code.

- = 0 Normal return.
- = 1 The independent variable array is not increasing. A message will be printed, 'INDEPENDENT VARIABLE ARRAY NOT INCREASING IN SPLDER AT POSITION IIII X=XXXX,XXXX.''
- = 2 A value in the T-array is not within the limits of the X-array. There are no provisions for extrapolation; therefore, every  $T_j$  must satisfy  $X_1 \leq T_j \leq X_n$ .

Upon return to the calling program, the parameter IERR should be tested.

Method: The method used in SPLDER is that of the reference. The reference gives the derivative of a matrix equation relating the second derivative of a univariate spline function at the given values of the independent variable to the values of the function at these values of the independent variable. Values of the second derivative are assumed to be zero at the end points. The matrix equation is tridiagonal and is solved by the Thomas algorithm which is equivalent to Gaussian elimination without pivoting. Expressions are derived for the first and second derivatives of the spline function at any point in an interval in terms of the values of the spline function and its second derivative at the end points of the interval.

References: Greville, T. N. E., "Spline Functions, Interpolation and Numerical Quadrature," Mathematical Methods for Digital Computers, Vol. II, pp. 156-168, John Wiley and Sons, 1967.

## Subroutine PSEUDO

Language: COMPASS

<u>Purpose</u>: To create and write an appropriately named Plot Vector File. Through linkages set up by an initial call to PSEUDO, all subsequent graphics data generated by the user will be routed through one of the PSEUDO entry points and written on the Plot Vector File.

Use:

CALL PSEUDO

## Subroutine INFOPLT

Language: FORTRAN

Purpose: To provide a one-call method of preparing plotting displays automatically.

<u>Use</u>: CALL INFOPLT(IEC,N,XDATA,KX,YDATA,KY,XMIN,XMAX,YMIN,YMAX, PCTPTS,NXMC,XM,NYMC,YM,ISYM,SX,SY,XOFF,YOFF), where

IEC The code for terminating the frame.

0 (1) Used to initialize a frame and plot first curve of multiple curves per frame. This value of IEC leaves frame incomplete and expects additional curves.

## OR

- (2) Used to plot second to nth curves on the frame. This value of IEC guarantees that all curves will be plotted in the same frame, although the scales for second to nth curve could be different depending on other options selected. If the scales are different from labeled scales, the rescaled values of the origin and the scale increment for the call are printed out in the right vertical margin of the frame.
- 1 (1) Used to plot one curve per frame. This value of IEC completes the frame.

#### OR

(2) Used to plot the last curve for the frame. This value of IEC guarantees that all curves will be plotted on the same frame, although the scales for the last curve could be different, depending on the other options selected. If the scales are different from label scales, the rescaled values of origin and scale increment for the call are printed out in the right vertical margin of the frame.

OR

(3) Used to complete frame only. Generates no plotting. Special call with two parameters only.

## CALL INFOPLT(1,0)

-1 Used to plot a curve with scales from previous calls on the same frame.

This value of IEC leaves frame incomplete. If the curve will not fit on
the plot, a new frame is set up for the remaining curves.

## Example:

Same Plot (Scales could change)

CALL INFOPLT(0,...

CALL INFOPLT(0,...

CALL INFOPLT(1,...

Same Plot if Possible (If scales change, create new frame)

CALL INFOPLT(0,. . .

CALL INFOPLT(-1,. . .

CALL INFOPLT(-1,. . .

CALL INFOPLT(1,0)

N The number of points to be plotted.

XDATA The name of the array containing the floating-point values of X to be plotted. If all data within the array are to be plotted, the parameter would be expressed as XDATA. If it is desired to plot only a portion of the array, the desired beginning location is specified; for example, XDATA(4) would begin the plotting at the fourth element of the array.

KX The interleave factor which specifies the sequence in which X-data are stored.

- = 1 Indicates that values are stored sequentially.
- = 2 Indicates that values are stored in every other location in the array, etc.

YDATA The name of the array containing the floating-point values of Y to be plotted.

KY The interleave factor which specifies the sequence in which Y-data are stored.

XMIN The minimum value for X.

XMAX The maximum value for X.

YMIN The minimum value for Y.

YMAX The maximum value for Y.

The routine checks for the first call only to determine if either (XMAX - XMIN) or (YMAX - YMIN) is equal to zero. When either is zero, the routine will scan the X- and/or Y-array to determine the limits. For multiple curves per display, the limits must be specified on the first call to include all curves since the limits from the first call will be used for all curves.

If any data falls outside the limits, it will be eliminated; but a count will be kept of all points dropped.

At the completion of a particular curve, if the percentage of points dropped exceeds the value of PCTPTS, the current curve data will be automatically rescaled and replotted. For multiple curves, the first curves would not be contained on the rescaled plot.

If values are given for XMIN, XMAX, YMIN, and YMAX different than on the first call and IEC = 0, the scales could be different on the second to nth call. If the scales are different, the new origin and scale increment will be printed out. The XMIN, XMAX, YMIN, and YMAX values are ignored on the second to nth call if IEC = -1.

- PCTPTS The percentage of points in any one curve that may be off scale without automatic replotting. The value of PCTPTS is a floating-point number ranging from 0.0 to 1.
  - = 0.0 No points are allowed off scale. The data will be rescaled if any points are off scale.
  - = 0.5 50 percent of the points are allowed off scale before the curve will be rescaled. Any percentage may be expressed.
  - = 1.0 No rescaling will be done.
- NXMC The number of characters for the X-label including embedded blanks. The number of characters is calculated in two ways depending on the option selected in XM.
  - (1) XM is written in form nHxxx. . ..

NXMC = n

- (2) XM is the beginning storage location containing alphanumeric information.
  - NXMC = Number of words in array multiplied by 10. Each alphanumeric word contains 10 characters including blanks.

The sign of NXMC is used to control generation of the X axis.

> 0 An axis will be drawn and annotated.

- = 0 No axis will be drawn; therefore, no annotation.
- < 0 One-inch grid lines will be drawn in addition to the axis.

XM The label for horizontal annotation. This label may be expressed in two ways:

(1) The string of alphanumeric characters for the label may be written in the form:

nHxxx. . ..

(the same way an alpha message is written using FORTRAN format statements).

(2) The beginning storage location of an array containing alphanumeric information may be used.

NYMC The number of characters for the Y-label. (See explanation under NXMC.)

YM The label for vertical annotation. (See explanation under XM.)

ISYM An integer code specifying the symbol or mode to be used in plotting the data values.

0 Draws a line (no symbols)

SX The length of the X-axis in floating-point inches. The default SX is 10 inches.

SY The length of Y-axis in floating-point inches. The default SY is 10 inches.

XOFF The offset for Y-axis from frame origin. A nonzero XOFF allows room for the Y-axis annotation. The default XOFF is 0.75 inches. If preprinted grid paper is used, the user may specify XOFF = 1.0 or change offset with post-processor option.

YOFF The offset for the X-axis from the frame origin. A nonzero YOFF allows room for the X-axis annotation. The default YOFF is 0.5 inches. If preprinted grid paper is used, the user may specify YOFF = 1.0 or change offset with postprocessor option.

## Subroutine CALPLT

Language: FORTRAN

Purpose: To move the plotter pen to a new location with pen up or down.

Use: CALL CALPLT(X,Y,IPEN), where

X,Y Are the floating-point values for pen movement.

IPEN = 2 Pen down

= 3 Pen up

Negative IPEN will assign X = 0, Y = 0 as the location of the pen after moving the X,Y (create a new reference point).

= 999 Writes a terminating block address of 999 to terminate the Plot Vector File and all further processing is skipped.

CALL CALPLT(0.0,0.0,999)

#### REFERENCES

- 1. Deming, A. F.: Noise From Propellers With Symmetrical Sections at Zero Blade Angle. II. NACA TN 679, 1938.
- 2. Arnoldi, R. A: Propeller Noise Caused by Blade Thickness. Rep. R-0896-1, Res. Dep., United Aircraft Corp., Jan. 1956.
- 3. Billing, H., ed.: Modern Aeronautical Acoustics. Rep. & Transl. No. 960, British M. M.A.P. Volkenrode, July 1, 1947.
- 4. Farassat, F.: Some Research on Helicopter Rotor Noise Thickness and Rotational Noise. Second Interagency Symposium on University Research in Transportation Noise, Vol. I (Raleigh, N.C.), June 1974, pp. 363-370.
- 5. Farassat, F.: Theory of Noise Generation From Moving Bodies With an Application to Helicopter Rotors. NASA TR R-451, 1975.
- 6. Abbott, Ira H.; and Von Doenhoff, Albert E.: Theory of Wing Sections. McGraw-Hill Book Co., Inc., 1949.
- 7. Computer Programing Manual. Langley Research Center, NASA, 1975.
  - Vol. I.- General Information.
  - Vol. II. Subprogram Library.
  - Vol. III. Manufacturers Manuals.
  - Vol. IV.- Special Capabilities.

TABLE I.- ROTOR THICKNESS NOISE PROGRAM INPUT VARIABLES

| Variable | Dimension | Туре    | Units      |
|----------|-----------|---------|------------|
| BLNTN    | *         | Real    | **         |
| СН       | *         | Real    | meters     |
| COEFFS   | *         | Real    | **         |
| DELTET   | *         | Real    | degrees    |
| DTAUM    | *         | Real    | **         |
| ETAMAX   | *         | Real    | meters     |
| JFLG     | *         | Integer | **         |
| KFLG     | *         | Integer | **         |
| MORDATA  | *         | Logical | **         |
| N        | · *       | Integer | **         |
| NBLADES  | *         | Integer | **         |
| NS       | *         | Integer | **         |
| OMEGA    | *         | Real    | rev/min    |
| PERDM    | *         | Real    | **         |
| R        | *         | Real    | meters     |
| RO       | *         | Real    | meters     |
| SNDSPD   | *         | Real    | meters/sec |
| TAUINT   | *         | Real    | seconds    |
| THKRAT   | *         | Real    | **         |
| Х0       | 3         | Real    | meters     |

<sup>\*</sup>Single variable, not an array.

<sup>\*\*</sup>Not applicable, unitless.

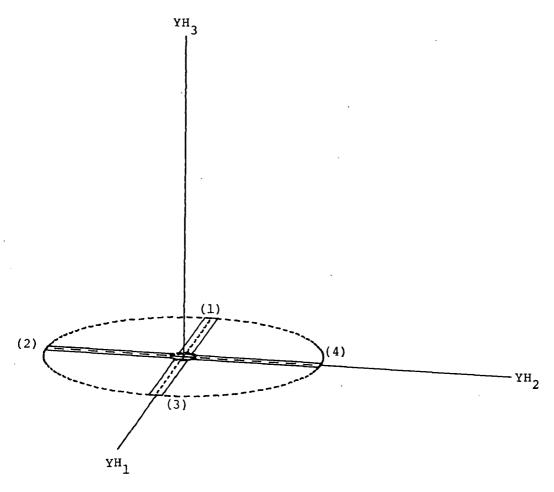

Figure 1.- Definition of YH reference frame based upon orientation of rotor system at time TAU = 0. (Numbers in parentheses are blade identification numbers.) Reference frames YH and Y are identical at TAU = 0.

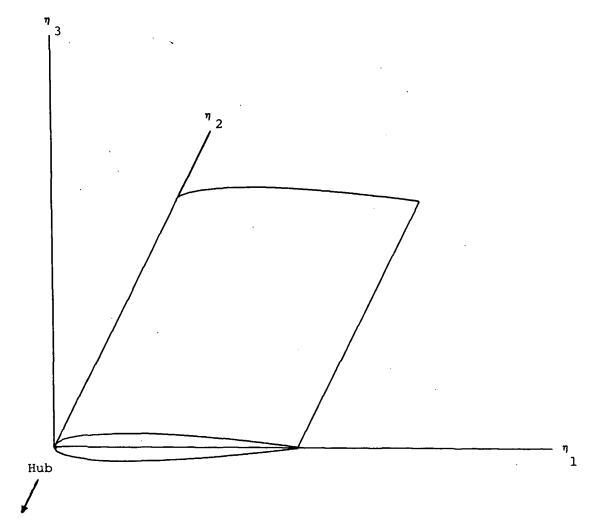

Figure 2.- Definition of blade coordinate system.

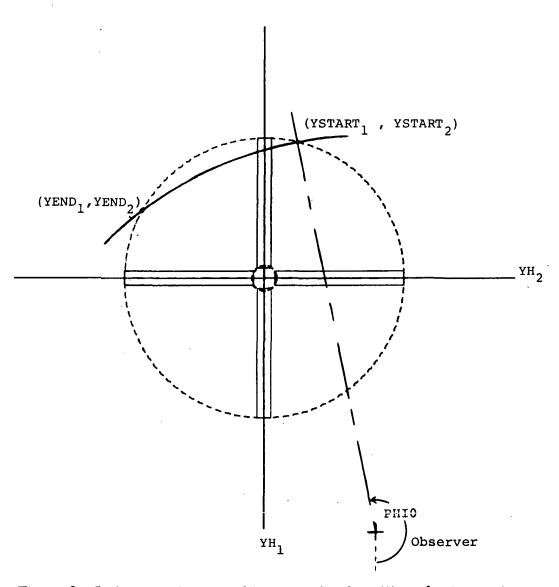

Figure 3.- Definition of arc used to sweep fixed position of rotor system.

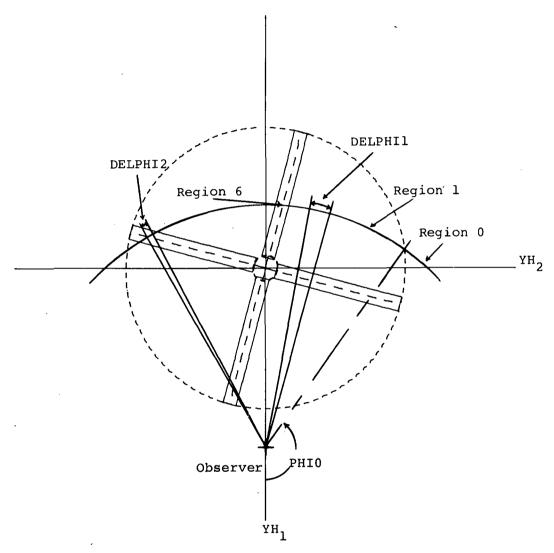

Figure 4.- Definition of sweep regions.

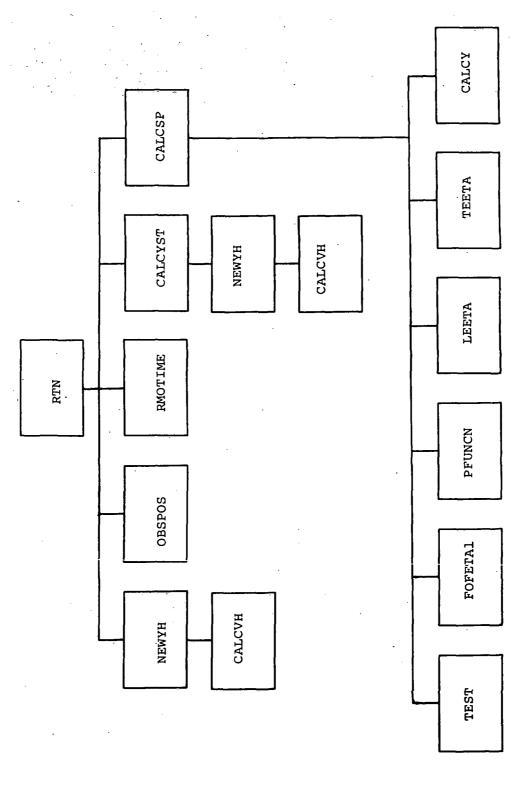

Figure 5.- Rotor Thickness Noise (RTN) subprogram hierarchy.

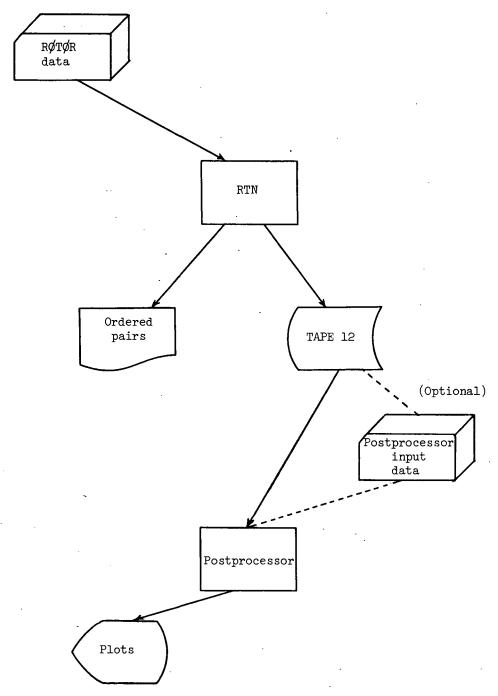

Figure 6.- RTN Postprocessor flow.

```
SROTOR
        = .25E+03, 0.9, 0.0,
X O
NBLADES = 2.
        = .671E+01.
        = .7E+00.
CH
        = .48E+03.
OMEGA
        = .61E+00,
RO
        = .8E-01.
THKRAT
        = .4E+00,
DELTET
        = 6.
NS
        = 20.
KFLG
        = 0.0.
FTAMAX
        = .1E+01.
BI NTN
JFLG
        = 0.0. .2E+01, -.2E+01, 0.0, 0.0.
COEFFS
TAUTNT
PERDM
        = .106E+01,
        = .2E+01.
MUATO
SNOSPO = .34E+03.
MORPATA = F.
SEND
                                   .755003247706419E+00
                                                              .368274186289126E-02
                                                              .376488349357262E-02
         .277777777777778E-G3
                                   .7552931520722C9E+CG
   2
         .55555555555556E-03
                                   .755579312092344E+00
                                                              .412774739956806E-02
                                   .755861726257422E+00
                                                              .423309736144570E-02
         .833333333333332E-03
                                                              .462362007791356E-02
         .11111111111111CE-C2
                                   .756140393732565E+GC
   5
                                                              .465687047375710E-02
         .138888888888E-02
                                   .756415314357586E+0C
   6
   7
         .1666666666665E-82
                                   .756686488646952E+0C
                                                              .500900726077658E-02
         . 1944444444444442F-02
                                   .756953917789762E+0C
                                                              .504101714574137E-02
   8
                                   .757217603649526E+0C
                                                              .544945062874C86E-02
   9
         .2222222222219E-02
                                                              .534413020731811E-02
         .24999999999996E-02
                                   .757477548764001E+00
  10
                                                              .565431454752224E-02
         .27777777777773E-C2
                                   .757733756344756E+00
  11
                                                              .559454617899044E-J2
         .30555555555549E-02
                                   .757986233276764E+GC
  12
                                                              .600260255484447E-02
         .333333333333326E-02
                                   .75823497511788GE+0G
  13
                                   .758479996G98231E+0C
                                                              .602330162628115E-02
         .361111111111102F-32
  14
                                                              .652646018526923E-02
                                    .758721299119451E+0C
  15
         .38888888888879E-C2
                                                              .661387664236740E-02
         .41666666666654E-02
                                   .758958890753917E+00
  16
                                   .759192778243825E+0G
                                                              .678877483189216E-02
         .44444444444431E-02
  17
                                    .759422969500225E+0C
                                                              .726628270774723E-92
         .47222222222227E-02
  18
                                                              .712892968665186E-02
  19
         .4999999999984E-J2
                                    .759649473101881E+00
                                   .759872298294145E+0G
                                                              .76286280862862CE-02
         .5277777777776CE-02
  20
         .55555555555537E-02
                                   .76J091454987670E+0C
                                                              .785473C94677686E-02
  21
                                                              .813629285486817E-02
                                   .760306953757027E+03
         .58333333333313E-02
  22
                                   .7605188C5839279E+00
                                                              .874972874050439E-02
         .611111111110 90E-22
  23
                                                              .855715233570625E-02
         .638888888867E-$2
                                    .760727023132397E+00
  24
                                                              .935317605149660E-02
                                    .760931618193645E+00
  25
         . 66666666666643E-02
                                                              .961866129864003E-02
         .694444444444420E-02
                                   .761132604237847E+00
  26
                                    .751329995135512E+0C
                                                              .975679084175196E-02
         .7222222222196E-02
  27
```

Figure 7.- Example of RTN output.

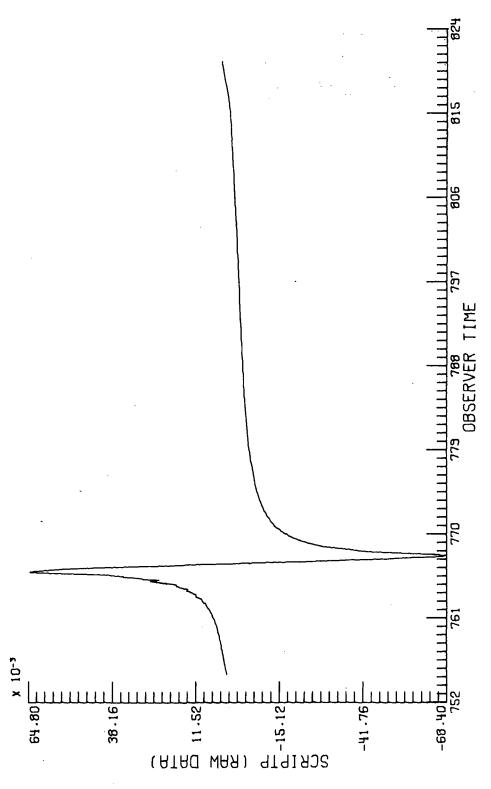

Figure 8.- Postprocessor graphic output of Rotor Thickness Noise output.

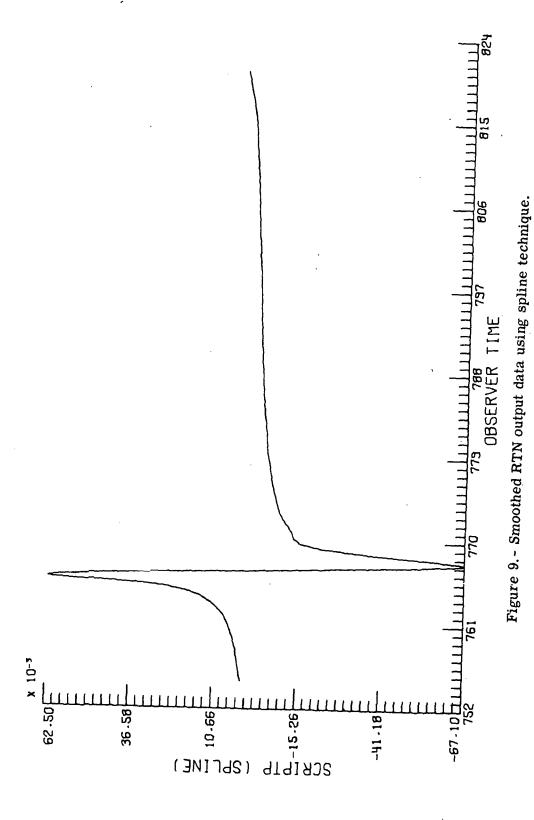

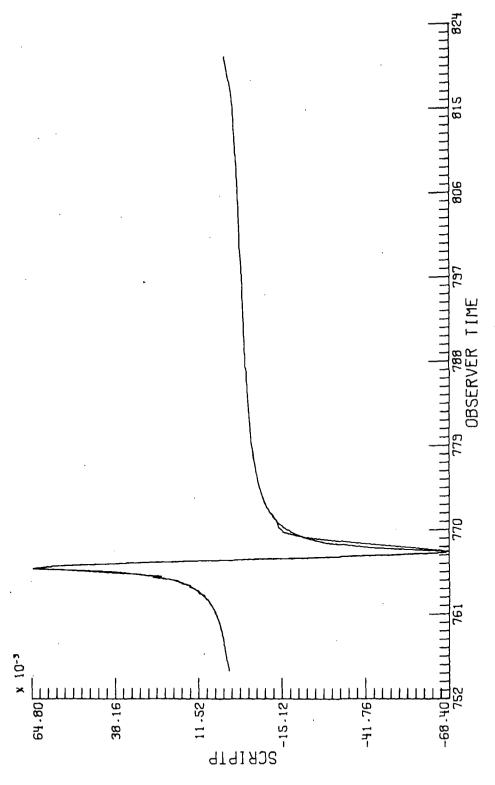

Figure 10.- Comparison of spline smoothed data with raw data.

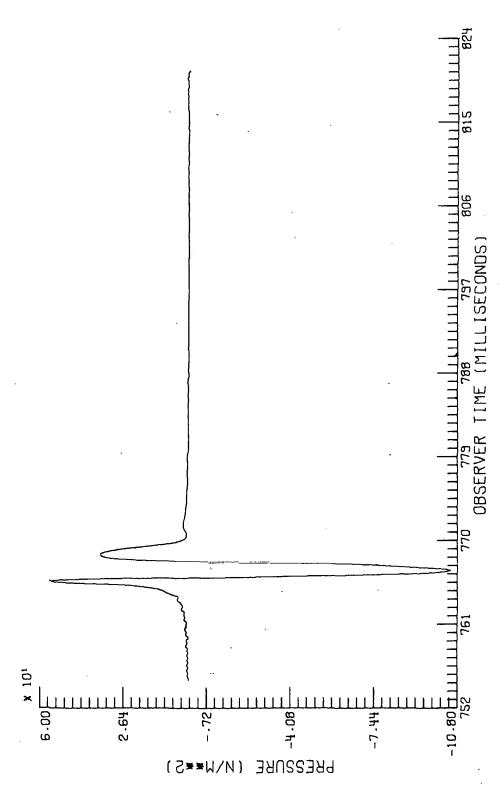

Figure 11.- Acoustic pressure caused by blade thickness for one period of blade system of example in figure 7.

WASHINGTON, B.C. 20340

OFFICIAL BUSINESS
PENALTY FOR PRIVATE USE \$300

## SPECIAL FOURTH-CLASS RATE BOOK

POSTAGE AND FEES PAID NATIONAL AERONAUTICS AND SPACE ADMINISTRATION 451

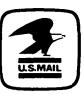

POSTMASTER:

If Undeliverable (Section 158 Postal Manual) Do Not Return

"The aeronautical and space activities of the United States shall be conducted so as to contribute . . . to the expansion of human knowledge of phenomena in the atmosphere and space. The Administration shall provide for the widest practicable and appropriate dissemination of information concerning its activities and the results thereof."

—NATIONAL AERONAUTICS AND SPACE ACT OF 1958

# NASA SCIENTIFIC AND TECHNICAL PUBLICATIONS

TECHNICAL REPORTS: Scientific and technical information considered important, complete, and a lasting contribution to existing knowledge.

TECHNICAL NOTES: Information less broad in scope but nevertheless of importance as a contribution to existing knowledge.

TECHNICAL MEMORANDUMS: Information receiving limited distribution because of preliminary data, security classification, or other reasons. Also includes conference proceedings with either limited or unlimited distribution.

CONTRACTOR REPORTS: Scientific and technical information generated under a NASA contract or grant and considered an important contribution to existing knowledge.

TECHNICAL TRANSLATIONS: Information published in a foreign language considered to merit NASA distribution in English.

SPECIAL PUBLICATIONS: Information derived from or of value to NASA activities. Publications include final reports of major projects, monographs, data compilations, handbooks, sourcebooks, and special bibliographies.

TECHNOLOGY UTILIZATION
PUBLICATIONS: Information on technology used by NASA that may be of particular interest in commercial and other non-aerospace applications. Publications include Tech Briefs, Technology Utilization Reports and Technology Surveys.

Details on the availability of these publications may be obtained from:

SCIENTIFIC AND TECHNICAL INFORMATION OFFICE

NATIONAL AERONAUTICS AND SPACE ADMINISTRATION

Washington, D.C. 20546